# <span id="page-0-0"></span>University of the Philippines Manila College of Arts and Sciences Department of Physical Sciences and Mathematics

# SLEvival: Predicting Mortality Risk in Systemic Lupus Erythematosus Patients with Explainable Machine Learning

A special problem in partial fulfillment

of the requirements for the degree of

Bachelor of Science in Computer Science

Submitted by:

Ivan R. Baluyut

June 2023

Permission is given for the following people to have access to this SP:

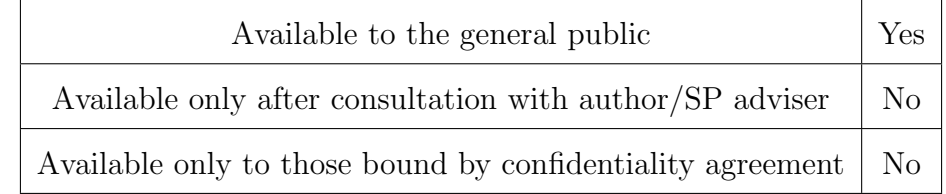

#### ACCEPTANCE SHEET

The Special Problem entitled "SLEvival: Predicting Mortality Risk in Systemic Lupus Erythematosus Patients with Explainable Machine Learning" prepared and submitted by Ivan R. Baluyut in partial fulfillment of the requirements for the degree of Bachelor of Science in Computer Science has been examined and is recommended for acceptance.

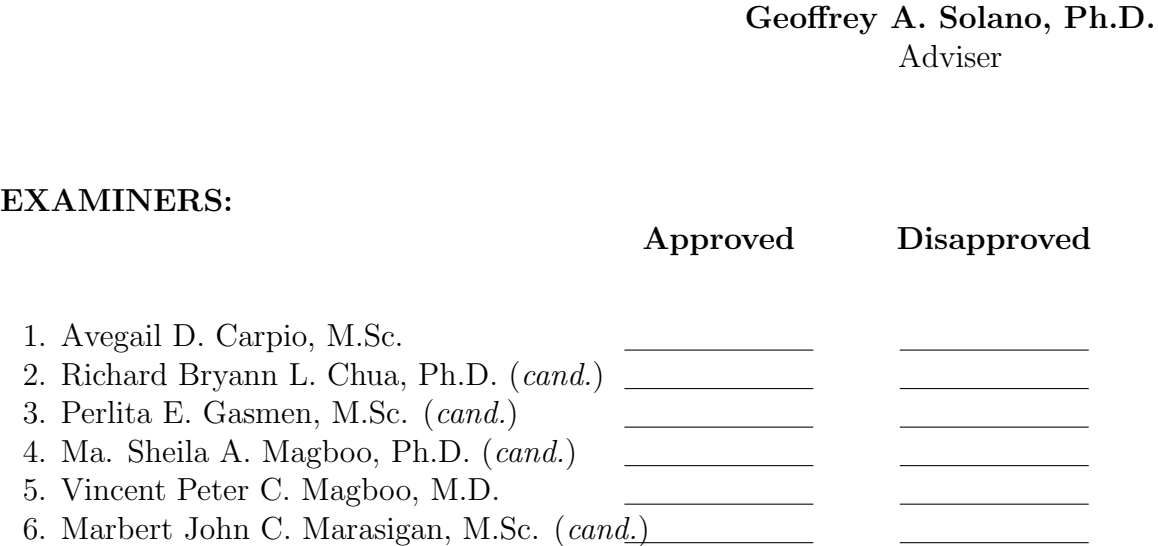

Accepted and approved as partial fulfillment of the requirements for the degree of Bachelor of Science in Computer Science.

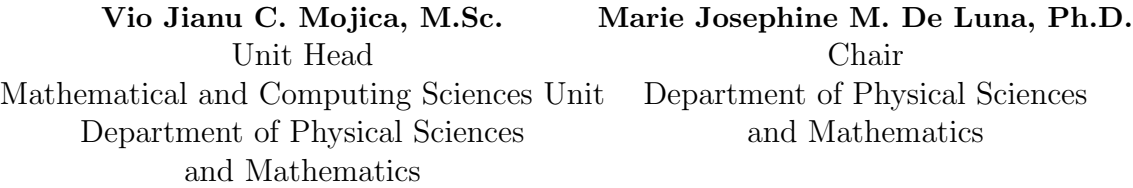

Maria Constancia O. Carrillo, Ph.D. Dean College of Arts and Sciences

#### Abstract

Systemic Lupus Erythematosus (SLE) is an autoimmune disease with unknown causes and no current cure. While Lupus Low Disease Activity State (LLDAS), an attainable treat-to-target goal in SLE, has been associated with reduced damage accrual and decreased mortality risk, the number of deaths remains significantly high. Among of these deaths have been found to be influenced by demographic and clinical factors such as race, sex, infection, and disease activity. Most studies conducted in SLE were statistical analyses and machine learning approach seems to be very limited on the topic. On the other hand, machine learning have been widely utilized in modern healthcare for various disease prediction studies. Additionally, the Asia Pacific Lupus Collaboration (APLC) cohort provides a dataset that has been commonly included in SLE works. Hence, this study proposes the use of machine learning in creating a prediction system for mortality risk in SLE patients. Label Encoder, Ordinal Encoder, One Hot Encoder, Single Imputation, and Multiple Imputation by Chained Equations (MICE) were applied to create the imputed dataset. Synthetic Minority Oversampling Technique (SMOTE), Recursive Feature Elimination with Cross-Validation (RFECV), and Standard Scaler were further applied to produce 15 more dataset variations. Random Forest, XGBoost, Support Vector Machine, and Logistic Regression were trained on the 16 datasets—developing a total of 64 models. Using AUROC as the main metric, results have shown that the XGBoost configured on the SMOTE dataset was the best performing model with an AUROC of 85.1%. Integrating Local Interpretable Model-agnostic Explanations (LIME) with the best XGBoost, a web application was built that allows a user to input real patient health data and view the mortality risk prediction outcome with explanations firsthand. Keywords: SLE, lupus, mortality risk, prediction, patient health data, machine learning, APLC, MICE, SMOTE, RFECV, standard scaler, XGBoost, LIME

# **Contents**

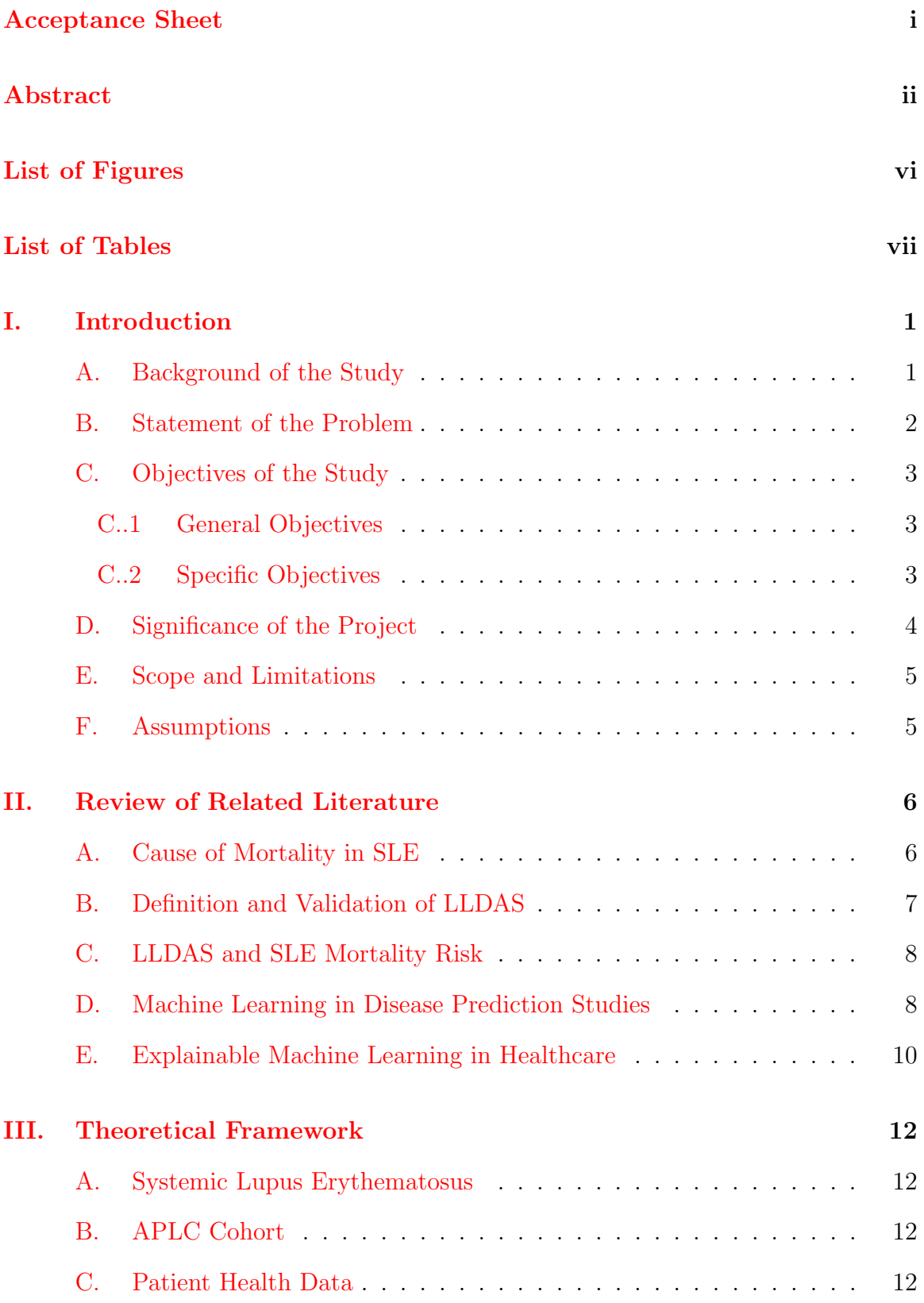

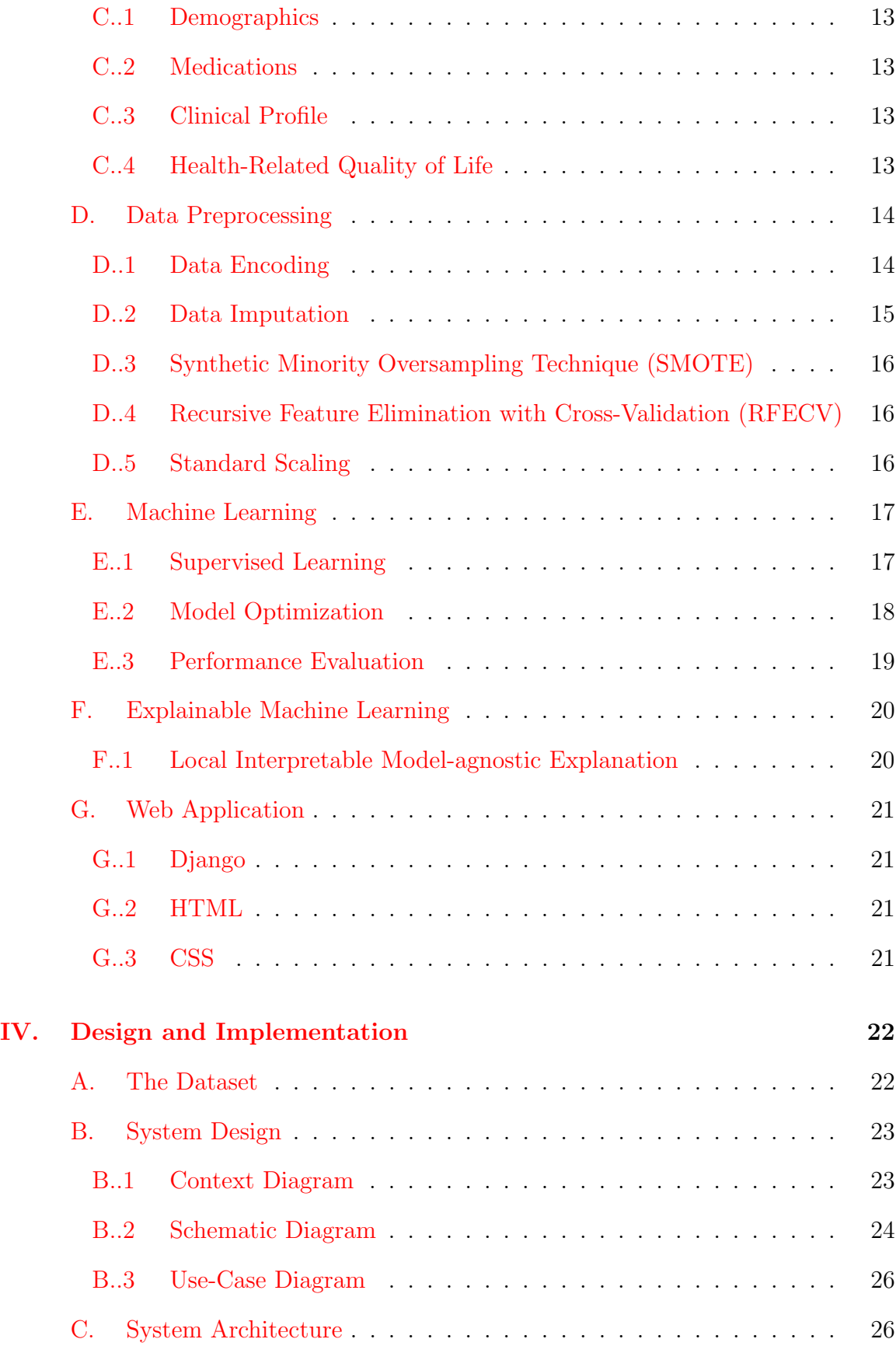

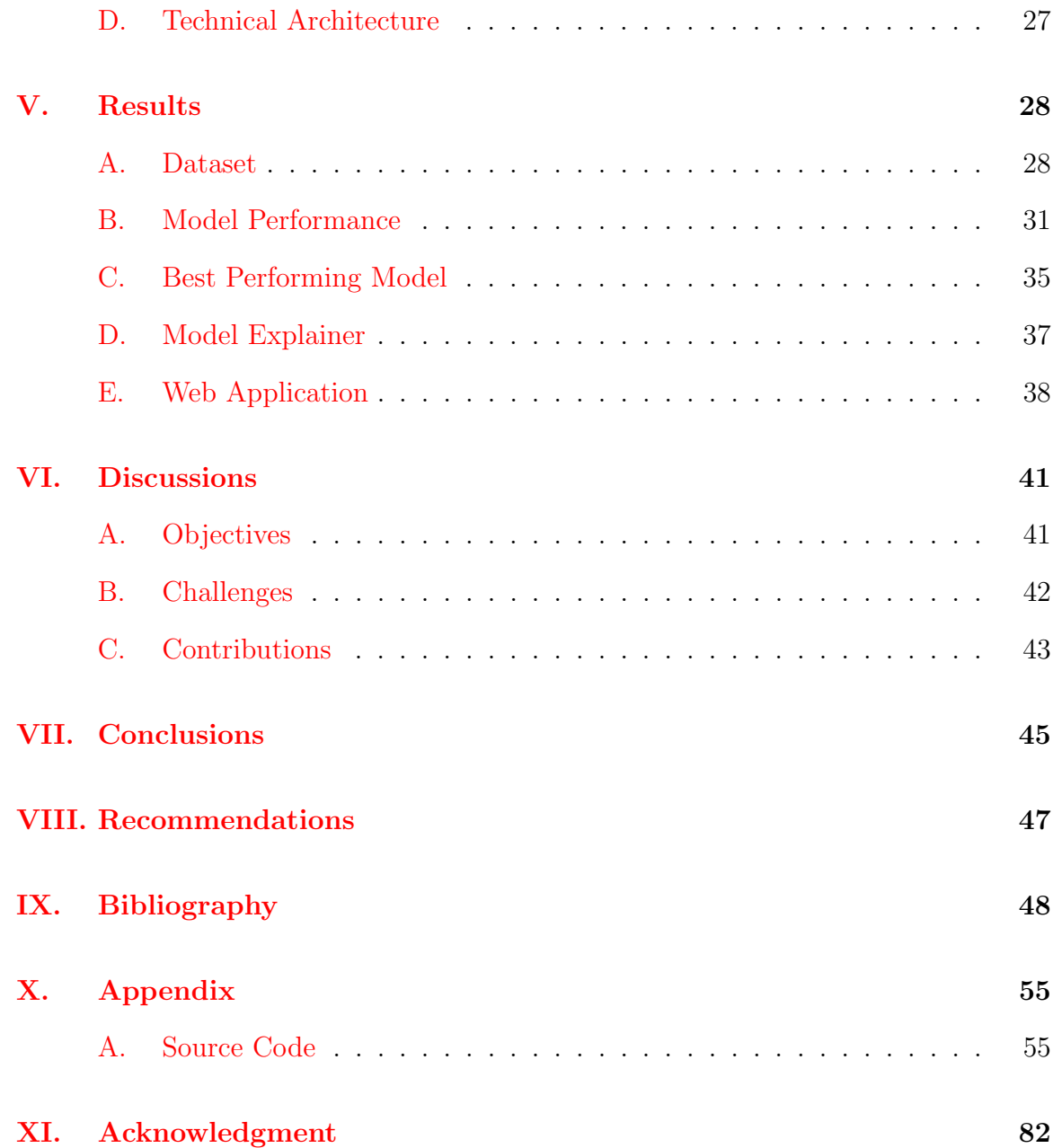

# List of Figures

<span id="page-6-0"></span>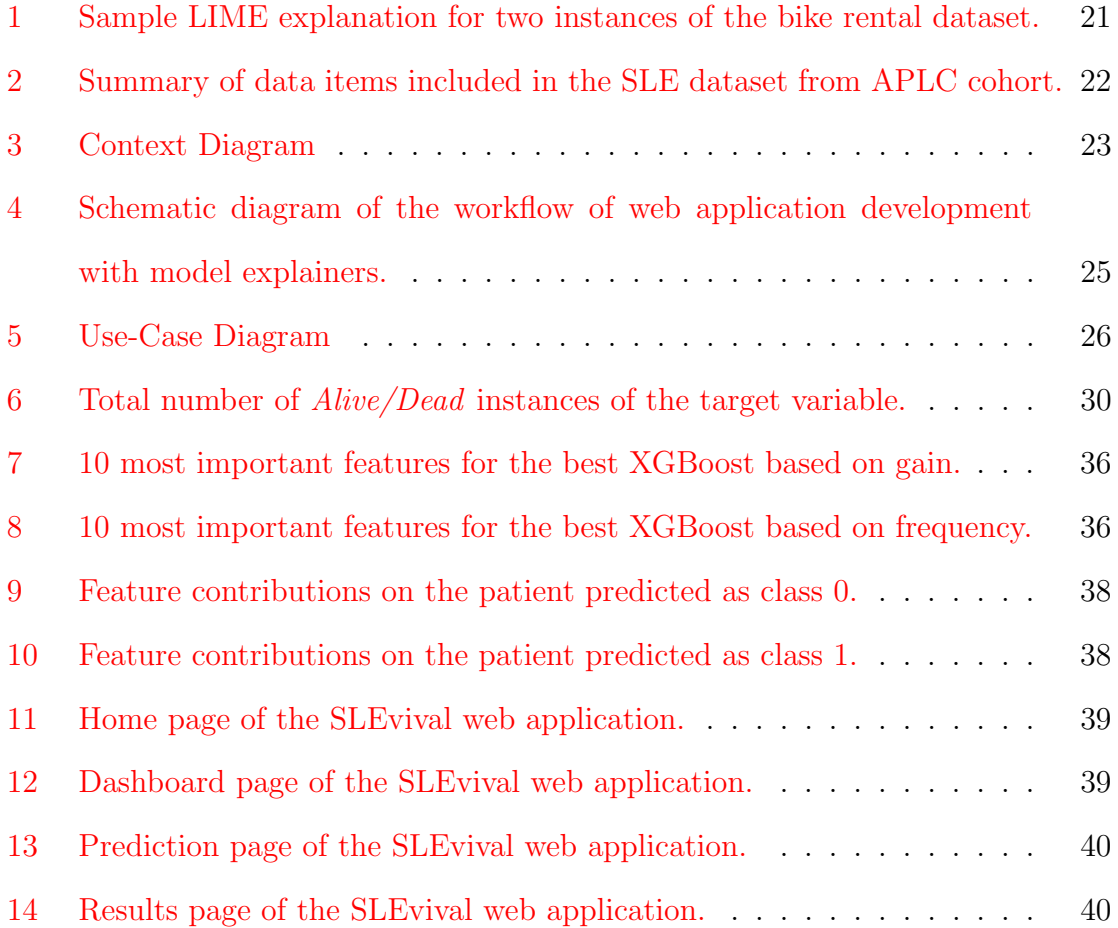

# List of Tables

<span id="page-7-0"></span>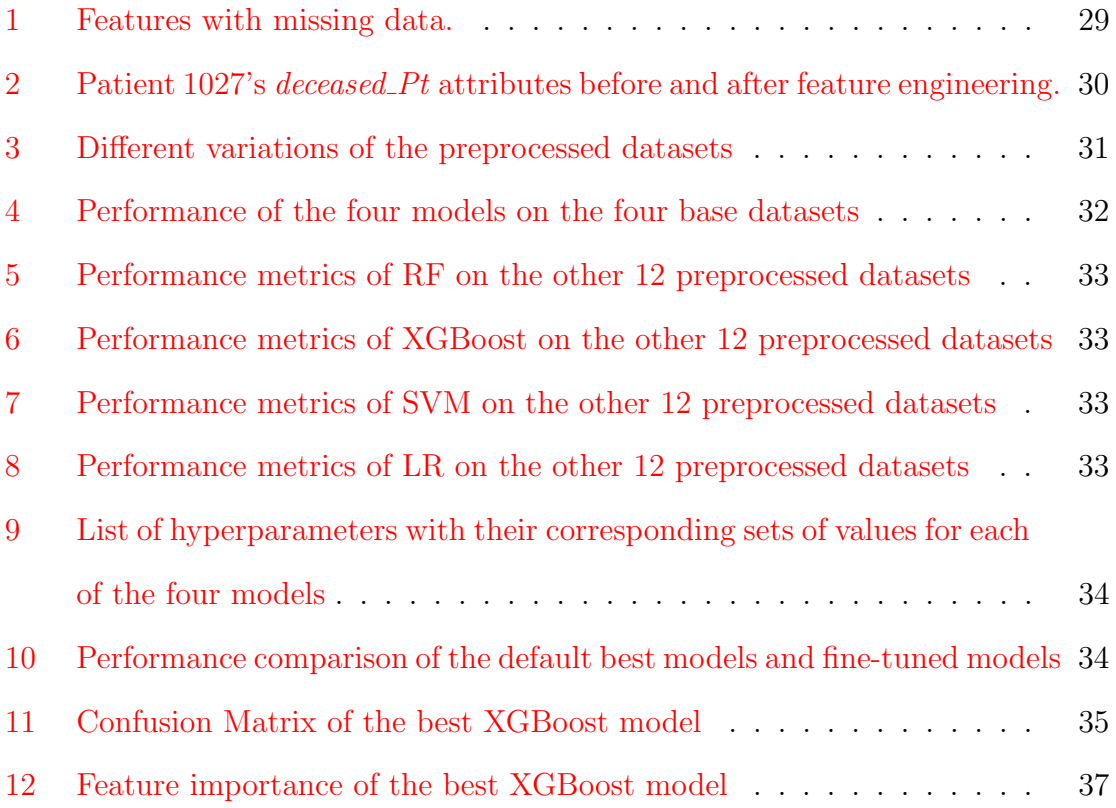

## <span id="page-8-0"></span>I. Introduction

## <span id="page-8-1"></span>A. Background of the Study

Systemic Lupus Erythematosus (SLE) is a type of autoimmune disease that causes inflammation in different parts of the body - affecting mostly women (9 out of 10 of lupus patients are women).[\[1\]](#page-55-1) Autoimmune diseases occur when the immune system attacks the healthy tissues and organs of the body - causing widespread inflammation and damage in multiple organs. In most cases, SLE is difficult to detect since it often mimics the symptoms of other illnesses. Moreover, it was found that the effects and symptoms of Lupus vary from person to person - some could be mild, some could be fatal. While there are several developments in healthcare, SLE has no current cure and mortality rate remains significantly high.<sup>[\[2\]](#page-55-2)</sup> And even if a person does survive Lupus, the disease might have already caused chronic damages to the body - potentially affecting the quality of life of the patient for the rest of one's time.

To reduce the mortality risk and damage-accrual among SLE patients, researchers and physicians developed a treat-to-target goal which is the attainment of LLDAS. Lupus Low Disease Activity State (LLDAS) is considered as an improved state or better condition for SLE patients. LLDAS is commonly defined with the standard definition used in Asia Pacific Lupus Collaboration (APLC) cohort. Additionally, LLDAS attainment has been acknowledged to reduce mortality risk and damage- $\arctan\left[\frac{3}{4}\right]$ 

Moreover, machine learning models have been widely used in modern healthcare for various disease prediction studies - from chronic kidney disease diagnosis to mortality risk in post-cardiac surgery, and other known diseases.  $[5][6]$  $[5][6]$  Explainable machine learning methodologies have also been found essential in healthcare as it aids in explaining the factors critical for the detection and mortality of diseases such as Alzheimer's and acute myocardial infarction.[\[7\]](#page-55-7)[\[8\]](#page-56-0) While there are various literatures regarding SLE detection and association between LLDAS and SLE mortality, machine learning implementation seems to be lacking in SLE prediction studies - having few attempts to unfold the key factors leading to deaths.

On the other hand, the APLC cohort provides a dataset that is commonly used in SLE studies. The dataset contains the health data (demographics, medication, clinical profile, and health-related quality of life) of 4, 106 SLE patients collected from May 1, 2013, and December 31, 2020. The said health data are a combination of categorical and continuous data. However, the dataset contains significant amount of missing values and shows imbalance in the mortality class (e.g., out of 3811 patients, 80 have died and 3, 731 were alive).[\[9\]](#page-56-1)

Hence, this study proposes an explainable machine learning approach to predict the mortality risk in SLE patients and identify the most contributing features to the probability of a patient's risk of death by using the APLC dataset in the development of the models and the system as a whole.

## <span id="page-9-0"></span>B. Statement of the Problem

Lupus affects at least five million people around the world and detection of this disease is difficult and costly as its symptoms are often mistaken for other diseases and combination of tests are needed for diagnosis. Up to this date where healthcare continues to progress, the cure for lupus is still not far from a myth. And even with the development of a treat-to-target plan i.e., LLDAS which is associated with reduced damage accrual and improved quality of life, the number of patient deaths is still significant.

Moreover, machine learning implementations are very limited in SLE diagnosis and mortality studies. The development of a system dedicated for predicting mortality risk in SLE can be useful for physicians in augmenting their medical decisions and treatment plans.

## <span id="page-10-0"></span>C. Objectives of the Study

#### <span id="page-10-1"></span>C..1 General Objectives

The study aims to provide a support tool for the medical-decision making of physicians through a web application integrated with a system that predicts the mortality risk in SLE patients and identifies the critical factors associated to the prediction outcome using machine learning models with explainable machine learning developed from the APLC dataset.

#### <span id="page-10-2"></span>C..2 Specific Objectives

- 1. Explore the APLC dataset and prepare the data for analysis and modeling by performing necessary data preprocessing methods.
	- (a) Apply feature encoding techniques such as Label Encoding, Ordinal Encoding, and One Hot Encoding to transform categorical data into numerical data.
	- (b) Use Single Imputation (SI) and Multiple Imputation by Chained Equations (MICE) to handle the missing values for categorical and continuous variables respectively.
	- (c) Use Synthetic Minority Oversampling Technique (SMOTE) to handle imbalance in the dataset.
	- (d) Apply feature selection using Recursive Feature Elimination with Cross-Validation (RFECV) for possible reduction of dimensionality in the dataset.
	- (e) Apply feature scaling using Standard Scaler to standardize the data.
- 2. Develop four machine learning models Random Forest, Support Vector Machine, Extreme Gradient Boosting, and Logistic Regression - to predict SLE mortality risk using patient health data from the APLC cohort dataset.
- (a) Train and optimize the four models by performing randomized search hyperparameter tuning with cross-validation.
- (b) Test and evaluate the performance of the four models using AUROC and other classification metrics such as accuracy, precision, recall, and F1 score.
- (c) Show feature importance of the best performing model.
- (d) Integrate model agnostic explanation method such as LIME with the best performing model to determine most contributing features in predicting SLE mortality risk.
- 3. Develop a web application integrated with the best performing model and model explainer, and provide a user interface to allow the physician to:
	- (a) Input patient health-related data such as demographic information, pathology results, medication, diagnosis details, etc.
	- (b) View prediction results.
	- (c) View explanations (feature contributions) of the predicted mortality risk.

## <span id="page-11-0"></span>D. Significance of the Project

The study proposes a machine learning approach in the prediction of SLE mortality which is lacking in existing works. The study incorporates explainability techniques to provide better understanding of the outcomes - identifying key factors highly associated with the prediction outcome. Development of a web application dashboard is also included in the study - allowing doctors to better visualize the underlying associations and giving them an additional support in their medical decisions and plans. Moreover, communicating the chances of survival (or death) to patients can help in reducing the anxiety of the patient and possibly rethinking of their medical decisions (for the doctor as well).

## <span id="page-12-0"></span>E. Scope and Limitations

- 1. The intended users are rheumatologists who specializes in the diagnosis and treatment of diseases that affects muscles and joints such as SLE.
- 2. The study uses available dataset from the APLC cohort.
- 3. The developed system only predicts whether the patient is at risk of mortality or not (i.e., classify as "Yes" and "No") and provides the most contributing features to the prediction.
- 4. The developed system does not include and consider the relevance of survival time in the outcome (i.e., how much time the patient has left until he/she dies).
- 5. The developed system should only serve as a support tool and should not be used as the main basis of medical decision.

## <span id="page-12-1"></span>F. Assumptions

- 1. The user is a rheumatologist or a doctor with sufficient knowledge on SLE and the variables being asked.
- 2. The user has access on the health data of the patient used as subject on the system.
- 3. The user will enter only correct inputs.

## <span id="page-13-0"></span>II. Review of Related Literature

The causes of SLE are unknown and it currently has no cure. Various studies have shown that LLDAS (and remission in some cases) is associated with decreased damage accrual and improved health-related quality of life (HRQoL) in patients. While there are existing works on the association between LLDAS (or other factors) and mortality risk of SLE patients, there has been few to no study that offers a way to predict the mortality risk of the patients and explain the contribution of different factors on such outcomes.

## <span id="page-13-1"></span>A. Cause of Mortality in SLE

Systemic Lupus Erythematosus (SLE) is the most common type of lupus - an autoimmune disease that causes widespread inflammation and tissue damage in affected organs which can be life-threatening in some cases. While anyone can be at risk for SLE, various studies have shown that demographics is associated with the person's susceptibility to SLE. In terms of geography, ethnicity, and age, incidence and prevalence estimates were highest in North America, Black Ethnicity, and middle adulthood respectively.[\[10\]](#page-56-2) Moreover, women were more frequently affected than men regardless of age and racial group.

This association also holds true in the mortality risk of an SLE patient. An analysis on the 2002-2004 population-based data from Georgia Lupus Registry suggested that Blacks have higher mortality than Whites while there were no significant differences in terms of sex.[\[11\]](#page-56-3) In other studies, female sex, younger age, and low socioeconomic status were found to be associated with high mortality.  $[12][13][14]$  $[12][13][14]$  $[12][13][14]$  Meanwhile, medical information are also significant factors. In a 5-year retrospective analysis using 53 death records in India, patient mortality was attributed due to high disease activity and concomitant infection (e.g., bacterial pneumonia, tuberculosis).[\[15\]](#page-57-1) Alarcon et. al. also concluded that disease activity and disease damage are important determinants of mortality in SLE patients.[\[14\]](#page-57-0) Moreover, patient-reported outcomes were also proved to predict SLE mortality - independent of demographics and disease activity/damage.[\[16\]](#page-57-2)

## <span id="page-14-0"></span>B. Definition and Validation of LLDAS

Despite the progress in the medical industry in the past years, there has been little to zero evidence of a cure for SLE.[\[2\]](#page-55-2) Meanwhile, treat-to-target strategies were found to improve outcomes in single-organ diseases. One such strategy is treating low disease activity in rheumatoid arthritis. And so, researchers and physicians have adopted this approach in treating SLE. Lupus Low Disease Activity State (LLDAS) is an attainable treat-to-target goal and a meaning SLE outcome measure which provides significant protection against disease flare and damage accrual.[\[3\]](#page-55-3)[\[4\]](#page-55-4) As the name suggests, LLDAS is a better or an improved condition of lupus.

To determine if a patient has achieved LLDAS, doctors use standard criteria. In their study, Franklyn et. al. generated the following consensus definition of LLDAS which was also referenced as the proposed definition of Asia Pacific Lupus Collaboration cohort in later works:[\[17\]](#page-57-3)

- 1. SLE Disease Activity Index (SLEDAI)-2K  $\leq$  4, with no activity in major organ systems (renal, central nervous system (CNS), cardiopulmonary, vasculitis, fever) and no haemolytic anaemia or gastrointestinal activity.
- 2. No new lupus disease activity compared with the previous assessment.
- 3. A Safety of Estrogens in Lupus Erythematosus National Assessment (SELENA)- SLEDAI physician global assessment (scale  $0-3$ )  $\leq 1$ .
- 4. A current prednisolone (or equivalent) dose  $\leq 7.5$  mg daily.

5. Well tolerated standard maintenance doses of immunosuppressive drugs and approved biological agents.

## <span id="page-15-0"></span>C. LLDAS and SLE Mortality Risk

Since LLDAS has shown positive results on improving the quality of life, it is believed that it also helps in decreasing the mortality risk of an SLE patient. In a prospective cohort study, Kandane-Rathnayake et. al. analyzed data from 3,811 patients with SLE in the Asia Pacific Lupus Collaboration (APLC) cohort collected from 2013 to 2020. Throughout their study, they found out that 43 of the 80 participants who died and 3,035 of the 3,731 participants who were alive at the end of the analysis have attained LLDAS at least once.[\[9\]](#page-56-1) Patients who died had significantly higher disease activity than those who stayed alive. Additionally, 22 patients who died and 1,966 patients who stayed alive achieved LLDAS at least 50% of their observed time. The researchers concluded that LLDAS for at least 50% of observed time is associated with reduced risk of mortality.

Sharma et. al. also assessed the impact of LLDAS-50 on damage accrual and mortality. They defined LLDAS using the standard APLC definition except, they did not consider the physician global assessment scale.[\[18\]](#page-57-4) Using data from the Tromsø Lupus Cohort, they discovered that LLDAS-50 was associated with significant reduction in risk of having severe damage, and mortality after correcting for age and sex.

## <span id="page-15-1"></span>D. Machine Learning in Disease Prediction Studies

Up to this date, few to no machine learning models have been developed for mortality risk prediction in SLE patients and/or patients who attained LLDAS. Meanwhile, various studies have used machine learning models in the medical field - predicting susceptibility, diagnosis, and mortality of patients with certain illnesses. Two of such models are the Random Forest (RF) and Support Vector Machine (SVM) which are found to be applied most frequently and have the highest accuracy in disease prediction studies. Pontiveros et. al. identified RF as the best performing model with AUC of 92.26% in predicting patient's susceptibility to SLE using single-nucleotide polymorphisms.[\[19\]](#page-57-5) In the study of Park et. al, RF performed the best in predicting incidence of Alzheimer's disease using health data, followed by SVM.[\[20\]](#page-58-0) Additionally, RF also obtained good accuracy and AUC in prediction of heart and cardiovascular disease respectively.[\[21\]](#page-58-1)[\[22\]](#page-58-2)

In predicting in-hospital mortality of patients with acute kidney injury, RF and SVM outperformed Artificial Neural Network (ANN) and the customized model.[\[23\]](#page-58-3) After performing 10-fold cross validation, RF reached an accuracy of 89%, followed by Gradient Boosting (84%), SVM (82%), and NN (80%) in prediction of post-cardiac surgery mortality risk.[\[5\]](#page-55-5) In predicting mortality of COVID-19 patients, RF also performed the best against the same models.[\[24\]](#page-58-4)

On the other hand, Extreme Gradient Boosting (XGBoost) has also been used for its high performance in several studies such as chronic kidney disease diagnosis, diabetes prediction, etc.  $[6][25]$  $[6][25]$  Among the machine learning models used in predicting mortality in patients with spontaneous coronary artery dissection, XGBoost obtained the highest mean accuracy but fell short in AUC against RF and SVM.[\[26\]](#page-58-6) XGBoost with Bayesian optimization also outperformed RF in heart disease prediction with a classification accuracy of 91.8%.[\[27\]](#page-59-0)

Moreover, Neural Networks (NN) have also been used in other healthcare studies. Specifically, Recurrent Neural Networks (RNN) were used to predict chronic damage in SLE - obtaining an AUC of 0.77 when tested on clinical data sequences.[\[28\]](#page-59-1) In another study about mortality risk prediction in COVID-19 patients, NN also performed well along with RF and SVM, with an accuracy of 89.98%.[\[29\]](#page-59-2)

### <span id="page-17-0"></span>E. Explainable Machine Learning in Healthcare

Machine learning models have been widely used in disease diagnosis and/or mortality prediction. However, these models focuses on classification only with limited interpretability - making it difficult for physicians to understand and trust the results. That is why explainable machine learning (XML), or explainable artificial intelligence (XAI), has been essential in the medical industry as it helps interpret the process on how a model arrived at such decision. XML techniques can be used to determine the significant factors that led to the prediction outcomes in disease studies - providing explanations to physicians to better support their medical decisions.

In their study, Ibrahim et. al. designed an XGBoost model for prediction of Acute Myocardial Infarction (AMI) and obtained a high accuracy of 97.5%. To examine the contribution of different features on the prediction, the researchers analyzed Shapley values and found that age and two ECG components (ACCI and QRS duration) were the most crucial variable in predicting onset of AMI.[\[7\]](#page-55-7) Similarly, in a study on early prediction of prognosis in acute kidney injury, SHAP was able to determine the four most contributing variables: GCS, blood urea nitrogen, cumulative urine output, and age. Local Interpretable Model-Agnostic Explanations (LIME) algorithm was also used to explain the individual predictions of death.[\[30\]](#page-59-3) On a separate study, SHapley Additive exPlanations (SHAP) was used to calculate feature contributions in RF model outcomes and find the most and least influential factor in detection and prediction of Alzheimer's disease.[\[8\]](#page-56-0) SHAP was also used in predicting acute gastrointestinal bleed mortality.[\[31\]](#page-59-4)

Additionally, different XAI methods were used in various disease prediction studies such as RF with SMOTE and ADASYN, XGBoost with SHAP, etc. which helped the different models achieve maximum accuracy.[\[32\]](#page-59-5)

By discussing and reviewing the related literatures, the following have been found

and understood:

- 1. SLE has no cure and mortality is influenced by demographic and clinical factors such as race, sex, infection, and disease activity.
- 2. LLDAS is an attainable treat-to-target goal in SLE associated with reduced damage accrual and decreased mortality risk.
- 3. Machine learning models such as RF, SVM, and XGBoost are useful in disease prediction studies.
- 4. XML is essential in explaining key factors that contributes to prediction outcomes in disease diagnosis and mortality.

Since existing predictive models are limited in mortality risk prediction in SLE, this study attempts to fill in the current gaps by implementing machine learning models on available datasets from APLC cohort to predict mortality risk in SLE patients. Explainable machine learning will also be utilized to determine particular key features related to the risk outcome. Moreover, a web application will be developed to provide an intuitive, simple user interface for physicians' use - making the prediction system more accessible.

## <span id="page-19-0"></span>III. Theoretical Framework

## <span id="page-19-1"></span>A. Systemic Lupus Erythematosus

Systemic Lupus Ertyhematosus (SLE), the most common among the other types of lupus (cutaneous lupus, drug-induced lupus, and neonatal lupus), is an autoimmune disease where the immune system attacks its own tissues. This leads to extensive inflammation in damaged organs such as the joints, skin, brain, lungs, kidneys, and blood vessels. The causes of SLE are unknown but studies have shown that SLE affects mostly women, adults, and people of Black/Hispanic/Asian ethnicity. Although there is no current cure for SLE, various medical interventions such as Lupus Low Disease Activity State (LLDAS) help regulate the disease.[\[1\]](#page-55-1)

The mortality risk of an SLE patient simply refers to one's likelihood of death within a particular amount of time.

## <span id="page-19-2"></span>B. APLC Cohort

Asia Pacific Lupus Collaboration cohort consists of patient data from Australia, China, Hong Kong, Indonesia, Japan, Malaysia, Philippines, Singapore, Taiwan and Thailand. Data of adults (ages 18 and above) who met either the 1997 American College of Rheumatology (ACR) modified classification criteria for SLE or the 2012 Systemic Lupus International Collaborating Clinics (SLICC) classification criteria are collected using standardized case report form. Additionally, APLC proposes LLDAS as a treat-to-target endpoint in SLE.[\[33\]](#page-59-6)

## <span id="page-19-3"></span>C. Patient Health Data

Patient health data are personal information which includes demographics, medical history, medication, laboratory results, etc. that is used by healthcare professionals to determine appropriate care for a certain individual. Patient data from APLC which is used in this study, consists of the following:  $[9]$ 

#### <span id="page-20-0"></span>C..1 Demographics

Demographic information refers to the characteristics of an individual. This includes age, sex, ethnicity, socioeconomic status, level of education, income, etc. Particularly in APLC cohort, details about smoking, family history of SLE, and disease duration are also included.

#### <span id="page-20-1"></span>C..2 Medications

Medication contains information about the administered medicines or treatments performed on patients to treat their diseases. In APLC cohort, data about medication is comprised of prednisolone doses, antimalarials, immunosuppressants, biologics (rituximab and belimumab), etc.

#### <span id="page-20-2"></span>C..3 Clinical Profile

Clinical profile is commonly comprised of information about disease such as diagnoses, symptoms, comorbidities, laboratory results, etc. In APLC cohort, information such as SLEDAI-2K score, PGA score, disease flare, organ damage, date and cause of death, pathology data (creatinine, neutrophils, lymphocites, etc.), and other diseaserelated data are also included.

#### <span id="page-20-3"></span>C..4 Health-Related Quality of Life

Health-Related Quality of Life (HRQoL) refers to the perceived physical and mental state of an individual which is assessed through a 36-item health survey form. Scores for the two components is included in the APLC cohort dataset.

## <span id="page-21-0"></span>D. Data Preprocessing

Data preprocessing is the method of preparing a set of data before using them for analysis and modeling. Cleaning and transforming raw data into a more suitable format is essential so that machine learning models can use the data for classification. While a model was able to predict a syndrome using incomplete, imbalanced medical data in one study, preprocessing data is still essential in improving the performance of the model.[\[34\]](#page-60-0)

#### <span id="page-21-1"></span>D..1 Data Encoding

Data or feature encoding is the process of converting categorical data into numerical data before they can be processed by machine learning models. There are various encoding techniques for different types of categorical data.[\[35\]](#page-60-1)

- 1. Label Encoding
	- Label encoding is used for nominal data where categories don't have any specific order or ranking between them. This technique is commonly used for encoding target variables. For example, the classes of gender namely "Male" and "Female" will be encoded into 1 and 0 respectively (according to the alphabetical order).
- 2. Ordinal Encoding
	- Ordinal encoding is used for ordinal data where categories have a natural order or ranking between them. For example, the classes of education level namely "Primary", "Secondary", and "Tertiary" will be encoded into 0, 1, and 2 respectively.
- 3. One Hot Encoding

• One Hot Encoding transforms nominal data especially multi-class or multicategorical variables into their binary representations. For example, one hot encoding will create new columns for each class of the variable country namely "Philippines", "Japan", and "Singapore" and will assign a value of 0 or 1 to indicate the presence or absence of the category in a particular row.

#### <span id="page-22-0"></span>D..2 Data Imputation

Data imputation is the process of generating new data to fill in the missing values in a variable by using various algorithms.[\[36\]](#page-60-2)

- 1. Single Imputation
	- Single Imputation is the easiest and most basic data imputation technique where missing values are replaced with the mean, median, or mode value of a column. The scikit-learn library provides an implementation of this algorithm through the SimpleImputer class.
- 2. Multiple Imputation by Chained Equations
	- Multiple Imputation by Chained Equations (MICE) is a multivariate imputation technique that fills in missing data of one variable using information from the other variables through an iterative series of predictive models. Iterations will run until a specific convergence criteria has been met. MICE have shown better performance than single imputation since it considers the other variables on the dataset and predicts a new value from them rather than using only the information from the specified variable. The scikit-learn library provides an implementation of this algorithm through the *IterativeImputer* class.

#### <span id="page-23-0"></span>D..3 Synthetic Minority Oversampling Technique (SMOTE)

Synthetic Minority Oversampling Technique (SMOTE) is a data augmentation algorithm used to handle imbalance in a dataset. To oversample the minority class, SMOTE creates new data which are synthesized from the existing data. In a more technical sense, SMOTE selects a random row from the minority class and finds the k of the nearest neighbors of that example. Then, a neighbor is chosen at random and a new, synthetic data is created from a random point between the two examples in the feature space. The imbalanced-learn library provides an implementation of the algorithm through the SMOTE class.[\[37\]](#page-60-3)

#### <span id="page-23-1"></span>D..4 Recursive Feature Elimination with Cross-Validation (RFECV)

Feature selection is a technique used to reduce input variables by identifying the most relevant features and eliminating noise in data - increasing the prediction power of the model. One such method is the Recursive Feature Elimination with Cross-Validation (RFECV). RFECV works by fitting a model multiple times, removing the weakest features, then selecting the best subset (i.e., dataset with optimal number of chosen features) based on the cross-validation scores. By recursively eliminating small number of features for each loop, RFECV prevents the existence of collinearity in the model. The scikit-learn library provides an implementation of this algorithm through the  $RFECV$  class.[\[38\]](#page-60-4)

#### <span id="page-23-2"></span>D..5 Standard Scaling

The scale and distribution of data are important concepts in machine learning as differences in the scales across input variables may result to problems in the modeling process such as high generalization error. In simpler terms, large input values (e.g., thousands of units) can make a model learn and be sensitive to large weight values becoming unstable when dealing with a dataset that contains a mix of high and low

values. To rescale the distribution of the values in a dataset, data standardization is performed so that the mean and standard deviation of the data becomes 0 and 1 respectively. Technically, standard scaling subtracts the mean from the values of each input variable and divides them by their standard deviation. The scikit-learn library provides an implementation of this algorithm through the *StandardScaler* class.<sup>[\[39\]](#page-60-5)</sup>

## <span id="page-24-0"></span>E. Machine Learning

Machine learning is a branch of computer science and a subfield of artificial intelligence which focuses on the development of systems with the ability to adapt and learn patterns in data using statistical models and algorithms instead of being directly programmed. Epidemiologic applications of ML include clinical decision support tools using diagnostic and prognostic predictive models, genome-wide association studies, text mining for electronic health records, forecasting of infectious disease, etc.[\[40\]](#page-60-6)

#### <span id="page-24-1"></span>E..1 Supervised Learning

Supervised learning is a subcategory of ML where labeled data sets are used in training the model that makes predictions - providing both input and the desired output. Classification, under this type of learning, is the standard in epidemiologic practice.

#### 1. Random Forest

Random Forest (RF) uses ensemble learning and combines several randomized decision trees and aggregates their prediction outcomes to decide the fi-nal classification.<sup>[\[41\]](#page-60-7)</sup> RF solves the overfitting issue in decision tree algorithm, produces reasonable prediction without hyper-parameter tuning, and shows excellent performance in classification studies.[\[42\]](#page-60-8) Moreover, RF offers a way to determine variable importance.

#### 2. Support Vector Machine

Support Vector Machine (SVM) is used in classification and regression problems where an optimal boundary called hyperplane is used to separate the observations into different classes. SVM shows low misclassification rate and performs well with high-dimensional data. Additionally, SVM is versatile as different kernel functions can be used for decision function.[\[43\]](#page-60-9)

#### 3. Extreme Gradient Boosting

Extreme Gradient Boosting (XGBoost), an implementation of the gradient boosted decision trees, uses sequential ensemble method to create a precise model. The algorithm starts with a weak classifier (i.e., a predictor slightly better than random guessing), makes prediction, and increases the weight of misclassified data points which are fed on to the next classifier – repeating the steps until best classifier is produced.[\[44\]](#page-60-10) XGBoost generally obtains high accuracy as it reduces the misclassification rate. Moreover, can train on very large datasets as it is parallelizable to GPUs.

#### 4. Logistic Regression

Logistic Regression (LR) is commonly used in binary classification - identifying and explaining the relationship between one categorical dependent variable and one or more independent variables. Specifically, Binary LR is used in predicting dichotomous variables such as die or not die, present or absent, etc. In LR, the outcome probability (dependent variable) is bounded by 0 and 1.

#### <span id="page-25-0"></span>E..2 Model Optimization

Model Optimization is the process of improving the quality and overall performance of the model through methods such as cross-validation and hyperparameter tuning.

#### 1. Cross Validation

Cross-validation is an approach where model is trained using a subset of the data-set (training set) and then evaluated using the complementary subset (validation set). This gives a measure of how good the classifier is in predicting unseen data. $[45]$ 

#### 2. Hyperparameter Tuning

Hyperparameter tuning is a trial-and-error process where different combinations of hyperparameters are used in training the model to find the ones that optimize the model. In particular, random search will be used to find the best combination of hyperparameters.

#### <span id="page-26-0"></span>E..3 Performance Evaluation

Performance evaluation is done to assess the efficiency of the model using various metrics - determining how accurate the classifier is in predicting outcomes of the data set.

#### 1. Confusion Matrix

Confusion matrix is a classification metric which shows the total number of correct and incorrect predictions. The following measure can be obtained from the matrix:[\[46\]](#page-61-0)

- (a) Accuracy overall correctness calculated by the sum of correct predictions over total number of predictions.
- (b) Sensitivity or Recall proportion of true positives and false negatives.
- (c) Specificity proportion of true negatives and false positives.
- (d) Precision proportion of true positives and false positives.
- (e) F1 Score the 'harmonic mean' of precision and recall.

#### 2. AUC/AUROC Curve

Area Under the Receiver Operating Characteristic (AUROC) curve provides the total performance measure against all classification thresholds. The ROC curve plots true positive rate in the y-axis and false positive rate in the x-axis - the closer the curve is to the upper left corner, the better the efficiency of the classifier.[\[47\]](#page-61-1)

## <span id="page-27-0"></span>F. Explainable Machine Learning

Machine learning models have a tendency to act as black box in prediction studies where outcomes are produced without giving explanations - making it difficult to trust the model. Explainable ML uncovers the black box and reveals the decision-making process of the model. In healthcare especially in disease and risk prediction studies, ML interpretability is essential to show the different features (in this case, clinical data) that are critical in the disease detection - potentially providing unseen association and giving additional support to the medical decision-making of physicians.[\[48\]](#page-61-2)

To add interpretability, model-agnostic explanation methods are used together with the machine learning models.

#### <span id="page-27-1"></span>F..1 Local Interpretable Model-agnostic Explanation

LIME focuses on training local surrogate models for explaining individual predictions. It aims to test what will happen to the predictions if a model is given variations of the data. For example, LIME was used to explain the results of Random Forest in predicting whether the number of bicycles rented from the Capital-Bikeshare company will be above or below the average on a certain day. Particularly, temperature and weather condition (dataset obtained from the UCI Machine Learning Repository) were considered in the test. As shown in Figure 1, warmer temperature and good weather situation are found to have positive effect on the prediction.

<span id="page-28-4"></span>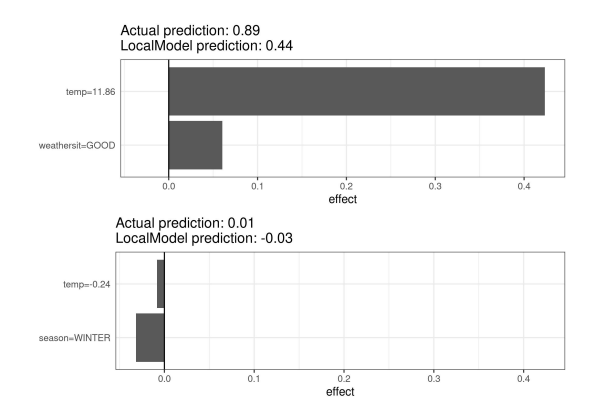

Figure 1: Sample LIME explanation for two instances of the bike rental dataset.

## <span id="page-28-0"></span>G. Web Application

Web application is a software system built to perform certain tasks over the Internet and accessed through web browsers. A web application has two components: frontend which handles the user interface, and backend which is responsible for the processes and functions needed in the application. In healthcare, web applications are used by patients and hospital staffs to make appointments, obtain laboratory results, access medical records, etc.

#### <span id="page-28-1"></span>G..1 Django

Django is a web framework based on the Python programming language that is mainly responsible for the backend in building web applications.

#### <span id="page-28-2"></span>G..2 HTML

HTML or HyperText Markup Language is used in creating the structure of the web pages.

#### <span id="page-28-3"></span>G..3 CSS

CSS or Cascading Style Sheets provides a mechanism for adding custom style to the web pages.

## <span id="page-29-0"></span>IV. Design and Implementation

The main goals of this study is to create a prediction system using machine learning models, implement explainable ML techniques to assess feature contributions, and develop a web application that integrates the system for the mortality risk of SLE patients. A web dashboard is designed to make the system more accessible for physicians − allowing them to provide inputs and see the outputs firsthand.

## <span id="page-29-2"></span><span id="page-29-1"></span>A. The Dataset

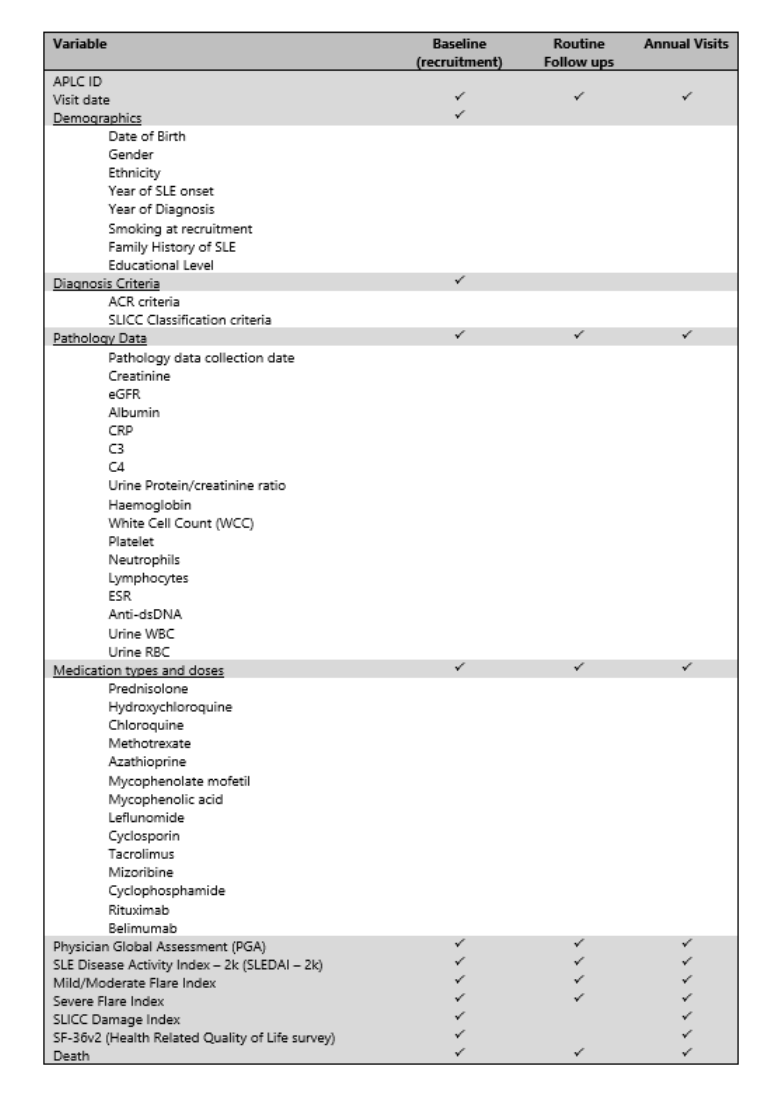

Figure 2: Summary of data items included in the SLE dataset from APLC cohort.

The SLE dataset generated by the APLC cohort consists of patient health data that are categorized into demographics, pathology results, medication, and other SLErelated information. Adults (ages 18 and above) from Australia and Asian countries who met either the modified 1997 ACR or the 2012 SLICC classification criteria were enrolled in the cohort. With their consent, the patients were routinely followed up at 3− to 6−monthly intervals, hence collecting their data from May 1, 2013 to December 31, 2020 using standardized case report form.

The original dataset is comprised of 411 features (columns) and a total of 42, 355 visits (rows) from the 4, 106 patients enrolled in the cohort—some patients having multiple visits throughout the observation period. The dataset contains a combination of categorical and continuous data. A snapshot of the data dictionary is shown in Figure 2. The dataset will undergo preprocessing to handle reported missing values and data imbalance.[\[9\]](#page-56-1)

## <span id="page-30-0"></span>B. System Design

#### <span id="page-30-1"></span>B..1 Context Diagram

The context diagram shown in Figure 3 presents the general overview of the interaction between the user (physician) and the web application (SLEvival). The physician will input patient health data into the SLEvival interface, then the web application will output the calculated mortality risk of the patient along with the explanations.

<span id="page-30-2"></span>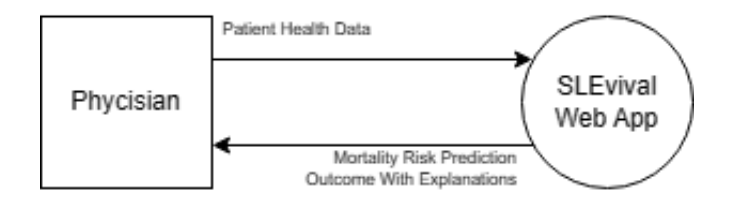

Figure 3: Context Diagram

#### <span id="page-31-0"></span>B..2 Schematic Diagram

After acquiring the data from the APLC cohort, initial data preprocessing is performed on the dataset. In this phase, the priority is to explore and reduce the dimensionality of the dataset by filtering out some rows and columns based on the criteria or requirements of the study. Exploring the dataset includes finding out the initial size, identifying data types, checking missing values and imbalance, and analyzing some values per feature to have a grasp of the information that the dataset provides. Once the observation is done, unnecessary rows and columns will be dropped so that only relevant data are left for use in the modeling process. Then, the initially preprocessed dataset is split first into train set and test set with 70 : 30 ratio before moving on to the main phase of data preprocessing. This is done to avoid data leakage that may result to overfitting.

The first preprocessing technique is data or feature encoding since the dataset contains categorical data. To convert the categorical into numerical values, Label Encoding, Ordinal Encoding, and One Hot Encoding are used. Data encoding is applied first on the train set, and then on the test set. The second technique to be performed is data imputation since the dataset contains missing values. Data that are Not Missing At Random (NMAR) are replaced with 0 while those that are Missing At Random (MAR) are filled in using Single Imputation and MICE. Single Imputation is used for the categorical variables and MICE for the continuous variables. Again, data imputation is applied first on the train set, and then on the test set. Then, the imputed train dataset and test set (as necessary) will further undergo preprocessing such as oversampling, feature selection, and feature scaling using SMOTE, RFECV, and Standard Scaling respectively to produce more datasets for modeling. This is done to see if handling class imbalance, reducing dimensionality, and standardizing the data significantly improves the performance of the models. In total, there are 16 preprocessed datasets (1 imputed dataset + 15 SMOTE/RFECV/StandardScaler <span id="page-32-0"></span>dataset) and 44 trained models.

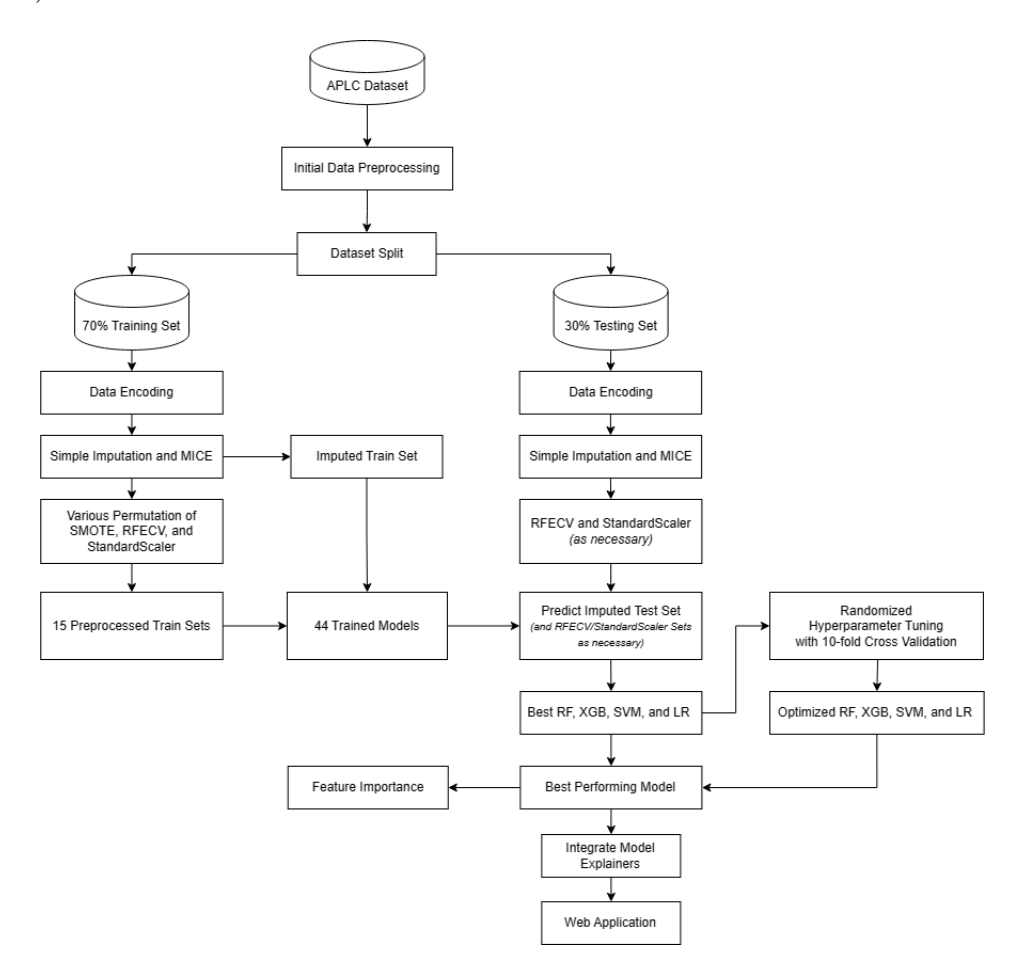

Figure 4: Schematic diagram of the workflow of web application development with model explainers.

Next, the trained models (RF, XGB, SVM, and LR) predict the test set and will be evaluated using the performance metrics such as accuracy, precision, recall, f1 score, and AUROC. The best four models RFbest, XGBbest, SVMbest, and LRbest models are selected to undergo Randomized Hyperparameter Tuning with 10−fold Cross Validation for further optimization. Then, the best models are compared to the optimized models. The model with the highest metrics is the best performing model and will be used with the LIME model explainer. LIME will use the best performing model to show the prediction probability and feature contributions. Moreover, feature importance is extracted from the best model.

Lastly, the best performing model and LIME is integrated to the web application. The web application provides a user interface to allow the physicians to input patient health data in a form and view the mortality risk prediction results along with the explanations.

#### <span id="page-33-0"></span>B..3 Use-Case Diagram

The Use-Case Diagram shown in Figure 5 presents all functionalities of the web application that a physician can perform. The physician (especially rheumatologists) should be able to input patient health data in a form and view the prediction results upon submission. Results include the mortality risk prediction ('Yes' if the patient is at risk, otherwise  $'No'$  and explanations about the most contributing features to the outcome.

<span id="page-33-2"></span>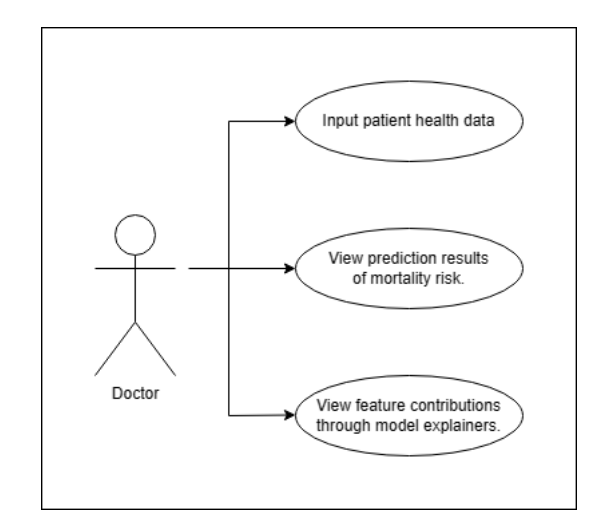

Figure 5: Use-Case Diagram

## <span id="page-33-1"></span>C. System Architecture

The Python programming language is used for data assessment, preprocessing, and the whole modeling process (training, testing, predicting and showing explanations). The scikit-learn and imbalanced-learn library, which are Python-based modules, pro-

vide useful packages for machine learning such as preprocessing, classification, model selection, performance evaluation, and hyperparameter tuning. [\[49\]](#page-61-3) The Python  $pan$ das and numpy library also provides useful tools for machine learning studies primarily in data analysis and manipulation. Moreover, matplotlib and seaborn were used for visualizations while *joblib*, *pickle*, and *dill* were imported to save the pipelines of the final models.

On the other hand, the web application containing the user interface for the final prediction system is implemented using the Django framework—a web framework also built on the Python programming language—for the backend, and HTML and CSS for the frontend.

## <span id="page-34-0"></span>D. Technical Architecture

The deployment of the web application in a server is not within the scope of the study. Hence, the system is run through the *localhost* of the computer. Listed below are the minimum system requirements to run the system:

- 1. Any operating system but preferably Windows OS
- 2. Any internet browser (Firefox, Chrome, Edge, etc.)
- 3. Must have Python 3 installed
- 4. Must have Django and other dependencies installed

However, if the web application should be deployed in the future, the system will be accessible via a link on any platform (computer or smartphone) as long as a web browser is installed on the device. For this, the minimum system requirements are:

- 1. Any internet browser (Firefox, Chrome, Safari, etc.)
- 2. Stable internet connection

## <span id="page-35-0"></span>V. Results

### <span id="page-35-1"></span>A. Dataset

The original dataset contains 411 columns (variables) and a total of 42, 355 rows (patient visits) from the 4, 106 patients enrolled in the cohort—which means that the dataset contains the data of each visit of each patient. Upon observing the target variable (i.e., deceased  $Pt$ ) which indicates whether the patient have died or was still alive after the last visit, it was found that there were 787 death instances, among of which are 316 deaths directly caused by SLE. The latter was chosen as the final set of data to be used in the study. As for the variables, the dataset includes columns for individual criterions (e.g., SLICC and ACR) but also provides separate columns for the summary of the other variables (e.g., SLICC score and ACR score). Redundant columns are also present such as in medication, there are two columns for each medicine—one for the prescription (Yes if prescribed, otherwise  $N_o$ ) and one for the dosage. For the two cases, the latter along with the other variables were selected for use in modeling as they provide more concise information and more distinct values. After filtering out the irrelevant rows according to the objectives of the study and dropping the unnecessary features as deemed by the related literature, the dataset now has an initial size of 316 rows by 84 columns.

To further reduce the dimensions of the dataset, the percentage and type of missingness in each feature that consists missing values was identified as shown in Table 1. A total of 17 columns (highlighted in red) that contain more than 20% of missing data that are MAR were dropped from the dataset. Data that are NMAR were replaced with a value of 0. Moreover, the number of unique values per variable was also distinguished. Three features particularly under the medication category contains only 1 distinct value and was removed from the dataset. On the other hand, it was found that the target variable is also comprised of only 1 unique value. It was
| Feature                         | <b>Missingness Percentage</b> | Type                    |
|---------------------------------|-------------------------------|-------------------------|
| Visit Duration                  | 0.126582                      | <b>NMAR</b>             |
| Ethnicity                       | 0.003165                      | MAR.                    |
| <b>SLE Family History</b>       | 0.003165                      | MAR                     |
| <b>Educational Level</b>        | 0.003165                      | <b>MAR</b>              |
| Smoking Status                  | 0.003165                      | MAR                     |
| $C$ reatinine                   | 0.101266                      | $\overline{\text{MAR}}$ |
| eGFR                            | 0.243671                      | <b>MAR</b>              |
| Albumin                         | 0.395570                      | <b>MAR</b>              |
| CRP                             | 0.601266                      | <b>MAR</b>              |
| $\overline{C3}$                 | 0.155063                      | <b>MAR</b>              |
| $\overline{C4}$                 | 0.509494                      | <b>MAR</b>              |
| Haemoglobin                     | 0.091772                      | $\overline{\text{MAR}}$ |
| White Cell Count                | 0.091772                      | MAR                     |
| Platelets                       | 0.094937                      | <b>MAR</b>              |
| Neutrophils                     | 0.117089                      | $\overline{\text{MAR}}$ |
| Lymphocytes                     | 0.117089                      | MAR                     |
| Erythrocyte Sedimentation Rate  | 0.250000                      | <b>MAR</b>              |
| Anti dsDNA Result               | 0.167722                      | MAR                     |
| Urine Protein-Creatinine Ratio  | 0.645570                      | <b>MAR</b>              |
| Urine WBC                       | 0.202532                      | <b>MAR</b>              |
| Urine RBC                       | 0.202532                      | MAR                     |
| Urine Comments                  | 0.680380                      | <b>MAR</b>              |
| Time-Adjusted Mean SLEDAI       | 0.025316                      | <b>NMAR</b>             |
| AMS                             | 0.126582                      | <b>NMAR</b>             |
| $\overline{PGA}$                | 0.034810                      | $\overline{\text{MAR}}$ |
| Time-Adjusted Mean PGA          | 0.025316                      | <b>NMAR</b>             |
| $AM-PGA$                        | 0.126582                      | <b>NMAR</b>             |
| Time-Adjusted Mean Prednisolone | 0.126582                      | <b>NMAR</b>             |
| SF36v2 PF (NBS)                 | 0.721519                      | <b>MAR</b>              |
| SF36v2 RP (NBS)                 | 0.721519                      | <b>MAR</b>              |
| SF36v2 BP (NBS)                 | 0.721519                      | <b>MAR</b>              |
| SF36v2 GH (NBS)                 | 0.721519                      | <b>MAR</b>              |
| SF36v2 VT (NBS)                 | 0.721519                      | <b>MAR</b>              |
| $SF36v2$ $SF$ (NBS)             | 0.721519                      | MAR.                    |
| SF36v2 RE (NBS)                 | 0.721519                      | <b>MAR</b>              |
| SF36v2 MH (NBS)                 | 0.721519                      | <b>MAR</b>              |
| SF36v2 PCS                      | 0.721519                      | MAR                     |
| SF36v2 MCS                      | 0.721519                      | <b>MAR</b>              |
| <b>LLDAS All Categories</b>     | 0.056962                      | MAR                     |
| <b>LLDAS</b> Percentage         | 0.126582                      | <b>NMAR</b>             |
| Time-Adjusted Mean LLDAS        | 0.025316                      | <b>NMAR</b>             |

Table 1: Features with missing data.

observed that when the patient have died, he/she was identified as dead (i.e., having a "Yes" value in  $deceased\_Pt$ ) on all of his/her visits. However, it is assumed in the study that only the last visit implies the patient's death, hence the patient should still be alive on the previous visits. To solve this, feature engineering was applied on deceased  $Pt$  so that only the last visit of the patient has a "Yes" value while the other previous visits have a "No" value as shown in Table 2. After performing the initial preprocessing, the dataset now has a size of 316 rows by 64 columns (21 categorical, 43 continuous) and is ready for split.

| $ID_new$ | visit_no       | deceased_Pt (Before) | deceased_Pt (After) |
|----------|----------------|----------------------|---------------------|
| 1027     |                | Yes                  | N <sub>o</sub>      |
| 1027     | $\overline{2}$ | Yes                  | N <sub>o</sub>      |
| 1027     | 3              | Yes                  | N <sub>o</sub>      |
| 1027     | 4              | Yes                  | N <sub>o</sub>      |
| 1027     | $\overline{5}$ | Yes                  | N <sub>o</sub>      |
| 1027     | 6              | Yes                  | N <sub>o</sub>      |
| 1027     | 7              | Yes                  | N <sub>o</sub>      |
| 1027     | 8              | Yes                  | N <sub>o</sub>      |
| 1027     | 9              | Yes                  | N <sub>o</sub>      |
| 1027     | 10             | Yes                  | Yes                 |

Table 2: Patient 1027's *deceased\_Pt* attributes before and after feature engineering.

The resulting dataset was split into 70% train set and 30% test set. Feature encoding was performed first to convert categorical values into numerical data. Label Encoder was used for the target variable and predictors containing nominal data while Ordinal Encoder was used on the other predictors containing ordinal data. Specifically, One Hot Encoder was used for the variable country as it has 7 unique values. This resulted to 7 new columns while dropping the original *country* column creating the final size of 316 rows by 69 columns for both the train set and test set. Data imputation was applied next to fill in data that are MAR and to prepare the dataset for modeling. Single Imputation was used to replace missing values with the most frequent value on the categorical features while MICE was used to fill in missing data on the continuous variables.

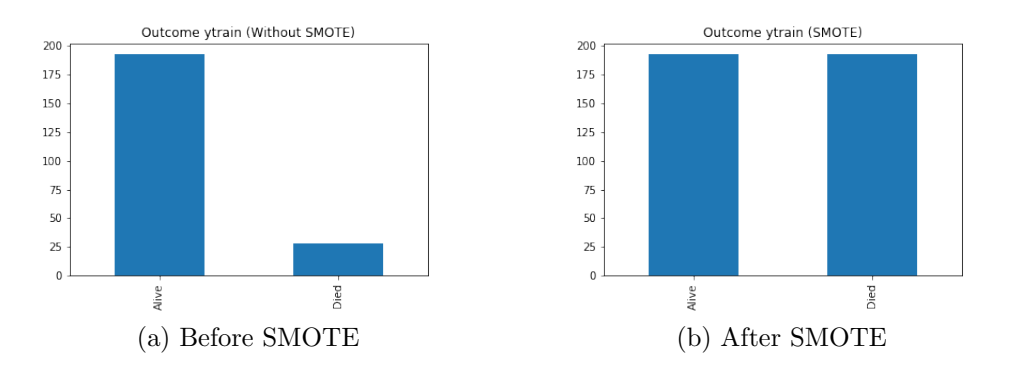

Figure 6: Total number of Alive/Dead instances of the target variable.

Three preprocessing techniques such as data augmentation, feature selection, and

feature scaling were further applied on the imputed dataset to create more variations for modeling. Particularly, SMOTE was used to handle the imbalance present on the dataset—creating new synthetic data to oversample the minority class. Figure 6 shows the relationship of the minority and majority class in the target variable before and after performing SMOTE respectively. Meanwhile, RFECV was applied to reduce the number of input variables—this process decreases the computational cost for the models and removes the noise in the data. Additionally, Standard Scaling was performed to standardize the data so that extreme instances, and/or huge gaps between values in the dataset would not have much weight on how the model would interpret such data. All three algorithms mentioned above can potentially increase the performance of machine learning models. Hence, all possible arrangements of preprocessing were considered in the study to see which method or order of methods yields the best performing model. As shown in Table 3, a total of 16 different datasets were produced for use in the modeling process.

| SI and MICE only            |                             |                             |  |  |  |  |
|-----------------------------|-----------------------------|-----------------------------|--|--|--|--|
| SMOTE only                  | RFECV only                  | Standard Scaler only        |  |  |  |  |
| SMOTE-RFECV                 | RFECV-SMOTE                 | Standard Scaler-SMOTE       |  |  |  |  |
| SMOTE-RFECV-Standard Scaler | RFECV-SMOTE-Standard Scaler | Standard Scaler-SMOTE-RFECV |  |  |  |  |
| SMOTE-Standard Scaler       | RFECV-Standard Scaler       | Standard Scaler-RFECV       |  |  |  |  |
| SMOTE-Standard Scaler-RFECV | RFECV-Standard Scaler-SMOTE | Standard Scaler-RFECV-SMOTE |  |  |  |  |

Table 3: Different variations of the preprocessed datasets

#### B. Model Performance

The models Random Forest, Extreme Gradient Boosting, Support Vector Machine, and Logistic Regression were trained and tested on the 16 different dataset variations, hence producing a total of 64 differently configured models. For the performance evaluation, various scoring metrics were used such as accuracy, precision, recall, f1-score, and AUROC. Other metrics were utilized to capture the predictive power of the model in all aspects rather than just the accuracy that only evaluates the model's ability to predict true values which sometimes may just be a result of

| Random Forest             |          |           |          |          |              |  |  |
|---------------------------|----------|-----------|----------|----------|--------------|--|--|
| <b>Dataset</b>            | Accuracy | Precision | Recall   | F1-Score | <b>AUROC</b> |  |  |
| SI and MICE               | 0.873684 | 0.699438  | 0.606928 | 0.631783 | 0.606928     |  |  |
| <b>SMOTE</b>              | 0.905263 | 0.81737   | 0.696285 | 0.736842 | 0.696285     |  |  |
| <b>RFECV</b>              | 0.873684 | 0.704023  | 0.64257  | 0.664706 | 0.64257      |  |  |
| StandardScaler            | 0.894737 | 0.825549  | 0.618976 | 0.658764 | 0.618976     |  |  |
| Extreme Gradient Boosting |          |           |          |          |              |  |  |
| <b>Dataset</b>            | Accuracy | Precision | Recall   | F1-Score | <b>AUROC</b> |  |  |
| SI and MICE               | 0.863158 | 0.675711  | 0.636546 | 0.652015 | 0.636546     |  |  |
| <b>SMOTE</b>              | 0.926316 | 0.827861  | 0.850904 | 0.838788 | 0.850904     |  |  |
| <b>RFECV</b>              | 0.863158 | 0.663149  | 0.600904 | 0.619883 | 0.600904     |  |  |
| StandardScaler            | 0.852632 | 0.652941  | 0.630522 | 0.640152 | 0.630522     |  |  |
| Support Vector Machine    |          |           |          |          |              |  |  |
| Dataset                   | Accuracy | Precision | Recall   | F1-Score | <b>AUROC</b> |  |  |
| SI and MICE               | 0.873684 | 0.436842  | 0.5      | 0.466292 | 0.5          |  |  |
| <b>SMOTE</b>              | 0.578947 | 0.598889  | 0.723394 | 0.521169 | 0.723394     |  |  |
| <b>RFECV</b>              | 0.873684 | 0.436842  | 0.5      | 0.466292 | 0.5          |  |  |
| StandardScaler            | 0.873684 | 0.436842  | 0.5      | 0.466292 | 0.5          |  |  |
| Logistic Regression       |          |           |          |          |              |  |  |
| <b>Dataset</b>            | Accuracy | Precision | Recall   | F1-Score | <b>AUROC</b> |  |  |
| SI and MICE               | 0.863158 | 0.663149  | 0.600904 | 0.619883 | 0.600904     |  |  |
| <b>SMOTE</b>              | 0.821053 | 0.622917  | 0.648092 | 0.633038 | 0.648092     |  |  |
| <b>RFECV</b>              | 0.873684 | 0.695055  | 0.571285 | 0.590517 | 0.571285     |  |  |
| StandardScaler            | 0.873684 | 0.704023  | 0.64257  | 0.664706 | 0.64257      |  |  |

Table 4: Performance of the four models on the four base datasets

random guessing. Particularly, AUROC was one of the main metrics used as it considers both the True Positive Rate (TPR) and False Positive Rate (FPR). As shown in Table 4, the SMOTE, RFECV, and StandardScaler datasets have varying effects on the performance of the models compared to the imputed dataset. Generally, the recall and AUROC of all four models (including the other metrics for XGBoost) on the SMOTE dataset is higher than the imputed dataset. On the other hand, the four models did not perform any better on the RFECV- and StandardScaler-only datasets. Moreover, the performance of RF, XGB, SVM, and LR on the other 12 variations of preprocessed datasets are shown in Tables 5, 6, 7, and 8 respectively. Highlighted in yellow are the best metrics for each of the four models. For XGBoost, the best metrics were obtained when SMOTE was performed first, then RFECV and Standard Scaler for SVM. For RF and LR, the best metrics were achieved when StandardScaler was applied first, then SMOTE, and then RFECV. It is observable that the SMOTE-only configured XGBoost has the highest scores for all metrics while the other three best models also include SMOTE in their configurations. Hence, it can be inferred that SMOTE is the most effective on increasing the performance of the models.

| Random Forest              |          |           |          |          |              |  |
|----------------------------|----------|-----------|----------|----------|--------------|--|
| <b>Dataset</b>             | Accuracy | Precision | Recall   | F1-Score | <b>AUROC</b> |  |
| SMOTE-RFECV                | 0.905263 | 0.81737   | 0.696285 | 0.736842 | 0.696285     |  |
| SMOTE-RFECV-StandardScaler | 0.536842 | 0.572898  | 0.663655 | 0.481647 | 0.663655     |  |
| SMOTE-StandardScaler       | 0.368421 | 0.558571  | 0.602912 | 0.356369 | 0.602912     |  |
| SMOTE-StandardScaler-RFECV | 0.484211 | 0.561404  | 0.633534 | 0.442448 | 0.633534     |  |
| RFECV-SMOTE                | 0.821053 | 0.622917  | 0.648092 | 0.633038 | 0.648092     |  |
| RFECV-SMOTE-StandardScaler | 0.747368 | 0.582746  | 0.641566 | 0.588745 | 0.641566     |  |
| RFECV-StandardScaler       | 0.873684 | 0.704023  | 0.64257  | 0.664706 | 0.64257      |  |
| RFECV-StandardScaler-SMOTE | 0.810526 | 0.627706  | 0.677711 | 0.64375  | 0.677711     |  |
| StandardScaler-SMOTE       | 0.873684 | 0.708824  | 0.678213 | 0.691558 | 0.678213     |  |
| StandardScaler-SMOTE-RFECV | 0.894737 | 0.764706  | 0.725904 | 0.742965 | 0.725904     |  |
| StandardScaler-RFECV       | 0.873684 | 0.699438  | 0.606928 | 0.631783 | 0.606928     |  |
| StandardScaler-RFECV-SMOTE | 0.894737 | 0.764706  | 0.725904 | 0.742965 | 0.725904     |  |

Table 5: Performance metrics of RF on the other 12 preprocessed datasets

| <i>Extreme Gradient Boosting</i> |          |           |          |          |              |  |
|----------------------------------|----------|-----------|----------|----------|--------------|--|
| <b>Dataset</b>                   | Accuracy | Precision | Recall   | F1-Score | <b>AUROC</b> |  |
| SMOTE-RFECV                      | 0.894737 | 0.762263  | 0.832831 | 0.790564 | 0.832831     |  |
| SMOTE-RFECV-StandardScaler       | 0.347368 | 0.55465   | 0.590863 | 0.3385   | 0.590863     |  |
| SMOTE-StandardScaler             | 0.431579 | 0.550342  | 0.603414 | 0.402377 | 0.603414     |  |
| SMOTE-StandardScaler-RFECV       | 0.452632 | 0.573558  | 0.651104 | 0.424511 | 0.651104     |  |
| RFECV-SMOTE                      | 0.831579 | 0.649525  | 0.689759 | 0.664903 | 0.689759     |  |
| RFECV-SMOTE-StandardScaler       | 0.705263 | 0.578205  | 0.653112 | 0.572072 | 0.653112     |  |
| RFECV-StandardScaler             | 0.842105 | 0.614341  | 0.588855 | 0.598478 | 0.588855     |  |
| RFECV-StandardScaler-SMOTE       | 0.757895 | 0.604286  | 0.683233 | 0.614026 | 0.683233     |  |
| StandardScaler-SMOTE             | 0.863158 | 0.694184  | 0.707831 | 0.700606 | 0.707831     |  |
| StandardScaler-SMOTE-RFECV       | 0.884211 | 0.738743  | 0.755522 | 0.746667 | 0.755522     |  |
| StandardScaler-RFECV             | 0.863158 | 0.675711  | 0.636546 | 0.652015 | 0.636546     |  |
| StandardScaler-RFECV-SMOTE       | 0.873684 | 0.719136  | 0.749498 | 0.732645 | 0.749498     |  |

Table 6: Performance metrics of XGBoost on the other 12 preprocessed datasets

| Support Vector Machine     |          |           |          |          |              |  |  |
|----------------------------|----------|-----------|----------|----------|--------------|--|--|
| Dataset                    | Accuracy | Precision | Recall   | F1-Score | <b>AUROC</b> |  |  |
| SMOTE-RFECV                | 0.621053 | 0.548246  | 0.60492  | 0.511429 | 0.60492      |  |  |
| SMOTE-RFECV-StandardScaler | 0.852632 | 0.696248  | 0.773092 | 0.722917 | 0.773092     |  |  |
| SMOTE-StandardScaler       | 0.663158 | 0.592105  | 0.700301 | 0.565714 | 0.700301     |  |  |
| SMOTE-StandardScaler-RFECV | 0.810526 | 0.641667  | 0.713353 | 0.661788 | 0.713353     |  |  |
| RFECV-SMOTE                | 0.557895 | 0.514825  | 0.533133 | 0.456699 | 0.533133     |  |  |
| RFECV-SMOTE-StandardScaler | 0.747368 | 0.598384  | 0.677209 | 0.605263 | 0.677209     |  |  |
| RFECV-StandardScaler       | 0.905263 | 0.951087  | 0.625    | 0.674286 | 0.625        |  |  |
| RFECV-StandardScaler-SMOTE | 0.8      | 0.602187  | 0.636044 | 0.613408 | 0.636044     |  |  |
| StandardScaler-SMOTE       | 0.336842 | 0.58      | 0.620482 | 0.332106 | 0.620482     |  |  |
| StandardScaler-SMOTE-RFECV | 0.863158 | 0.685606  | 0.672189 | 0.678469 | 0.672189     |  |  |
| StandardScaler-RFECV       | 0.884211 | 0.941489  | 0.541667 | 0.54585  | 0.541667     |  |  |
| StandardScaler-RFECV-SMOTE | 0.863158 | 0.685606  | 0.672189 | 0.678469 | 0.672189     |  |  |

Table 7: Performance metrics of SVM on the other 12 preprocessed datasets

| <i>Logistic Regression</i> |          |           |          |          |              |  |
|----------------------------|----------|-----------|----------|----------|--------------|--|
| <b>Dataset</b>             | Accuracy | Precision | Recall   | F1-Score | <b>AUROC</b> |  |
| SMOTE-RFECV                | 0.789474 | 0.61      | 0.665663 | 0.624209 | 0.665663     |  |
| SMOTE-RFECV-StandardScaler | 0.694737 | 0.588954  | 0.682731 | 0.577778 | 0.682731     |  |
| SMOTE-StandardScaler       | 0.715789 | 0.597782  | 0.694779 | 0.59421  | 0.694779     |  |
| SMOTE-StandardScaler-RFECV | 0.726316 | 0.616815  | 0.736446 | 0.615504 | 0.736446     |  |
| RFECV-SMOTE                | 0.810526 | 0.611946  | 0.642068 | 0.623016 | 0.642068     |  |
| RFECV-SMOTE-StandardScaler | 0.621053 | 0.578841  | 0.676205 | 0.534314 | 0.676205     |  |
| RFECV-StandardScaler       | 0.873684 | 0.699438  | 0.606928 | 0.631783 | 0.606928     |  |
| RFECV-StandardScaler-SMOTE | 0.757895 | 0.57175   | 0.611948 | 0.578267 | 0.611948     |  |
| StandardScaler-SMOTE       | 0.831579 | 0.649525  | 0.689759 | 0.664903 | 0.689759     |  |
| StandardScaler-SMOTE-RFECV | 0.821053 | 0.651316  | 0.719378 | 0.672347 | 0.719378     |  |
| StandardScaler-RFECV       | 0.863158 | 0.675711  | 0.636546 | 0.652015 | 0.636546     |  |
| StandardScaler-RFECV-SMOTE | 0.8      | 0.632883  | 0.707329 | 0.651612 | 0.707329     |  |

Table 8: Performance metrics of LR on the other 12 preprocessed datasets

To further increase the predictive power of the best models, random search hyperparameter tuning with 10-fold cross-validation was performed. Table 9 shows the list of hyperparameters and corresponding sets of values that were configured for each model. The comparisons of the metrics between the best models and the optimized models are shown in Table 10. It is evident that the scores of the fine-tuned models were not any higher than the models with default parameters. Highlighted in green is the best performing model—XGBoost configured on the SMOTE dataset—having a 92.63% accuracy, 82.79% precision, 85.1% recall, 83.89% f1-score, and 85.1% AUROC.

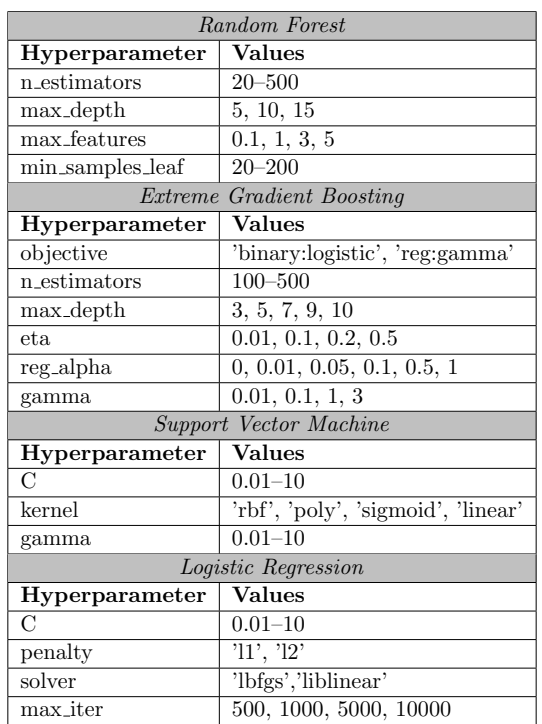

Table 9: List of hyperparameters with their corresponding sets of values for each of the four models

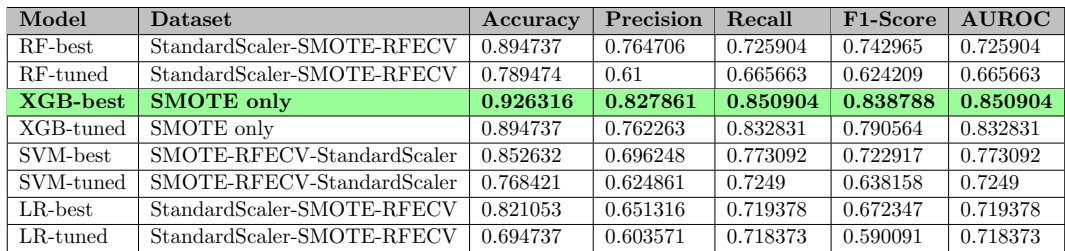

Table 10: Performance comparison of the default best models and fine-tuned models

#### C. Best Performing Model

The confusion matrix of the best performing model, XGBoost, is shown in Table 11. The SMOTE-configured XGBoost model was able to accurately predict 88 true labels out of the 95 values in the test set—only misclassifying 7 labels. This gives the XGBoost model an accuracy of 92.63%, a sensitivity of 75%, and a specificity of 95.18% which is considered good–excellent performance in machine learning.

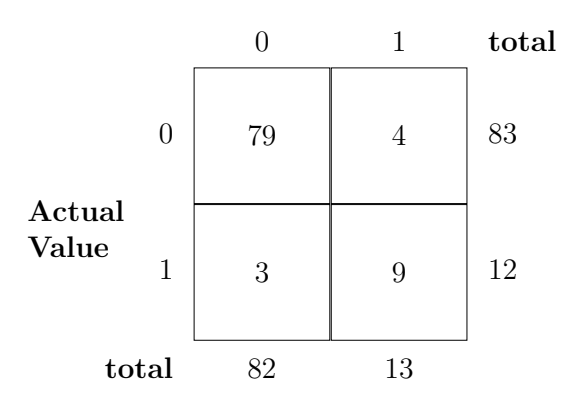

Prediction Outcome

Table 11: Confusion Matrix of the best XGBoost model

Moreover, feature importance was also extracted from the best XGBoost to identify which particular features are the most critical to the prediction calculation of the model. For the importance, two different metrics were used, gain and frequency. Gain indicates the contribution of a feature on the model by calculating the improvement in accuracy that it brings to the branches it is on for each tree—the higher the value, the more important the feature is in generating a prediction.[\[50\]](#page-61-0) As shown in Figure 7, the variable *SLICC\_atleast1\_clinical* is the most important and most contributing feature to the prediction process of the model when gain was used, followed by SF<sub>-no-visit</sub> and others. Frequency, on the other hand, simply specifies the number of times the variable was split on in the model to arrive at a prediction. For frequency score as presented in Figure 8, it appears that *urine WBC* is the most important feature, followed by *IS\_noyes* and *PGA* which are also the only two variables that belongs to the top 10 of most importance when gain was used. It is revealed in the next section that the feature contributions produced by the LIME interpreter are highly similar to those of the frequency importance.

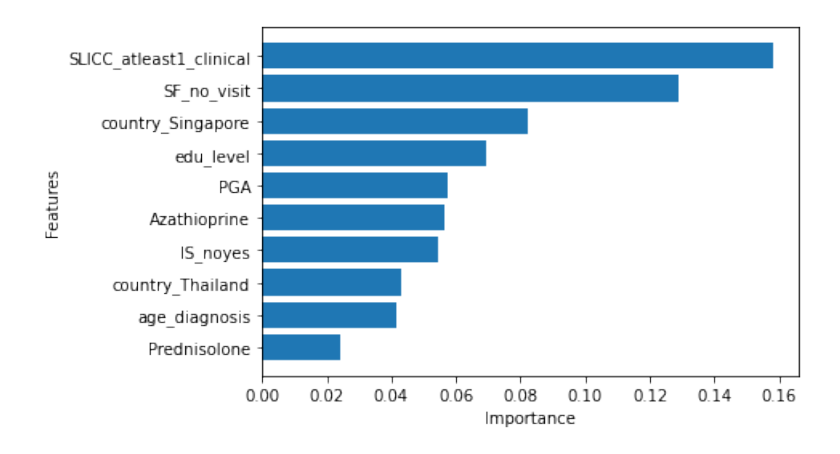

Figure 7: 10 most important features for the best XGBoost based on gain.

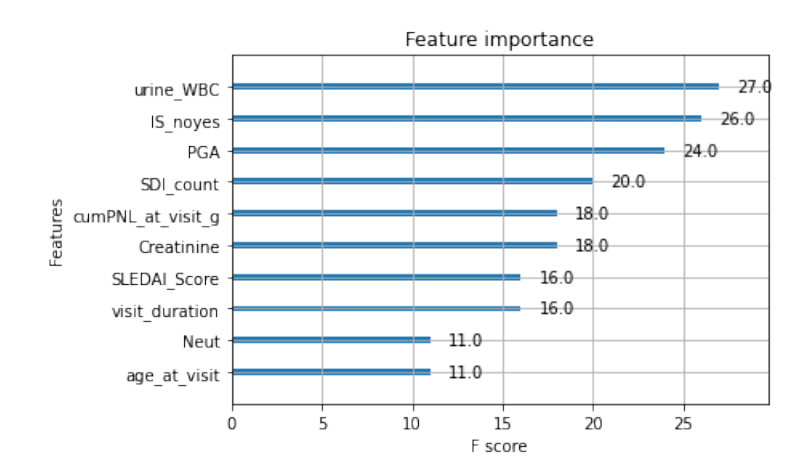

Figure 8: 10 most important features for the best XGBoost based on frequency.

Furthermore, Table 12 lists down all features and their corresponding importance (based on gain) to the model. Since gain implies the feature's relative contribution to the accuracy, the 22 features of 0 importance—the ones highlighted in red—were removed from the dataset. This reduced the number of input variables to 47 which is used in the final prediction system. To ensure that the performance of the XG-Boost model did not decrease after removing the unimportant features, the model was trained and tested again on the feature-selected SMOTE dataset. The resulting metrics were the same with that of the original SMOTE-configured XGBoost—a 92.63% accuracy, 82.79% precision, 85.1% recall, 83.89% f1-score, and 85.1% AUROC.

| Feature                     | Importance     | Feature                      | Importance  | Feature                      | Importance     |
|-----------------------------|----------------|------------------------------|-------------|------------------------------|----------------|
| visit_duration              | 0.004667617    | Plt                          | 0.011242542 | Mycophenolate                | 0.008417905    |
| $GDP_3cat$                  | $\Omega$       | Neut                         | 0.009357261 | Mycophenolic_acid            | $\overline{0}$ |
| age_at_visit                | 0.011524904    | Lymph                        | 0.003819145 | MMF_MPA_noves                | 0.011305996    |
| gender                      | $\Omega$       | anti_dsDNA_result            | 0.002046324 | Ciclosporin                  | $\theta$       |
| ethnicity_bin               | $\Omega$       | urine_WBC                    | 0.009830874 | Cyclophosphamide             | $\Omega$       |
| SLE_fam_history             | $\overline{0}$ | $urine\_RBC$                 | 0.006890139 | IS_noves                     | 0.054636296    |
| edu_level                   | 0.069242433    | SLEDALScore                  | 0.017226687 | Rituximab_noves              | $\mathbf{0}$   |
| smoking_status              | $\Omega$       | TAM_SLEDAI                   | 0.003510811 | biologics_noyes              | $\Omega$       |
| age_diagnosis               | 0.041673217    | AMS_visit                    | 0.000449982 | Belimumab_noyes              | $\Omega$       |
| disease_duration_at_visit   | 0.013609252    | <b>PGA</b>                   | 0.057330307 | SDI_TOTALscore_CF            | 0.005039091    |
| $ACR$ _Immuno               | $\Omega$       | TAM PGA                      | 0.008077955 | overall_damage_accrual_score | 0.019220246    |
| ACR_ANA                     | $\Omega$       | AM PGA visit                 | 0.003788004 | damage_accrual_noyes         | $\Omega$       |
| $ACR_number$                | 0.001223248    | SF_no_visit                  | 0.128730282 | SDI_count                    | 0.007615144    |
| SLICC_nephritis_plus_immuno | 0.001062575    | any_flare_no_visit           | 0.003879901 | LLDAS_All_5cat               | $\Omega$       |
| SLICC_atleast1_clinical     | 0.158224612    | MF_no_visit                  | 0.006533192 | LLDAS_percent_v              | 0.001052852    |
| SLICC_atleast1_immuno       | $\Omega$       | TAM_PNL_visit                | 0.002727249 | <b>TAM_LLDAS</b>             | 0.008786581    |
| SLICC_clinical_Immuno       | 0.012690044    | Prednisolone                 | 0.024309998 | country_Australia            | $\Omega$       |
| SLICC_4more_clinical_Immuno | $\Omega$       | $cumPNL_at_visit_g$          | 0.020691073 | country_Indonesia            | 0.003850699    |
| SLICC_number                | 0.007565049    | Hydroxychloroquine           | 0.008062962 | country_Malaysia             | 0.005653972    |
| Creatinine                  | 0.007598653    | Chloroquine                  | $\Omega$    | country_Philippines          | $\Omega$       |
| C <sub>3</sub>              | 0.002486271    | $\overline{\text{AM}}$ noyes | 0.021900916 | country_Singapore            | 0.082101181    |
| Hb                          | 0.002104514    | Methotrexate                 | $\Omega$    | country_Taiwan               | $\overline{0}$ |
| <b>WCC</b>                  | 0.008599261    | Azathioprine                 | 0.056570359 | country_Thailand             | 0.043072395    |

Table 12: Feature importance of the best XGBoost model

#### D. Model Explainer

Since XGBoost performed best among RF, LR, and SVM, the model (particularly the feature-selected SMOTE-configured model) is integrated with LIME to provide explanations about feature contributions, thus uncovering the blackbox to see how the model arrived with its prediction. Sample model explanations are shown in Figures 9 and 10 where predictions of XGBoost on two different test cases are explained by LIME. The red bars or the ones on the left side from the middle line show the feature contributions on the probability that the patient is predicted to be in class 0 - that is the patient will likely live. On the other hand, the green bars or the ones on the right side from the middle line show the feature contributions on the probability that the patient is predicted to be in class 1 - that is the patient is likely at risk of mortality. It can be observed that the 10 most contributing features of both explanations are

almost similar—urine WBC as the most contributing for the patient classified as class 0 while *SLEDAI* Score for the class 1 patient.

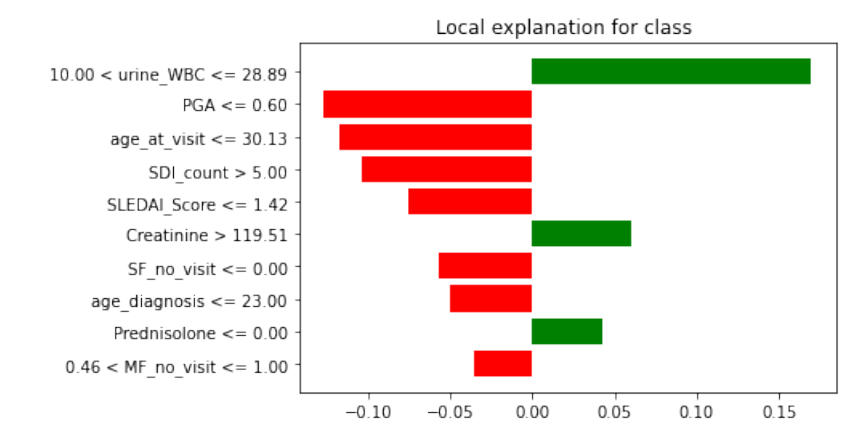

Figure 9: Feature contributions on the patient predicted as class 0.

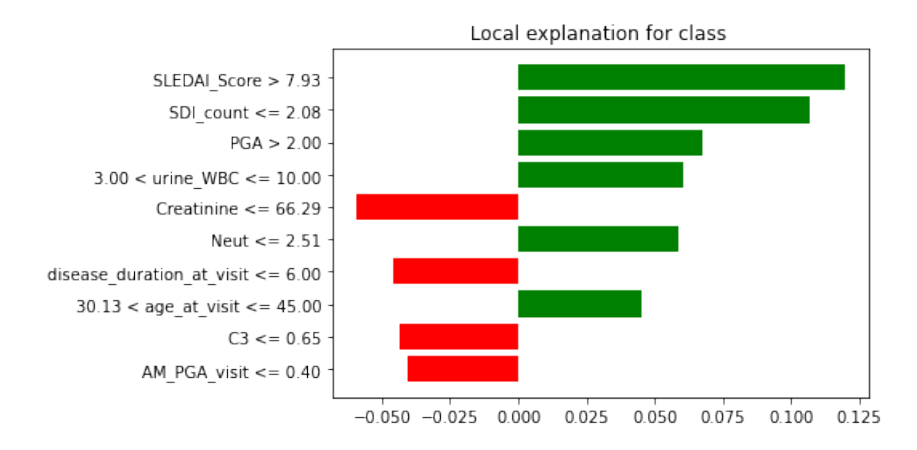

Figure 10: Feature contributions on the patient predicted as class 1.

# E. Web Application

The web application built from Django framework is composed of 4 pages. The Home page or the landing page is the first interface that the user will face upon opening the application as shown in Figure 11. It contains the title of the study to give an idea on what the web app is all about. The 'Get Started' button in the Home page will redirect the user to the Dashboard page when clicked. The Dashboard page contains more information about the web application including the XGBoost model and LIME as shown in Figure 12. It also contains a Let's Predict button which will redirect the user to the prediction page. The Prediction page, as seen in Figure 13, is where the user is prompt to input a total of 47 patient medical data comprised of demographics, pathology results, medication, and other SLE-related data. To see the results, the Predict is clicked and the application redirects to the Results page. Figure 14 shows a snapshot of the Results page which contains the prediction of XGBoost along with the explanations provided by LIME. In order to go back to the previous pages, the user may use the Home and Dashboad buttons on the navigation bar.

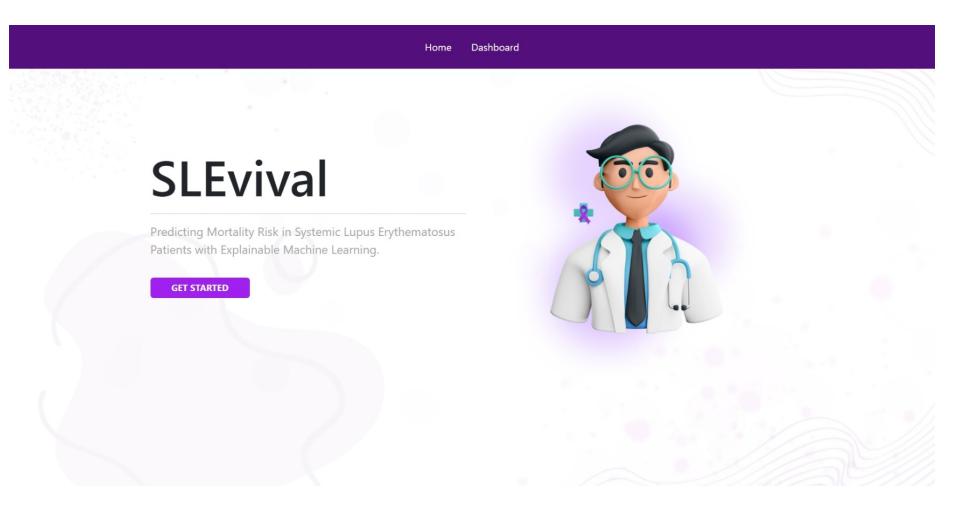

Figure 11: Home page of the SLEvival web application.

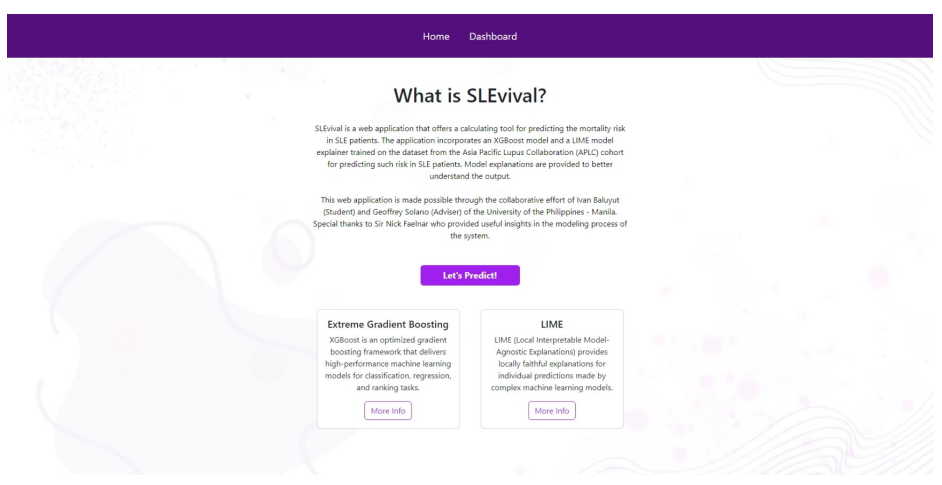

Figure 12: Dashboard page of the SLEvival web application.

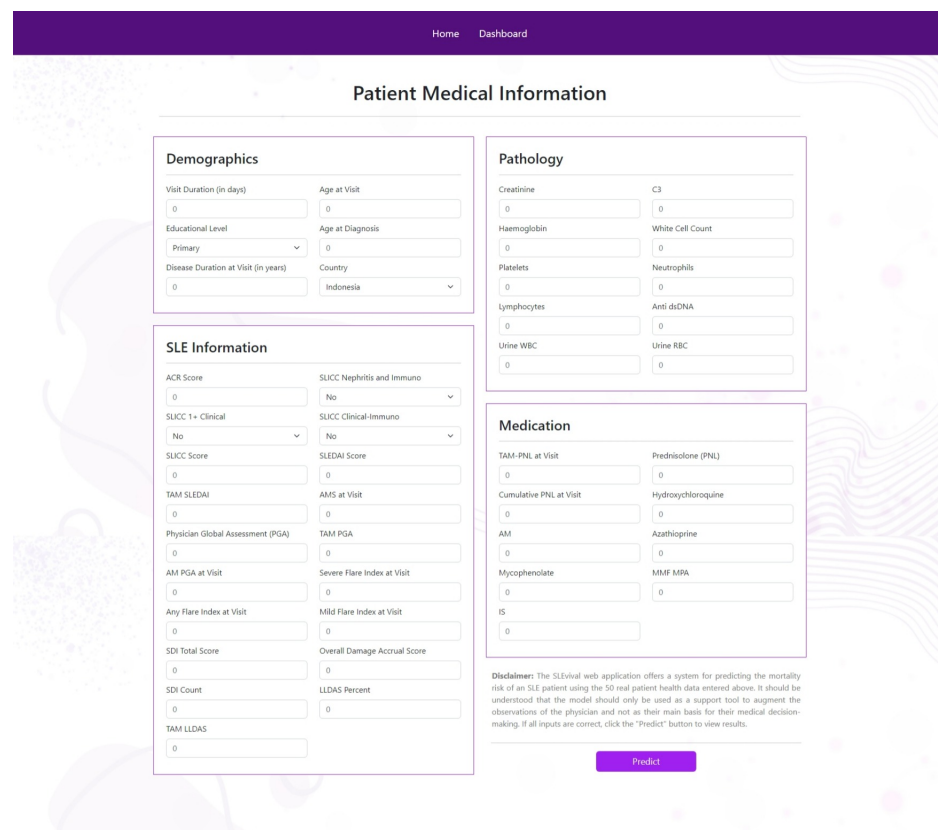

Figure 13: Prediction page of the SLEvival web application.

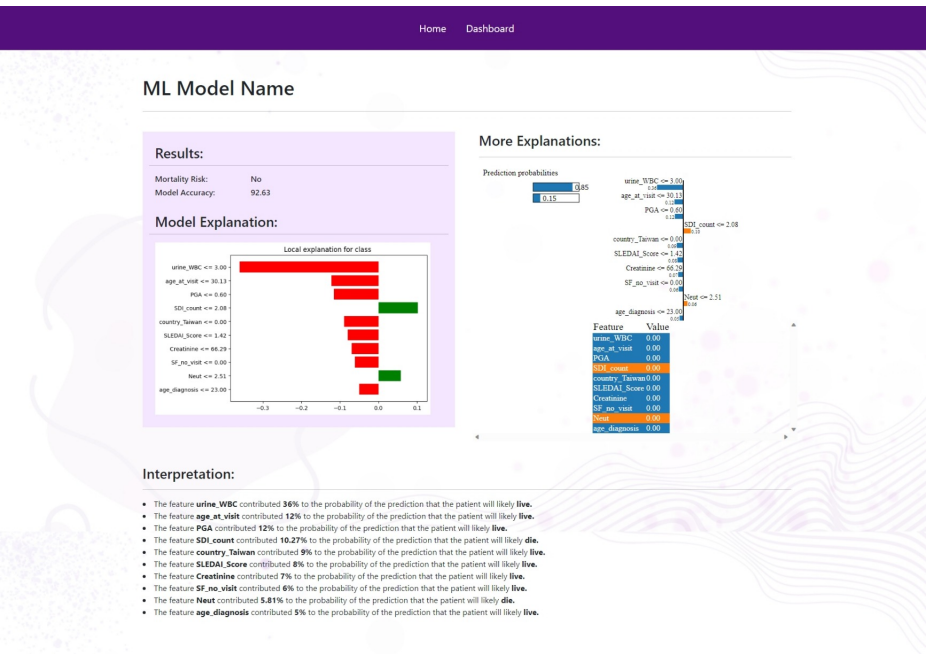

Figure 14: Results page of the SLEvival web application.

# VI. Discussions

### A. Objectives

At the end of this paper, all objectives of the study have been achieved. The APLC dataset was initially filtered to remove irrelevant data and unnecessary variables reducing the size of the original dataset to 316 rows  $x$  64 columns. Various preprocessing techniques such as data encoding (Label Encoder, Ordinal Encoder, and One Hot Encoder), data imputation (SI and MICE), data augmentation (SMOTE), feature selection (RFECV), and feature scaling (Standard Scaler) were applied to produce different datasets for modeling. Random Forest, Extreme Gradient Boosting, Support Vector Machine, and Logistic Regression were trained and tested on each of the 16 dataset variations—producing a total of 64 differently configured models. For performance evaluation, AUROC was the main metric looked upon together with accuracy, precision, recall, and f1-score. It was found that SMOTE was the most effective among the other two preprocessing algorithms, RFECV and Standard-Scaler. The model with the highest metrics for each of the four models underwent random search hyperparameter tuning with 10-fold cross validation to further increase their performance. The best performing model, XGBoost configured on the SMOTE dataset, among the other best and optimized models was then used in LIME to provide explanations about the contributions of the features on the prediction outcome. Moreover, feature importance was also extracted from the final XGBoost model where SLICC atleast1 clinical was identified as the most critical feature in the prediction mechanism. Finally, LIME and XGBoost were integrated in the web application where a user is prompt to input patient health data and view the results of the prediction firsthand.

By accomplishing the objectives mentioned above, the study was able to fulfill its significance in the medical field—to contribute a new machine learning approach

which is scarce in SLE studies and to provide an actual mortality risk prediction system that physicians can use as a support tool in their medical decision-making.

### B. Challenges

The first challenge of the modeling process was deciding on what approach to use on the dataset. The original dataset contains over 40, 000 data entries, however an extreme imbalance is present. The approach used in this study is to extract all the patients who were identified as dead - having a class 1 or yes in the target variable. Since each patient has multiple entries (i.e., multiple visits) in the dataset, each visit was considered as an individual entry or an individual patient. Then through feature engineering, modify the  $deceasedPt$  column such that the first to second to the last visit, the patient is alive, while on the last visit, the patient is dead. Here, we assume that the data from the last visit of the patient was the cause of the patient's death after that last visit. In this way, the model can see patterns such as changes in medication, changes in laboratory results, etc. as to why the patient is alive or dead - hence, being capable of predicting the mortality risk in SLE patients. However, time-related causes such as instances where the changes in the data from the 5th visit may have contributed in the mortality of the patient, was not considered in the current approach.

The next challenge was on how to handle the missing values. The MICE algorithm used in this study, that is Iterative Imputer with Random Forest Regressor as the estimator, takes a lot of computational time even with small and shortened dataset. On datasets containing thousands of entries, the algorithm takes several hours to complete its execution and can even last a day. Moreover, the imputing the dataset through the algorithm didn't have positive effect on the performance of the models. This was observed when the XGBoost was initially ran on the original dataset and then trained and tested on the imputed dataset. The XGBoost performed better on the former than the latter. K-Nearest Neighbor Imputation was also applied in this study but did not produce any better results. Another imputation technique, MissForest, was used and gave slightly better results. However, it was not continued to use in the study as there were conflicts in libraries and dependencies—when the version of the library was changed according to MissForest, the other algorithms failed to run, and vice versa.

Lastly, it was observed that the SMOTE introduces new values to the dataset even if the data is categorical. For example, if the feature contains only 0 and 1 values, the SMOTE will produce values between 0 and 1 which does not make sense since the data is categorical. To solve this, values of the categorical features were rounded into a whole number after performing SMOTE. Meanwhile, a variation of SMOTE called SMOTENC, has an inner mechanism that handles categorical data separately. However, the results from the dataset produced from SMOTENC were not better than the SMOTE - hence, the latter was used in the final modeling.

Moreover, the feature selection algorithm, RFECV with Random Forest Classifier as the estimator, did not have much effect on reducing the noise on the dataset neither on increasing the performance of the models when it was put first in the order of preprocessing. While Pearson correlation feature selection is the easiest and most common feature selection algorithm (i.e., drop the predictors with low correlation to the target or high correlation to the other predictors), it can not be used as it only works for continuous variable whereas the dataset in the study is a mix of categorical and continuous features.

## C. Contributions

Most of the existing literature in SLE studies, such as the association of demographics and health characteristics to the patient's mortality risk, are purely statistical analyses. And while there were machine learning approach—although very limitedin SLE, most of these were research on diagnosis and susceptibility to the disease. This current study bridges the gap between the two sides of the existing works in SLE by incorporating the technology of machine learning in the prediction of mortality risk in SLE.

Specifically, the study provides an actual prediction system that a physician can use firsthand to input patient health data and view the results real-time. The system is composed of an XGBoost model trained on the APLC dataset and a LIME model explainer to provide explanations—both of which are integrated on the final, userfacing web application.

# VII. Conclusions

The study introduces a machine learning approach in predicting the mortality risk among SLE patients. Initial size of 42, 355 rows by 411 columns of the APLC dataset was reduced to 316 by 64 after filtering out irrelevant data and dropping unnecessary columns including variables with high percentage of missingness. Label, Ordinal, and One Hot Encoders were used to convert the 21 categorical features (including the target variable) into numerical data. Single Imputation and MICE was used to fill in missing values in the categorical and continuous variables respectively. Three preprocessing algorithms, SMOTE, RFECV, and Standard Scaler, were further applied on the imputed dataset and all possible permutations were considered—creating a total of 16 different variations of preprocessed datasets.

Four machine learning models, Random Forest, Extreme Gradient Boosting, Logistic Regression, and Support Vector Machine were trained and tested on the 16 dataset variations—developing a total of 64 differently configured models. After the initial evaluation of the models' performance on the 4 base datasets (imputed, SMOTE-only, RFECV-only, and Standard Scaler-only), it was found that SMOTE relatively increases the recall and AUROC (including the other metrics for XGBoost), while RFECV and Standard Scaler alone did not improve the performance of the models. Further evaluation on the remaining 12 dataset variations was done to see if there is an improvement on the models' performance when configured on various permutations of preprocessing. It appeared that XGBoost obtained the best metrics when SMOTE was performed first, then RFECV and Standard Scaler for SVM. On the other hand, RF and LR performed best when Standard Scaler was applied first, then SMOTE, and then RFECV. Additionally, random search hyperparameter tuning with 10-fold cross-validation was conducted on the four best models but have failed to increase their performance.

At the end of the modeling process, the SMOTE-only-configured XGBoost ob-

tained the highest performance metrics among the other models—having a 92.63% accuracy, 82.79% precision, 85.1% recall, 83.89% f1-score, and 85.1% AUROC. Feature importance of the best XGBoost were obtained as well using two metrics, gain and frequency. For gain,  $SLICC\_atleast1\_chrical$  was identified as the most important feature while *urine* WBC for frequency. A total of 22 variables of 0 importance based on gain was removed on the final dataset—reducing the number of input variables of the model to 47. Moreover, the top important features based on frequency were highly similar to the most contributing features on the sample explanations provided by the LIME interpreter. Finally, a web application containing the final prediction system was built on the Django framework. The web application integrated with XGBoost and LIME consists of four pages: home, dashboard, prediction, and results—allowing a user to input a total of 47 real patient health data and view the XGBoost prediction outcome (i.e., 'Yes' if the patient is at risk of mortality, otherwise 'No') along with the LIME explanations which indicates the contribution of each feature to the prediction firsthand.

# VIII. Recommendations

Although a machine learning model (i.e., XGBoost) trained on the produced datasets achieved high performance with—what are considered as—excellent metrics, it is still necessary to explore other algorithms for each preprocessing methods to possibly further increase the performance of the models. Future works may consider other approach on how to use the vast data provided by the APLC dataset such as including time (if possible) in the analysis of mortality risk. Datasets from other cohorts can also be used instead of the APLC cohort to obtain more information and more data about the mortality of SLE patients. Future studies can also consider using other data imputation technique such as MissForest, since the Iterative Imputer with Random Forest Regressor used in this study takes a lot of computational time even with the shortened dataset. Other feature selection algorithms may also be explored since the RFECV which is used in this study didn't reduced the dimensionality of the dataset and didn't have much contribution to the performance of the models. Moreover, to handle data imbalance, future researches can try applying class weights instead of using SMOTE to oversample the minority class.

On the other hand, future works may also consider using other model explainers aside from LIME such as Shapley Values. This could provide entirely different explanations for the machine learning models used which can then be compared to the LIME results in this study.

# IX. Bibliography

- [1] "Systemic lupus erythematosus (sle)," Jul 2022.
- [2] C. Rosario, L. Seguro, C. Vasconcelos, and Y. Shoenfeld, "Is there a cure for systemic lupus erythematosus?," Lupus, vol. 22, no. 5, pp. 417–421, 2013.
- [3] E. F. Morand, T. Trasieva, A. Berglind, G. G. Illei, and R. Tummala, "Lupus low disease activity state (lldas) attainment discriminates responders in a systemic lupus erythematosus trial: post-hoc analysis of the phase iib muse trial of anifrolumab," Annals of the rheumatic diseases, vol. 77, no. 5, pp. 706–713, 2018.
- [4] V. Golder, R. Kandane-Rathnayake, M. Huq, H. T. Nim, W. Louthrenoo, S. F. Luo, Y.-J. J. Wu, A. Lateef, S. Sockalingam, S. V. Navarra, et al., "Lupus low disease activity state as a treatment endpoint for systemic lupus erythematosus: a prospective validation study," The Lancet Rheumatology, vol. 1, no. 2, pp. e95– e102, 2019.
- [5] Y. Fan, J. Dong, Y. Wu, M. Shen, S. Zhu, X. He, S. Jiang, J. Shao, and C. Song, "Development of machine learning models for mortality risk prediction after cardiac surgery," Cardiovascular Diagnosis and Therapy, vol. 12, no. 1, p. 12, 2022.
- [6] A. Ogunleye and Q.-G. Wang, "Xgboost model for chronic kidney disease diagnosis," IEEE/ACM transactions on computational biology and bioinformatics, vol. 17, no. 6, pp. 2131–2140, 2019.
- [7] L. Ibrahim, M. Mesinovic, K.-W. Yang, and M. A. Eid, "Explainable prediction of acute myocardial infarction using machine learning and shapley values," IEEE Access, vol. 8, pp. 210410–210417, 2020.
- [8] S. El-Sappagh, J. M. Alonso, S. Islam, A. M. Sultan, and K. S. Kwak, "A multilayer multimodal detection and prediction model based on explainable artificial intelligence for alzheimer's disease," Scientific reports, vol. 11, no. 1, pp. 1–26, 2021.
- [9] R. Kandane-Rathnayake, V. Golder, W. Louthrenoo, Y.-H. Chen, J. Cho, A. Lateef, L. Hamijoyo, S.-F. Luo, Y.-J. J. Wu, S. V. Navarra, et al., "Lupus low disease activity state and remission and risk of mortality in patients with systemic lupus erythematosus: a prospective, multinational, longitudinal cohort study," The Lancet Rheumatology, vol. 4, no. 12, pp. e822–e830, 2022.
- [10] F. Rees, M. Doherty, M. J. Grainge, P. Lanyon, and W. Zhang, "The worldwide incidence and prevalence of systemic lupus erythematosus: a systematic review of epidemiological studies," Rheumatology, vol. 56, no. 11, pp. 1945–1961, 2017.
- [11] S. S. Lim, C. G. Helmick, G. Bao, J. Hootman, R. Bayakly, C. Gordon, and C. Drenkard, "Racial disparities in mortality associated with systemic lupus erythematosus—fulton and dekalb counties, georgia, 2002–2016," Morbidity and Mortality Weekly Report, vol. 68, no. 18, p. 419, 2019.
- [12] S. Bernatsky, J.-F. Boivin, L. Joseph, S. Manzi, E. Ginzler, D. Gladman, M. Urowitz, P. Fortin, M. Petri, S. Barr, et al., "Mortality in systemic lupus erythematosus," Arthritis  $\mathcal{B}$  Rheumatism: Official Journal of the American College of Rheumatology, vol. 54, no. 8, pp. 2550–2557, 2006.
- [13] E. Y. Yen, M. Shaheen, J. M. Woo, N. Mercer, N. Li, D. K. McCurdy, A. Karlamangla, and R. R. Singh, "46-year trends in systemic lupus erythematosus mortality in the united states, 1968 to 2013: a nationwide population-based study," Annals of internal medicine, vol. 167, no. 11, pp. 777–785, 2017.
- [14] G. S. Alarcón, G. McGwin, Jr, H. M. Bastian, J. Roseman, J. Lisse, B. J. Fessler, A. W. Friedman, and J. D. Reveille, "Systemic lupus erythematosus in three ethnic groups. viii. predictors of early mortality in the lumina cohort," Arthritis Care & Research: Official Journal of the American College of Rheumatology, vol. 45, no. 2, pp. 191–202, 2001.
- [15] G. Bharath, P. Kumar, N. Makkar, P. Singla, M. Soneja, A. Biswas, and N. Wig, "Mortality in systemic lupus erythematosus at a teaching hospital in india: A 5 year retrospective study," Journal of Family Medicine and Primary Care, vol. 8, no. 7, p. 2511, 2019.
- [16] D. R. Azizoddin, M. Jolly, S. Arora, E. Yelin, and P. Katz, "Patient-reported outcomes predict mortality in lupus," Arthritis care  $\mathcal{C}$  research, vol. 71, no. 8, pp. 1028–1035, 2019.
- [17] K. Franklyn, C. S. Lau, S. V. Navarra, W. Louthrenoo, A. Lateef, L. Hamijoyo, C. S. Wahono, S. Le Chen, O. Jin, S. Morton, et al., "Definition and initial validation of a lupus low disease activity state (lldas)," Annals of the rheumatic diseases, vol. 75, no. 9, pp. 1615–1621, 2016.
- [18] C. Sharma, W. Raymond, G. Eilertsen, and J. Nossent, "Association of achieving lupus low disease activity state fifty percent of the time with both reduced damage accrual and mortality in patients with systemic lupus erythematosus," Arthritis care & research, vol. 72, no. 3, pp. 447–451, 2020.
- [19] M. J. Pontiveros, G. A. Solano, C. A. Tee, and M. L. Tee, "Explainable machine learning applied to single-nucleotide polymorphisms for systemic lupus erythematosus prediction," in 2020 11th International Conference on Information, Intelligence, Systems and Applications (IISA, pp. 1–8, IEEE, 2020.
- [20] J. H. Park, H. E. Cho, J. H. Kim, M. M. Wall, Y. Stern, H. Lim, S. Yoo, H. S. Kim, and J. Cha, "Machine learning prediction of incidence of alzheimer's disease using large-scale administrative health data," NPJ digital medicine, vol. 3, no. 1, pp. 1–7, 2020.
- [21] Y. K. Singh, N. Sinha, and S. K. Singh, "Heart disease prediction system using random forest," in International Conference on Advances in Computing and Data Sciences, pp. 613–623, Springer, 2016.
- [22] L. Yang, H. Wu, X. Jin, P. Zheng, S. Hu, X. Xu, W. Yu, and J. Yan, "Study of cardiovascular disease prediction model based on random forest in eastern china," Scientific reports, vol. 10, no. 1, pp.  $1-8$ , 2020.
- [23] K. Lin, Y. Hu, and G. Kong, "Predicting in-hospital mortality of patients with acute kidney injury in the icu using random forest model," International journal of medical informatics, vol. 125, pp. 55–61, 2019.
- [24] E. Jamshidi, A. Asgary, N. Tavakoli, A. Zali, S. Setareh, H. Esmaily, S. H. Jamaldini, A. Daaee, A. Babajani, M. A. S. Kashi, et al., "Using machine learning to predict mortality for covid-19 patients on day 0 in the icu," Frontiers in digital health, vol. 3, 2021.
- [25] M. Li, X. Fu, and D. Li, "Diabetes prediction based on xgboost algorithm," in IOP conference series: materials science and engineering, vol. 768, p. 072093, IOP Publishing, 2020.
- [26] C. Krittanawong, H. U. H. Virk, A. Kumar, M. Aydar, Z. Wang, M. P. Stewart, and J. L. Halperin, "Machine learning and deep learning to predict mortality in patients with spontaneous coronary artery dissection," Scientific reports, vol. 11, no. 1, pp. 1–10, 2021.
- [27] K. Budholiya, S. K. Shrivastava, and V. Sharma, "An optimized xgboost based diagnostic system for effective prediction of heart disease," Journal of King Saud University-Computer and Information Sciences, 2020.
- [28] F. Ceccarelli, M. Sciandrone, C. Perricone, G. Galvan, F. Morelli, L. N. Vicente, I. Leccese, L. Massaro, E. Cipriano, F. R. Spinelli, et al., "Prediction of chronic damage in systemic lupus erythematosus by using machine-learning models," PLoS One, vol. 12, no. 3, p. e0174200, 2017.
- [29] M. Pourhomayoun and M. Shakibi, "Predicting mortality risk in patients with covid-19 using machine learning to help medical decision-making," Smart Health, vol. 20, p. 100178, 2021.
- [30] C. Hu, Q. Tan, Q. Zhang, Y. Li, F. Wang, X. Zou, and Z. Peng, "Application of interpretable machine learning for early prediction of prognosis in acute kidney injury," Computational and Structural Biotechnology Journal, vol. 20, pp. 2861– 2870, 2022.
- [31] F. Deshmukh and S. S. Merchant, "Explainable machine learning model for predicting gi bleed mortality in the intensive care unit," Official journal of the American College of Gastroenterology—  $ACG$ , vol. 115, no. 10, pp. 1657–1668, 2020.
- [32] S. Muneer and M. A. Rasool, "Aa systematic review: Explainable artificial intelligence (xai) based disease prediction," International Journal of Advanced Sciences and Computing, vol. 1, no. 1, pp.  $1-6$ ,  $2022$ .
- [33] R. Kandane-Rathnayake, V. Golder, W. Louthrenoo, S.-F. Luo, Y.-J. Jan Wu, Z. Li, Y. An, A. Lateef, S. Sockalingam, S. V. Navarra, et al., "Development of the asia pacific lupus collaboration cohort," International journal of rheumatic diseases, vol. 22, no. 3, pp. 425–433, 2019.
- [34] A. P. Hassler, E. Menasalvas, F. J. García-García, L. Rodríguez-Mañas, and A. Holzinger, "Importance of medical data preprocessing in predictive modeling and risk factor discovery for the frailty syndrome," BMC medical informatics and decision making, vol. 19, no. 1, pp.  $1-17$ ,  $2019$ .
- [35] T. Firdose, "Understanding categorical encoding techniques: Ordinal, one-hot, and label encoding," May 2023.
- [36] M. J. Azur, E. A. Stuart, C. Frangakis, and P. J. Leaf, "Multiple imputation by chained equations: what is it and how does it work?," International journal of methods in psychiatric research, vol. 20, no. 1, pp. 40–49, 2011.
- [37] J. Brownlee, "Smote for imbalanced classification with python," Mar 2021.
- [38] K. Choudhury, "Feature engineering recursive feature elimination with crossvalidation," Sep 2020.
- [39] J. Brownlee, "How to use standardscaler and minmaxscaler transforms in python," Aug 2020.
- [40] Q. Bi, K. E. Goodman, J. Kaminsky, and J. Lessler, "What is machine learning? a primer for the epidemiologist," American journal of epidemiology, vol. 188, no. 12, pp. 2222–2239, 2019.
- [41] G. Biau and E. Scornet, "A random forest guided tour," Test, vol. 25, no. 2, pp. 197–227, 2016.
- [42] "Introduction to random forest in machine learning."
- [43] "1.4. support vector machines."
- [44] "Xgboost," Jul 2022.
- [45] P. Gupta, "Cross-validation in machine learning," Jun 2017.
- [46] J. Brownlee, "What is a confusion matrix in machine learning," Aug 2020.
- [47] "Classification: Roc curve and auc machine learning;— google developers."
- [48] C. Molnar, "Interpretable machine learning," Dec 2022.
- [49] F. Pedregosa, G. Varoquaux, A. Gramfort, V. Michel, B. Thirion, O. Grisel, M. Blondel, P. Prettenhofer, R. Weiss, V. Dubourg, J. Vanderplas, A. Passos, D. Cournapeau, M. Brucher, M. Perrot, and E. Duchesnay, "Scikit-learn: Machine learning in python," J. Mach. Learn. Res., vol. 12, p. 2825–2830, nov 2011.
- <span id="page-61-0"></span>[50] A. Abu-Rmileh, "Be careful when interpreting your features importance in xgboost!," Sep 2021.

# X. Appendix

# A. Source Code

#### source–code/modeling–files/initial preprocessing.py

1 #−−−−−−−−−−−−−−−−−−−−−−−−− IMPORTANT REMINDER −−−−−−−−−−−−−−−−−−−−−−−−−−# 2 #| This code is a cleaned python version of the actual notebook |  $\frac{3}{4}$   $\frac{4}{1}$  file (.ipynb) that was used in the modeling process of the study.<br>  $\frac{4}{4}$  Hence the original outputs are not displayed. The code is formal  $4 \#$  Hence, the original outputs are not displayed. The code is formatted  $\mid$   $\#$  for a cleaner and more organized presentation in the manuscript. 6 #−−−−−−−−−−−−−−−−−−−−−−−−−−−−−−−− END −−−−−−−−−−−−−−−−−−−−−−−−−−−−−−−−−−# 8  $\frac{8}{9}$  # Importing Necessary Libraries 9 import pandas as pd 10 import numpy as np 11 pd.options.display .max rows = 4200 12 13 # Reading the original dataset<br>14 df = pd.read\_excel('APLC 13 $df = pd.read\_excel('APLC 13–20 shared MASTER dataset 050522.xlsx')$  $\frac{15}{16}$ 16  $\#$  Showing the first five rows<br>17 df.head() df.head()  $\frac{18}{19}$ 19 # Checking variable types<br>20 print (df. dtypes)<br>21 print ()  $print(df. dtypes)$ print ()  $\begin{array}{c} 22 \\ 23 \end{array}$ 23 # Checking initial size of the original dataset 24 print(" Initial size of the dataset:") 25 print (df. shape)<br>26 print ()  $\operatorname{print}(\cdot)$  $\begin{array}{c} 27 \\ 28 \end{array}$ 28 # Selecting only patients who died<br>29  $df1 = df_{\text{conv}}()$ 29 df1 = df.copy()<br>30 df1 = df1.loc[df|'deceased\_Pt'| == "yes"| 31 print("Size of dataset after selecting only dead patients:") 32 print(df1 .shape)  $\begin{array}{c} 33 \\ 34 \end{array}$  $\#$  Checking the number of patients who met certain criteria 35 print("Total no. of patients who have SLE") 36 print(df1 [(df1 .ACR fulfilled == "yes") | (df1.SLICC fulfilled == "yes")].shape[0]) 37 print () 38 print("Total no. of patients whose death is SLE related:")<br>39 print(sum(df1['death\_SLE\_related'] == "yes")) 39 print(sum(df1['death\_SLE\_related'] == "yes"))<br>40 print() print () 41 print("Total no. of patients whose death is not SLE related:")<br>42 print(sum(df1['death\_SLE\_related'] == "no")) 42 print(sum(df1['death\_SLE\_related'] == "no"))<br>43 print() print ()  $\frac{44}{45}$  $\#$  FEATURE ENGINEERING 46 # Replace the values under 'deceased Pt' column with "no"<br>47 # if it isn't the last visit of the patient. 47 # if it isn't the last visit of the patient.<br>48 df1.sort\_values (['ID\_new', 'visit\_no '], inplace=True)<br>49 grouped = df1.groupby('ID\_new') 50 df1 [' deceased Pt'] = grouped['deceased Pt'].transform(lambda x: x.mask(x.shift(−1).notnull(), 'no')) 51 print(df1 [[' ID new',' visit no ',' deceased Pt ']])  $\frac{52}{53}$ 53 # Selecting only patients whose death is SLE related  $54$  df sle = df1 copy() 54 df sle = df1.copy() 55 df sle = df sle . loc [ df sle [' death SLE related'] == "yes"] 56 print("Size after selecting only patients whose death is  $SLE$  related:")  $57$  print( $df$  sle shape)  $print(df_sle shape)$ 58 59 # Removing unnecessary columns from the dataset 60 to drop =  $\frac{1}{10}$  new', 'ACR fulfilled', 'SLICC fulfilled' %60 to\_drop = ['ID\_new', 'ACR\_fulfilled ', 'SLICC\_fulfilled ',' visit\_no ',' total\_visits ',' visit\_date ',' visit\_yr ',' total\_duration\_days ','<br>GDP\_2020','birth\_yr','enrol\_yr ',' age\_enrol ',' path\_date ','acc ',' RaceOt incept cohort ', 62 'ACR malar rash','ACR discoid rash','ACR oral ulcers','ACR Photosensitivity','ACR arthritis','ACR serositis',' ACR\_renal','ACR\_neurologic','ACR\_haemato',<br>'SLICC\_crit1\_AClupus\_any','SLICC\_crit1\_malarR','SLICC\_crit1\_bullous','SLICC\_crit1\_necrolysis','  $\begin{tabular}{ll} \textbf{63} & \textbf{``SLICC.crit1\_AClupus,any'}, \textbf{SLICC.crit1\_malarR'}, \textbf{``SLICC.crit1\_bulous'}, \textbf{``SLICC.crit1\_nevolysis'}, \\ \textbf{SLICC\_crit1\_meoulpapularR'}, \textbf{``SLICC\_crit1\_photessitiveR'}, \textbf{``SLICC\_crit\_sub.acularness}, \\ \textbf{64} & \textbf{``SLICC\_crit2\_CClupus,any'}, \textbf{``SLICC\_crit2\_discoidR'}, \textbf{``SLICC\_crit2\_localised'}, \textbf{``SLICC\_crit2\_generalised'}, \\ \textbf{''SLICC\_crit2\_hy$ 

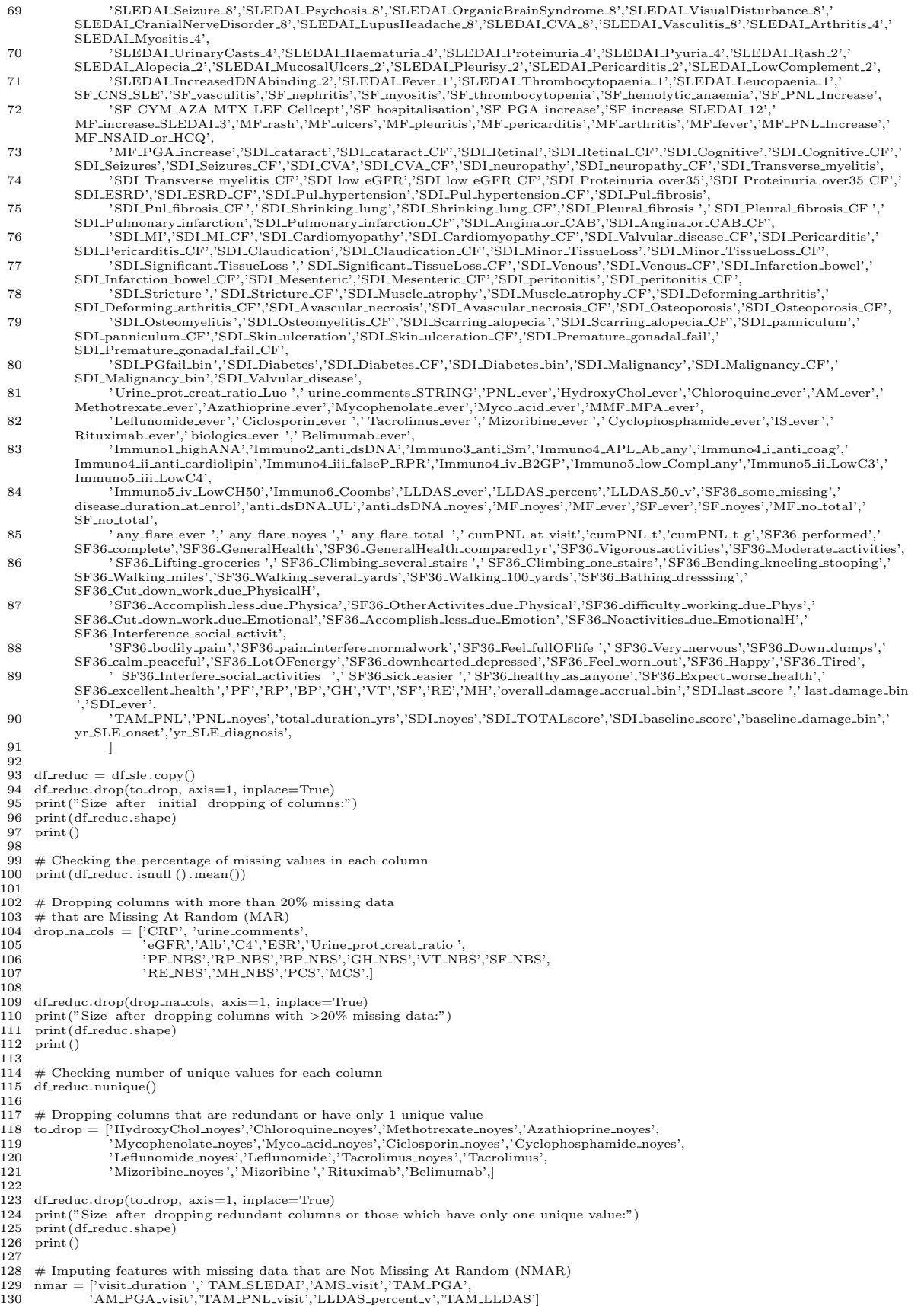

56

131

- 132 for col in nmar:
- 133 df\_reduc[col] = df\_reduc[col]. fillna (0)<br>134 print(df\_reduc. isnull ().sum())
- 135
- 136 # Exporting the shortened and filtered dataset for use in modeling
- 137 df\_reduc.to\_csv("shortened\_dataset.csv")

#### source–code/modeling–files/final modeling.py

1 #−−−−−−−−−−−−−−−−−−−−−−−−− IMPORTANT REMINDER −−−−−−−−−−−−−−−−−−−−−−−−−−# 2 #| This code is a cleaned python version of the actual notebook | 3 #| file (. ipynb) that was used in the modeling process of the study. |  $\frac{4}{4}$   $\frac{4}{1}$  Hence, the original outputs are not displayed. The code is formatted  $\frac{5}{4}$  for a cleaner and more organized presentation in the manuscript. 5 #| for a cleaner and more organized presentation in the manuscript. | 6 #−−−−−−−−−−−−−−−−−−−−−−−−−−−−−−−− END −−−−−−−−−−−−−−−−−−−−−−−−−−−−−−−−−−# 7 8 # Importing Necessary Libraries 9 import pandas as pd 10 import numpy as np 11 from sklearn.model selection import train test split 12 from sklearn.ensemble import RandomForestClassifier, RandomForestRegressor 13 from sklearn import svm 14 from sklearn.linear model import LogisticRegression, BayesianRidge 15 from sklearn.metrics import accuracy score, confusion matrix, ConfusionMatrixDisplay, classification report , roc auc score , precision score , recall score , f1 score 16 import xgboost as xgb 17 from sklearn.preprocessing import LabelEncoder, OrdinalEncoder, OneHotEncoder<br>18 from sklearn model selection import BandomizedSearchCV cross val score 18 from sklearn.model selection import RandomizedSearchCV, cross val score 19 from scipy. stats import randint, uniform 20 from sklearn.experimental import enable\_iterative\_imputer<br>21 from sklearn impute import IterativeImputer SimpleImput 21 from sklearn.impute import IterativeImputer, SimpleImputer 22 import matplotlib.pyplot as plt 23 from imblearn.over\_sampling import SMOTE<br>24 from collections import Counter 24 from collections import Counter 25 from sklearn.datasets import make classification 26 from sklearn. feature selection import RFE, RFECV<br>27 from sklearn. tree import DecisionTreeClassifier 27 from sklearn. tree import DecisionTreeClassifier 28 from sklearn.model selection import StratifiedKFold 29 from sklearn.preprocessing import StandardScaler, MinMaxScaler<br>30 import ioblib 30 import joblib<br>31 import pickle 31 import pickle<br>32 nd options di pd.options.display.max\_rows = 4200  $\frac{33}{34}$ 34 # Reading the initially−preprocessed dataset 35 df = pd.read\_csv('shortened\_dataset.csv')  $df = pd.read.csv('shortened_dataset.csv')$  $\frac{36}{37}$  $\#$  Showing the first five rows 38 df .head()  $\frac{39}{40}$  $\#$  Checking variable types 41 print $(df. dtypes)$ <br>42 print $()$  $print()$ 43 44  $\#$  Checking initial size of the shortened dataset 45 print(" Initial size of the dataset:") 45 print(" Initial size of the dataset:") 46 print(df .shape) 47 print () 48 49  $\#$  Splitting the dataset into 70% train set and 30% test set 50 df.reduc = df.copy() 51  $X = df_{reduc.drop}('deceased_Pt', axis=1)$ 52  $y = df_{reduc['deceased_Pt']$ <br>53 X\_train, X\_test, y\_train, y  $X$ -train, X-test, y-train, y-test = train-test-split (X, y, test-size =0.3, random state=42, stratify=y) 54 55  $\#$  Checking the size of the train and test sets<br>56 print("X\_train", X\_train.shape) 56 print ("X\_train", X\_train.shape)<br>57 print ("X\_test", X\_test.shape)  $58$  print () 59 60  $\#$  Checking the number of unique values for each column 61 for col\_name in X\_train.columns: 61 for col\_name in X\_train.columns:<br>62 if X\_train $\text{[col_name]}$ .dtypes = 62 if X train[col name].dtypes == 'object': 63 print(col name, X train[col name].nunique()) 64 print () 66 for col\_name in X\_test.columns:<br>67 if X\_test [col\_name].dtypes = 67 if X\_test[col\_name].dtypes == 'object':<br>68 print(col\_name, X\_test[col\_name].nu print (col\_name, X\_test[col\_name].nunique()) 69 70  $71$   $\;$   $\#$  START OF FEATURE ENCODING ======================================================================= 72 # Manually converting values of smoking status to numerical values 73 X.train["smoking\_status"] = X.train["smoking\_status"].replace('never', 0)<br>75 X.train["smoking\_status"] = X.train["smoking\_status"].replace('ex', 1)<br>75 X.train["smoking\_status"] = X.train["smoking\_status"].replace('curre

```
79
 80 \# Manually converting values of LLDAS_All_5cat to numerical values
  81 X.train["LLDAS_All_5cat"] = X_train["LLDAS_All_5cat"].replace('not in LLDAS', 0)<br>82 X_train["LLDAS_All_5cat"] = X_terain["LLDAS_All_5cat"].replace('in LLDAS', 1)<br>83 X_test["LLDAS_All_5cat"] = X_test["LLDAS_All_5cat"].re
 \frac{85}{86}86 # Encoding other categorical features using LabelEncoder and OrdinalEncoder
87 for col name in X train.columns:
 88 if X_train[col_name].dtypes == 'object':<br>89 if X_train[col_name].nunique() \leq 2
  89 if X_train[col_name].nunique() \leq 2 and col_name != 'country':<br>90 series = X_train[col_name]
 91 le = LabelEncoder()
 92 X_train [col_name] = pd.Series(le. fit_transform ( series [ series . notnull() ]) , 93 index = series [ series . notnull() ]. index)
 93 index=series[series .notnull()]. index)<br>94
 94 else :
 95 if col_name != 'country':<br>96 oe = OrdinalEncoder
 96 oe = OrdinalEncoder()<br>97 column data - X train97 column data = X_train[col_name].values.reshape(-1, 1)<br>98 X_train[col_name] = oe.fit_transform(column_data)
                              X_train[col_name] = oe.fit_trainform(column_data)\begin{array}{c} 99 \\ 100 \end{array}for col_name in X_test.columns:
101 if X.test[col_name].dtypes == 'object':<br>
102 if X.test[col_name].nunique() \langle = 2 \text{ and col_name } ! = \text{'country':}<br>
103 series = X.test[col_name]<br>
104 le = LabelEncoder()
105 X_{\text{test}}[\text{col\_name}] = \text{pd}.\text{Series}(\text{le. fit\_transform}(\text{series }[\text{ series .notnull}()]),
106 index=series[series .notnull()]. index)<br>107 else :
\begin{array}{cc} 107 & \text{else} \\ 108 & \text{else} \end{array}if col_name != 'country'109 oe = OrdinalEncoder()<br>109 oe = OrdinalEncoder()<br>110 column_data = X_test[c
110 column data = X test[col_name].values.reshape(-1, 1)<br>111 X test[col_name] = oe.fit_transform(column data)
                              X_test[col_name] = oe.fit_transform(column_data)112
113 # Encoding the values of 'country' using OneHotEncoder
114 enc = OneHotEncoder(sparse=False)
115 transformed_df = pd.DataFrame(enc.fit_transform(X_train[['country']]),<br>116 columns = enc.get_feature_names_out().
116 columns = enc.get_feature_names_out(),<br>
117 index = X_train.index)
118 X_train = pd.concat([X_train.drop('country', axis=1), transformed_df], axis=1)119
120 transformed_df1 = pd.DataFrame(enc.fit_transform(X_test[['country']]) _{\text{columns}} = enc.get_feature_names_out(),
121 columns = enc.get_feature_names_out(),<br>
122 index = X_test.index)
123 X test = pd.concat([X test.drop('country', axis=1), transformed df1], axis=1)
\frac{124}{125}125 # Encoding the target variable using LabelEncoder
126 y train le = LabelEncoder()
127 y train = y train le . fit transform (y train)<br>128 y test le = LabelEncoder()
128 y_test_le = LabelEncoder()<br>129 v_test = v_test_le . fit_transf
       y test = y_test_le . fit_transform (y_test)
130
131 \# END OF FEATURE ENCODING
                =========================================================================
132
\begin{array}{c} 133 \\ 134 \end{array}134 \# Checking size of the dataset after feature encoding 135 print (X train shape)
135 print (X_train.shape)<br>136 print (X_test.shape)
136 print (X-test.shape)<br>137 print ()
      \text{print}()138
139 \# Initially training and testing the XGBoost model on the unimputed dataset 140 \# Note: XGBoost can handle missing values
140 # Note: XGBoost can handle missing values<br>141 xgb cls = xgh XGBClassifier()
141 xgb_cls = xgb.XGBClassifier()<br>142 xgb_cls, fit (X_train, v_train)142 \text{ xgb} cls. fit (X_train, y_train)<br>143 \text{ XGB pred} = \text{vgb} cls predict()
143 XGB-pred = xgb_cls.predict(X_test)<br>144 XGBaccuracy,XGBaucroc = accurac
144 XGBaccuracy,XGBaucroc = accuracy.score(y_test, XGB_pred),roc_auc_score(y_test, XGB_pred, average='macro')<br>145 XGBprecision,XGBrecall,XGBf1 = precision_score(y_test, XGB_pred, average='macro'),recall_score(y_test, XGB_p
\frac{146}{147}147 scoreDF = pd.DataFrame(columns=['accuracy','precision','recall','f1 '," roc_auc","model","Preprocessing"])<br>148 data =[KGBaccuracy,XGBprecision,XGBrecall,XGBt1,XGBaucroc,"XGB","None",]<br>149 scoreDF = pd.concat([scoreDF, 
150 scoreDF
151
152
153 \; \# START OF DATA IMPUTATION
                                                                                                                                                     ====================
154 # Checking percentage of missingness in each column
155 print ("X_train null", X_train. isnull (). mean())
156 print ()<br>157 print ("
157 print (X_{\text{test}}) null", X_test. isnull (). mean())
       print()\begin{array}{c} 159 \\ 160 \end{array}160 # Getting the list of categorical features<br>161 catcols = \Box\text{catches} = []162 for col_name in X_train.columns:<br>163 if X_train[col_name].nunique
             if X_train[col_name].nunique() <= 3:164 catcols .append(col name)
165 print (catcols)<br>166 print ()
      print()167
```

```
58
```

```
168 # Using Single Imputation for categorical features 169 for col in catcols:
       for col in catcols
 170 imputer = SimpleImputer(strategy='most frequent')
171 imputer. fit (X train[ col ]. values .reshape(−1, 1))
172 X_train[col] = imputer.transpose(X_train[col].values.reshape(-1, 1))\frac{173}{174}174 imputer. fit (X_test[col]. values .reshape(-1, 1))<br>175 X test[col] = imputer transform(X_test[col] values
             X {\text -}{\text{test}}[\text{col}] = \text{imputer.transpose}(X {\text -}{\text{test}}[\text{col}].\text{values}.\text{reshape}(-1, 1))\frac{176}{177}177 # Checking the number of missing values in categorical features after the imputation 178 for col in catcols:
178 for col in catcols:<br>179 print(col, X<sub>-ti</sub>
             \frac{1}{2} print(col, X_train[col]. isnull ().sum())
180 print (col, X_test [col]. isnull (). sum())
181 print ()
182
183 # Using MICE with RandomForestRegressor for continuous features
184 imp br1 = IterativeImputer(estimator=RandomForestRegressor(),initial strategy='most frequent', max iter=100, imputation order='
 random', random_state=42)<br>185 imputed_data_br1 = imp_br1.fit_transform(X_train)
186 imputed X train = pd.DataFrame(imputed data br1, columns=X train.columns)
187
188 \quad \mathrm{imputed\_data\_br2} = \mathrm{imp\_br1.fit\_transform}(\mathrm{X\_test})189 imputed X test = pd.DataFrame(imputed data br2, columns=X test.columns)
190
 191 # Checking percentage of missingness after the imputation
192 print(imputed X train.isnull() .sum().sum())
193 print(imputed_X_test.isnull().sum().sum())
194 print ()
\begin{array}{c} 195 \\ 196 \end{array}\# END OF DATA IMPUTATION
                 ==========================================================================
197
198
 199 # Checking duplicate rows
200 print(imputed X train.duplicated().sum())
201 print(imputed_X_test.duplicated().sum())<br>202 print()
       print()203
204 # Checking class imbalance on the target variable 205 class_nobalance = pd. Series(v_train). value_counts
 205 class nobalance = pd.Series(y train) .value counts() . plot .bar()
206 class nobalance . set title ("Outcome ytrain (Without SMOTE)")
207 plt .gca() . set xticklabels ([' Alive ',' Died ']) ;
208 class nobalance . figure . savefig (' class nobalance .png')
\frac{209}{210} #
 210 # =============================================================
 211 \# | Data augmentation, Feature selection, and Feature Scaling | 212 \# | are further performed to create various datasets.
 213 # =============================================================
214
215 # START OF DATA AUGMENTATION as the base algorithm
                 ========================================================================
216 \# SMOTE only
217 \text{ sm} = \text{SMOTE}(\text{random-state} = 42)218 X_train_re, y_train_re = sm.fit_resample(imputed_X_train, y_train.ravel())
219
220 \; \# SMOTE, then RFECV
 221 clf = RFECV(RandomForestClassifier(), cv=StratifiedKFold(10), scoring='roc_auc')<br>222 clf = clf. fit (X_train_re, y_train_re )<br>223 selected_features = clf.get_support(1)
 224 X train rese = X train re[X train re .columns[selected features ]]
225 X test rese = imputed X test[imputed X test.columns[selected features]]
\frac{226}{227}227 # SMOTE, then RFECV, then StandardScaler
228 X train resesc = X train rese.copy()
229 X test resesc = X test rese.copy()
\frac{230}{231}231 cont_cols = \begin{bmatrix} 232 \\ 232 \end{bmatrix} for col name i
       for col_name in X_train_resesc.columns:
233 if X_train_resesc [col_name].nunique() > 3:<br>234 cont_cols .append(col_name)
                   cont_cols .append(col_name)
\begin{array}{c} 235 \\ 236 \end{array}236 for col in cont_cols:<br>237 sc = StandardSc:
 237 sc = StandardScaler()
238 sc . fit (X train resesc [ col ]. values .reshape(−1, 1))
239 X train resesc [ col ] = sc.transform(X train resesc [ col ]. values .reshape(−1, 1))
\frac{240}{241}241 sc. fit (X_test_resesc [col]. values .reshape(−1, 1))<br>242 X_test_resesc [col] = sc.transform(X_test_resesc [col]. values .reshape(−1, 1))
243
 244 # SMOTE, then StandardScaler
245 X train resc = X train re.copy()
246 X test resc = imputed X test.copy()
\frac{247}{248}248 cont_cols = []<br>249 for col_name in X_train_resc.columns:
250 if X_train_resc [col_name].nunique() > 3:<br>251 cont_cols.append(col_name)
                   cont_cols .append(col_name)
252
253 for col in cont_cols :<br>254 sc = StandardSc
254 \text{sc} = \text{StandardScalar}(\)<br>255 \text{sc} \cdot \text{fit}(\text{X_train\_resc}[\text{co}sc. fit (X {\text -} train {\text -} \operatorname{resc} [\stackrel{\smile}{\operatorname{col}}]. values .reshape(-1, 1))
```
256 X\_train\_resc  $[col] = sc.transform(X_train\_resc[col].values.readname(-1, 1))$ 

- 257
- 258 sc . fit (X test resc [ col ]. values .reshape(−1, 1)) 259 X test resc [ col ] = sc.transform(X test resc [ col ]. values .reshape(−1, 1))
- 260 261 # SMOTE, then StandardScaler, then RFECV
- 262 clf1 = RFECV(RandomForestClassifier(), cv=StratifiedKFold(10), scoring='roc\_auc')<br>263 clf1 = clf1. fit (X\_train\_resc, y\_train\_re)<br>264 selected\_features = clf1. get\_support(1)<br>265 X\_train\_rescse = X\_train\_resc[X\_train\_r
- 
- 
- $266$  X test rescse = X test resc [X test resc .columns [selected features ]]
- 267
- $268$   $\;$   $\#$  END OF DATA AUGMENTATION as the base algorithm
- 269 270
- 271 # START OF TRAINING AND TESTING OF THE 4 MODELS ON THE IMPUTED DATASET AND 5 SMOTE−FIRST

==========================================================================

- DATASETS ========================= 272 scoreDF = pd.DataFrame(columns=['accuracy','precision','recall','f1 '," roc auc","model","dataset"])
- 273
- 274  $\#$  0. Imputed only
- 275  $rf = \text{RandomForestClassifier}$ <br>276  $rf$ . fit (imputed\_X\_train, y\_train 276 rf . fit (imputed X train, y train)
- 
- 277 RF pred = rf.predict(imputed X test) 278 RFaccuracy,RFaucroc = accuracy score(y test, RF pred),roc auc score(y test, RF pred, average='macro')
- 279 RFprecision,RFrecall,RFf1 = precision\_score(y\_test, RF\_pred, average='macro'),recall\_score(y\_test, RF\_pred, average='macro'), f1 score(y test, RF pred, average='macro') 280 data =[RFaccuracy,RFprecision,RFrecall,RFf1,RFaucroc,"RF","imputed",]
- 
- 281 scoreDF = pd.concat([scoreDF, pd.DataFrame([data], columns=scoreDF.columns)], ignore index=True)
- 282
- 
- 283 xgb\_cls = xgb.XGBClassifier()<br>284 xgb\_cls. fit (imputed\_X\_train, y\_train)
- $285$  XGB<sub>-pred</sub> =  $xgb$ -cls.predict(imputed X<sub>-test</sub>)
- 286 XGBaccuracy,XGBaucroc = accuracy\_score(y\_test, XGB\_pred),roc\_auc\_score(y\_test, XGB\_pred, average='macro')<br>287 XGBprecision,XGBrecall,XGBf1 = precision\_score(y\_test, XGB\_pred, average='macro'),recall\_score(y\_test, X macro'),f1\_score(y\_test, XGB\_pred, average='macro')
- 
- 288 data =[XGBaccuracy,XGBprecision,XGBrecall,XGBf1,XGBaucroc,"XGB","imputed",] 289 scoreDF = pd.concat([scoreDF, pd.DataFrame([data], columns=scoreDF.columns)], ignore index=True)
- 290
	-
- 291 lr = LogisticRegression(max iter=10000) 292 lr . fit (imputed X train, y train) 293 LR pred = lr.predict(imputed X test)
- 
- 
- 294 LRaccuracy,LRaucroc = accuracy\_score(y\_test, LR\_pred),roc\_auc\_score(y\_test, LR\_pred, average='macro')<br>295 LRprecision,LRrecall,LRf1 = precision\_score(y\_test, LR\_pred, average='macro'),recall\_score(y\_test, LR\_pred, aver f1 score(y test, LR pred, average='macro')
- 
- 296 data =[LRaccuracy,LRprecision,LRrecall,LRf1,LRaucroc,"LR","imputed",] 297 scoreDF = pd.concat([scoreDF, pd.DataFrame([data], columns=scoreDF.columns)], ignore index=True)
- 298
	-
- 299 svc=svm.SVC() 300 svc . fit (imputed X train, y train)
- 
- 301 SVM\_prediction = svc.predict(imputed\_X\_test)<br>302 SVMaccuracy,SVMaucroc = accuracy\_score(y\_test, SVM\_prediction),roc\_auc\_score(y\_test, SVM\_prediction, average='macro')<br>303 SVMprecision,SVMrecall,SVMf1 = precision\_score(
- average='macro'),f1 score(y test, SVM prediction, average='macro') 304 data =[SVMaccuracy,SVMprecision,SVMrecall,SVMf1,SVMaucroc,"SVM","imputed",]
- 305 scoreDF = pd.concat([scoreDF, pd.DataFrame([data], columns=scoreDF.columns)], ignore index=True)
- 306
- 307

308 # 1. SMOTE only

- 
- 
- 309 rf2 = RandomForestClassifier() 310 rf2 . fit (X train re , y train re ) 311 RF pred = rf2.predict(imputed X test)
- 
- 312 RFaccuracy,RFaucroc = accuracy\_score(y\_test, RF\_pred),roc\_auc\_score(y\_test, RF\_pred, average='macro')<br>313 RFpresision,RFrecall,RFf1 = precision\_score(y\_test, RF\_pred, average='macro'),recall\_score(y\_test, RF\_pred, aver
- 
- 315 scoreDF = pd.concat([scoreDF, pd.DataFrame([data], columns=scoreDF.columns)], ignore\_index=True)<br>316
- 
- 
- 
- 
- 316<br>317 xgb.cls.best = xgb.XGBClassifier()<br>318 xgb.cls.best. fit (X.train.re, y.train.re)<br>320 XGB.pred = xgb.cls.best.predict(imputed\_X.test)<br>320 XGBaccuracy,XGBaucroc = accuracy.score(y.test, XGB.pred),roc.auc.score(y.tes
- 321 XGBprecision,XGBrecall,XGBf1 = precision\_score(y\_test, XGB\_pred, average='macro'),recall\_score(y\_test, XGB\_pred, average='<br>macro'),f1\_score(y\_test, XGB\_pred, average='macro')<br>322 data =[XGBaccuracy,XGBprecision,XGB
- 
- $323$  scoreDF = pd.concat([scoreDF, pd.DataFrame([data], columns=scoreDF.columns)], ignore index=True)
- 324
- $325 \text{ Ir} = \text{LogisticRegression}(\text{max\_iter}=10000)$
- 
- 
- 
- 326 Ir. fit (X\_train\_re, y\_train\_re )<br>327 LR\_pred = Ir.predict(imputed\_X\_test)<br>328 LRaccuracy,LRaucroc = accuracy\_score(y\_test, LR\_pred),roc\_auc\_score(y\_test, LR\_pred, average='macro')<br>329 LRprecision,LRrecal
- f1 score(y test, LR pred, average='macro') 330 data =[LRaccuracy,LRprecision,LRrecall,LRf1,LRaucroc,"LR","SMOTE",]
- $331$   $scoreDF = pdconcat((scoreDF, pd.DataFrame([data], columns=scoreDF columns)), ignore_index=True)$
- 332
- 333 svc=svm.SVC()
- 334  $\,$  svc. fit (X\_train\_re, y\_train\_re)
- $335$  SVM<sub>-</sub>prediction = svc.predict(imputed\_X\_test)
- 336 SVMaccuracy,SVMaucroc = accuracy\_score(y\_test, SVM\_prediction),roc\_auc\_score(y\_test, SVM\_prediction, average='macro')<br>337 SVMprecision,SVMrecall,SVMf1 = precision\_score(y\_test, SVM\_prediction, average='macro'),recall\_s
- 

average='macro'),f1 score(y test, SVM prediction, average='macro') 338 data =[SVMaccuracy,SVMprecision,SVMrecall,SVMf1,SVMaucroc,"SVM","SMOTE",]

- 
- 339 scoreDF = pd.concat([scoreDF, pd.DataFrame([data], columns=scoreDF.columns)], ignore index=True) 340
- 341
- $342 \# 2$ . SMOTE, then RFECV
- $343$  rf5 = RandomForestClassifier()
- 344 rf5 . fit (X train rese , y train re ) 345 RF pred = rf5.predict(X test rese)
- 
- 
- 346 RFaccuracy,RFaucroc = accuracy\_score(y\_test, RF\_pred),roc\_auc\_score(y\_test, RF\_pred, average='macro')<br>347 RFprecision,RFrecall,RFf1 = precision\_score(y\_test, RF\_pred, average='macro'),recall\_score(y\_test, RF\_pred, aver
- 348 data =[RFaccuracy,RFprecision,RFrecall,RFf1,RFaucroc,"RF","SMOTE−RFECV",]
- 349 scoreDF = pd.concat([scoreDF, pd.DataFrame([data], columns=scoreDF.columns)], ignore index=True) 350
- $351 \times$ gb cls =  $xgh.XGBC$ lassifier()
- 
- 352 xgb cls . fit (X train rese , y train re ) 353 XGB pred = xgb cls.predict(X test rese)
- 
- 354 XGBaccuracy,XGBaucroc = accuracy.score(y\_test, XGB\_pred),roc\_auc\_score(y\_test, XGB\_pred, average="macro")<br>355 XGBpcccision,XGBrecall,XGBf1 = precision.score(y\_test, XGB\_pred, average="macro"),recall\_score(y\_test, XGB\_p
- 357 scoreDF = pd.concat([scoreDF, pd.DataFrame([data], columns=scoreDF.columns)], ignore index=True)
- 358
- $359 \text{ Ir} = \text{LogisticRegression}(\text{max\_iter}=10000)$
- 360 lr . fit (X\_train\_rese, y\_train\_re)
- $361$  LR\_pred = lr.predict(X\_test\_rese)
- 362 LRaccuracy,LRaucroc = accuracy\_score(y\_test, LR\_pred),roc\_auc\_score(y\_test, LR\_pred, average='macro')<br>363 LRprecision,LRrecall,LRf1 = precision\_score(y\_test, LR\_pred, average='macro'),recall\_score(y\_test, LR\_pred, aver
- f1\_score(y\_test, LR\_pred, average='macro')<br>364 data =[LRaccuracy,LRprecision,LRrecall,LRf1,LRaucroc,"LR","SMOTE−RFECV",]<br>365 scoreDF = pd.concat([scoreDF, pd.DataFrame([data], columns=scoreDF.columns)], ignore\_index=True)
- 
- 
- 366
- 367 svc=svm.SVC()
- 368 svc . fit (X train rese , y train re ) 369 SVM prediction = svc.predict(X test rese)
- 
- 370 SVMaccuracy,SVMaucroc = accuracy score(y test, SVM prediction),roc auc score(y test, SVM prediction, average='macro') 371 SVMprecision,SVMrecall,SVMf1 = precision\_score(y\_test, SVM\_prediction, average='macro'),recall\_score(y\_test, SVM\_prediction,<br>average='macro'),f1\_score(y\_test, SVM\_prediction, average='macro')<br>372 data =[SVMaccuracy,SVM
- 
- 373 scoreDF = pd.concat([scoreDF, pd.DataFrame([data], columns=scoreDF.columns)], ignore index=True)
- 374 375
- 376 # 3. SMOTE, then RFECV, then StandardScaler 377 rf5 = RandomForestClassifier()
- 
- 378 rf5 . fit (X\_train\_resesc, y\_train\_re)
- 
- 379 RF\_pred = rf5.predict(X\_test\_resesc)<br>380 RFaccuracy,RFaucroc = accuracy\_score(y\_test, RF\_pred),roc\_auc\_score(y\_test, RF\_pred, average='macro')
- 381 RFprecision,RFrecall,RFf1 = precision\_score(y\_test, RF\_pred, average='macro'),recall\_score(y\_test, RF\_pred, average='macro'), f1 score(y test, RF pred, average='macro') 382 data =[RFaccuracy,RFprecision,RFrecall,RFf1,RFaucroc,"RF","SMOTE−RFECV−StandardScaler",]
- 
- 383 scoreDF = pd.concat([scoreDF, pd.DataFrame([data], columns=scoreDF.columns)], ignore index=True) 384
- $385 \text{ xgb}$ -cls = xgb.XGBClassifier()
- 
- 386 xgb cls . fit (X train resesc , y train re ) 387 XGB pred = xgb cls.predict(X test resesc)
- 
- 388 XGBaccuracy,XGBaucroc = accuracy.score(y\_test, XGB\_pred),roc\_auc\_score(y\_test, XGB\_pred, average='macro')<br>389 XGBprecision,XGBrecall,XGBf1 = precision\_score(y\_test, XGB\_pred, average='macro'),recall\_score(y\_test, X
- 390 data =[XGBaccuracy,XGBprecision,XGBrecall,XGBf1,XGBaucroc,"XGB","SMOTE−RFECV−StandardScaler",] 391 scoreDF = pd.concat([scoreDF, pd.DataFrame([data], columns=scoreDF.columns)], ignore index=True)
- 392
- 393  $lr = LogisticRegression(max\_iter=10000)$
- 
- 394 lr. fit (X\_train\_resesc, y\_train\_re)<br>395 LR\_pred = lr.predict(X\_test\_resesc)
- 
- 396 LRaccuracy,LRaucroc = accuracy.score(y\_test, LR\_pred),roc.auc\_score(y\_test, LR\_pred, average='macro')<br>397 LRprecision,LRrecall,LRf1 = precision.score(y\_test, LR\_pred, average='macro'),recall\_score(y\_test, LR\_pred, aver
- 
- 399 scoreDF = pd.concat([scoreDF, pd.DataFrame([data], columns=scoreDF.columns)], ignore index=True) 400
- 401 svc=svm.SVC $($ )<br>402 svc. fit  $(X_{\text{train}})$
- svc. fit (X\_train\_resesc, y\_train\_re)
- 
- 403 SVM\_prediction = svc.predict(X\_test\_resesc)<br>404 SVMaccuracy,SVMaucroc = accuracy\_score(y\_test, SVM\_prediction),roc\_auc\_score(y\_test, SVM\_prediction, average='macro')<br>405 SVMprecision,SVMrecall,SVMf1 = precision\_score(y
- average='macro'),f1\_score(y\_test, SVM\_prediction, average='macro')<br>406 data =[SVMaccuracy,SVMprecision,SVMrecal1,SVMf1,SVMaucroc,"SVM","SMOTE–RFECV–StandardScaler",]<br>407 scoreDF = pd.concat([scoreDF, pd.DataFrame([data], c
- 
- 408 409
- 410 # 4. SMOTE, then StandardScaler
- 411  $\text{rf4} = \text{RandomForestClassifier}()$
- 412 rf4. fit (X\_train\_resc, y\_train\_re)<br>413 RF\_pred = rf4.predict(X\_test\_resc)
- 
- 414 RFaccuracy,RFaucroc = accuracy score(y test, RF pred),roc auc score(y test, RF pred, average='macro')
- 415 RFprecision,RFrecall,RFf1 = precision score(y test , RF pred, average='macro'),recall score(y test , RF pred, average='macro'), f1 score(y test, RF pred, average='macro') 416 data =[RFaccuracy,RFprecision,RFrecall,RFf1,RFaucroc,"RF","SMOTE−StandardScaler",]
- 
- $417$   $score\overline{DF} = pdconct([score\overline{DF}, pd.DataFrame([data], columns=score\overline{DF}.column)], ignore_index=True)$ 418
- $419$  xgb\_cls = xgb.XGBClassifier()
- 420 xgb\_cls. fit (X\_train\_resc, y\_train\_re)
- $421$  XGB<sub>-</sub>pred = xgb<sub>-</sub>cls.predict(X<sub>-</sub>test\_resc) 422 XGBaccuracy,XGBaucroc = accuracy score(y test, XGB pred),roc auc score(y test, XGB pred, average='macro')
- 423 XGBprecision,XGBrecall,XGBf1 = precision score(y test, XGB pred, average='macro'),recall score(y test, XGB pred, average='
- macro'),f1 score(y test, XGB pred, average='macro') 424 data =[XGBaccuracy,XGBprecision,XGBrecall,XGBf1,XGBaucroc,"XGB","SMOTE−StandardScaler",]
- 425 scoreDF = pd.concat([scoreDF, pd.DataFrame([data], columns=scoreDF.columns)], ignore index=True)
- $\frac{426}{427}$
- $lr = LogisticRegression(max\_iter=10000)$
- 428 lr. fit (X\_train\_resc, y\_train\_re)<br>429 LR\_pred = lr.predict(X\_test\_resc)
- 
- 430 LRaccuracy,LRaucroc = accuracy score(y test, LR pred),roc auc score(y test, LR pred, average='macro')
- 431 LRprecision,LRrecall,LRf1 = precision score(y test , LR pred, average='macro'),recall score(y test , LR pred, average='macro'), f1 score(y test, LR pred, average='macro') 432 data =[LRaccuracy,LRprecision,LRrecall,LRf1,LRaucroc,"LR","SMOTE−StandardScaler",]
- 433 scoreDF = pd.concat([scoreDF, pd.DataFrame([data], columns=scoreDF.columns)], ignore index=True)
- 
- $\begin{array}{c} 434 \\ 435 \end{array}$  $svc=svm.SVC($ )
- 436 svc. fit (X\_train\_resc, y\_train\_re)<br>437 SVM\_prediction = svc.predict(X\_t
- $SVM_{\text{prediction}} = \text{svc.predict}(X_{\text{test\_resc}})$
- 438 SVMaccuracy,SVMaucroc = accuracy.score(y.test, SVM.prediction),roc.auc.score(y.test, SVM.prediction, average='macro')<br>439 SVMprecision,SVMrecall,SVMf1 = precision.score(y.test, SVM.prediction, average='macro'),recall.s
- 
- 442
- 443
- 444 # 5. SMOTE, then StandardScaler, then RFECV 445  $rf4 =$  RandomForestClassifier()
- $rf4 = RandomForestClassifier()$
- 446 rf4. fit (X\_train\_rescse, y\_train\_re)<br>447 RF\_pred = rf4.predict(X\_test\_rescse)
- 
- 448 RFaccuracy,RFaucroc = accuracy\_score(y\_test, RF\_pred),roc\_auc\_score(y\_test, RF\_pred, average='macro')<br>449 RFprecision,RFrecall,RFf1 = precision\_score(y\_test, RF\_pred, average='macro'),recall\_score(y\_test, RF\_pred, aver f1 score(y test, RF pred, average='macro')
- 
- 450 data =[RFaccuracy,RFprecision,RFrecall,RFf1,RFaucroc,"RF","SMOTE−StandardScaler−RFECV",] 451 scoreDF = pd.concat([scoreDF, pd.DataFrame([data], columns=scoreDF.columns)], ignore index=True)
- 452
	-
- 
- 453 xgb cls = xgb.XGBClassifier() 454 xgb cls . fit (X train rescse , y train re ) 455 XGB pred = xgb cls.predict(X test rescse)
- 
- 456 XGBaccuracy,XGBaucroc = accuracy.score(y.test, XGB\_pred),roc.auc.score(y.test, XGB\_pred, average='macro')<br>457 XGBprecision,XGBrecall,XGBf1 = precision\_score(y.test, XGB\_pred, average='macro'),recall\_score(y\_test, X
- 458 data =[XGBaccuracy,XGBprecision,XGBrecall,XGBf1,XGBaucroc,"XGB","SMOTE−StandardScaler−RFECV",] 459 scoreDF = pd.concat([scoreDF, pd.DataFrame([data], columns=scoreDF.columns)], ignore index=True)
- 460
- 
- 461 lr = LogisticRegression(max iter=10000) 462 lr . fit (X train rescse , y train re ) 463 LR pred = lr.predict(X test rescse )
- 
- 
- 464 LRaccuracy,LRaucroc = accuracy\_score(y\_test, LR\_pred),roc\_auc\_score(y\_test, LR\_pred, average='macro')<br>465 LRprecision,LRrecall,LRf1 = precision\_score(y\_test, LR\_pred, average='macro'),recall\_score(y\_test, LR\_pred, aver
- f1 score(y test, LR pred, average='macro') 466 data =[LRaccuracy,LRprecision,LRrecall,LRf1,LRaucroc,"LR","SMOTE−StandardScaler−RFECV",]
- 467 scoreDF = pd.concat([scoreDF, pd.DataFrame([data], columns=scoreDF.columns)], ignore index=True)
- 468
- $469$  svc=svm.SVC()<br>470 svc. fit (X\_train
- svc. fit (X\_train\_rescse, y\_train\_re)
- 471 SVM prediction =  $\text{svc.predict}(X\text{-test\_rescse})$
- 472 SVMaccuracy,SVMaucroc = accuracy score(y test, SVM prediction),roc auc score(y test, SVM prediction, average='macro') 473 SVMprecision,SVMrecall,SVMf1 = precision score(y test, SVM prediction, average='macro'),recall score(y test, SVM prediction,
- average='macro'),f1 score(y test, SVM prediction, average='macro') 474 data =[SVMaccuracy,SVMprecision,SVMrecall,SVMf1,SVMaucroc,"SVM","SMOTE−StandardScaler−RFECV",]
- $475$  scoreDF = pd.concat([scoreDF, pd.DataFrame([data], columns=scoreDF.columns)], ignore index=True)
- 
- $\frac{476}{477}$
- 477 # Save and display the table of performance metrics 478 scoreDF.to csv('SMOTE−first.csv')
- 479 scoreDF
- $\frac{480}{481}$ 481 # END OF TRAINING AND TESTING OF THE 4 MODELS ON THE IMPUTED DATASET AND 5 SMOTE−FIRST DATASETS ==========================

482 483

- 484 # START OF FEATURE SELECTION as the base algorithm
- ========================================================================
- $485 \pm 1$  RFECV only
- 486 clf = RFECV(RandomForestClassifier(), cv=StratifiedKFold(10), scoring='f1') 487 clf = clf. fit (imputed\_X\_train, y\_train)
- 487 clf = clf. fit (imputed X\_train, y\_train)<br>488 selected\_features = clf. get\_support(1)
- 
- 488 selected\_features = clf.get\_support(1)<br>489 X\_train\_se = imputed\_X\_train[imputed\_X\_train.columns[selected\_features]]
- $490$  X test se = imputed X test[imputed X test.columns[selected features]]
- 491
- $492 \# 2$ . RFECV, then SMOTE
- $493 \text{ sm} = \text{SMOTE}(\text{random\_state} = 42)$
- $494 \quad \mathrm{X\_train\_sere} \;,\;\; \mathrm{y\_train\_sere} \;=\; \mathrm{sm.fit\_resample}(\mathrm{X\_train\_se} ,\;\; \mathrm{y\_train\_ravel}\,())$
- 495 496 # 3. RFECV, then SMOTE, then StandardScaler
- 
- 497 X train seresc = X train sere.copy() 498 X test seresc = X test se.copy()
- 499
- 
- 500 cont\_cols =  $[]$ <br>501 for col\_name in X\_train\_seresc.columns:
- 502 if X\_train\_seresc  $[col_name].\n$ nunique $() > 3$ :

503 cont cols .append(col name) 504  $505$  for col in cont\_cols:<br> $506$  sc = StandardSc. 506  $\text{sc} = \text{StandardScalar}()$ <br>507  $\text{sc}$  fit (X train seresc) 507 sc . fit (X train seresc [ col ]. values .reshape(−1, 1)) 508 X train seresc [ col ] = sc.transform(X train seresc [ col ]. values .reshape(−1, 1))  $\frac{509}{510}$ 510 sc . fit ( X test seresc [ col ]. values .reshape(−1, 1)) 511 X test seresc [ col ] = sc.transform(X test seresc [ col ]. values .reshape(−1, 1)) 512 513 # 4. RFECV, then StandardScaler<br>514 X\_train\_sesc = X\_train\_se.copy()<br>515 X\_test\_sesc = X\_test\_se.copy()  $\frac{516}{517}$  $\text{cont\_cols} = []$ 518 for col name in X train sesc .columns: 519 if  $X_{\text{train\_sesc}}[\text{col\_name}].\text{number}(x) > 3:$ <br>520 cont.cols.append(col.name) cont\_cols .append(col\_name) 521  $522$  for col in cont\_cols<br> $523$   $sc = StandardSc$ 523 sc = StandardScaler() 524 sc . fit (X train sesc [ col ]. values .reshape(−1, 1)) 525 X\_train\_sesc  $[\text{col}] = \text{sc.transform}(X\text{-}train\_\text{sesc}[col]$ . values .reshape $(-1, 1)$ ) 526 527 sc . fit (X test sesc [ col ]. values .reshape(−1, 1)) 528 X test sesc [ col ] = sc.transform(X test sesc [ col ]. values .reshape(−1, 1)) 529 530 # 5. RFECV, then StandardScaler, then SMOTE  $531 \text{ sm} = \text{SMOTE}(\text{random\_state} = 42)$ 532 X\_train\_sescre, y\_train\_sescre = sm.fit\_resample(X\_train\_sesc, y\_train.ravel())  $\frac{533}{534}$  $#$  END OF FEATURE SELECTION as the base algorithm ========================================================================== 535 536 537 # START OF TRAINING AND TESTING OF THE 4 MODELS ON THE 5 RFECV−FIRST DATASETS ============================================= 538 scoreDF = pd.DataFrame(columns=['accuracy','precision','recall','f1 '," roc auc","model","dataset"]) 539 540  $# 1$ . RFECV only  $541 \text{ rf } = \text{RandomForestClassifier}()$ 542 rf. fit (X\_train\_se, y\_train) 543 RF\_pred = rf.predict(X\_test\_se)<br>544 RFaccuracy,RFaucroc = accuracy\_score(y\_test, RF\_pred),roc\_auc\_score(y\_test, RF\_pred, average='macro')<br>545 RFprecision,RFrecall,RFf1 = precision\_score(y\_test, RF\_pred, average=' f1 score(y test, RF pred, average='macro') 546 data =[RFaccuracy,RFprecision,RFrecall,RFf1,RFaucroc,"RF","RFECV",] 547 scoreDF = pd.concat([scoreDF, pd.DataFrame([data], columns=scoreDF.columns)], ignore index=True) 548 549  $xgb\_\text{cls} = xgb\_\text{XGBClassifier}()$ 550 xgb.cls. fit (X.train.se, y.train)<br>550 xgb.cls.jpedict(X.t.est.se)<br>552 XGB.predd = xgb.cls.predict(X.t.est.se)<br>552 XGBaccuracy,XGBaucroc = accuracy.score(y.test, XGB.pred, average="macro"),recall.score(y.test, XGB.pred 555 scoreDF = pd.concat([scoreDF, pd.DataFrame([data], columns=scoreDF.columns)], ignore index=True) 556 557 lr = LogisticRegression(max iter=10000) 558 lr . fit (X\_train\_se, y\_train)<br>559 LR\_pred = lr.predict(X\_test\_se) 560 LRaccuracy,LRaucroc = accuracy score(y test, LR pred),roc auc score(y test, LR pred, average='macro') 561 LRprecision,LRrecall,LRf1 = precision\_score(y\_test, LR\_pred, average='macro'),recall\_score(y\_test, LR\_pred, average='macro'),<br>f1\_score(y\_test, LR\_pred, average='macro')<br>562 data =[LRaccuracy,LRprecision,LRrecall,LRf1,L  $563\quad \mathrm{scoreDF} = \mathrm{pd.concat}(\mathrm{[scoreDF}, \, \mathrm{pd.DataFrame}(\mathrm{[data]}, \, \mathrm{columns} = \mathrm{scoreDF}.\mathrm{columns})], \, \mathrm{ignore\_index} = \mathrm{True})$ 564 565 svc=svm.SVC() 566 svc. fit (X.train.se, y.train)<br>567 SVM\_prediction = svc.predict(X.test.se)<br>568 SVMaccuracy,SVMaucroc = accuracy.score(y.test, SVM\_prediction),roc.auc.score(y.test, SVM\_prediction, average='macro')<br>569 SVMarcuracy,SVMac average='macro'),f1\_score(y\_test, SVM\_prediction, average='macro')<br>570 data =[SVMaccuracy,SVMprecision,SVMrecall,SVMf1,SVMaucroc,"SVM","RFECV",]<br>571 scoreDF = pd.concat([scoreDF, pd.DataFrame([data], columns=scoreDF.co 572 573  $574 \# 2$ . RFECV, then SMOTE 575 rf = RandomForestClassifier() 576 rf . fit (X train sere , y train sere ) 577 RF pred = rf.predict(X test se) 578 RFaccuracy,RFaucroc = accuracy score(y test, RF pred),roc auc score(y test, RF pred, average='macro') 579 RFprecision,RFrecall,RFf1 = precision score(y test , RF pred, average='macro'),recall score(y test , RF pred, average='macro'), f1 score(y test, RF pred, average='macro') 580 data =[RFaccuracy,RFprecision,RFrecall,RFf1,RFaucroc,"RF","RFECV−SMOTE",] 581  $scoreDF = pd.concat((scoreDF, pd.DataFrame([data], columns=scoreDF.columes)), ignore_index=True)$ 582 583  $xgb_cls = xgb.XGBClassifier()$ 

- 584 xgb cls . fit (X train sere , y train sere ) 585 XGB pred = xgb cls.predict(X test se)
- 

586 XGBaccuracy,XGBaucroc = accuracy score(y test, XGB pred),roc auc score(y test, XGB pred, average='macro')

- 587 XGBprecision,XGBrecall,XGBf1 = precision score(y test, XGB pred, average='macro'),recall score(y test, XGB pred, average=' macro'),f1 score(y test, XGB pred, average='macro') 588 data =[XGBaccuracy,XGBprecision,XGBrecall,XGBf1,XGBaucroc,"XGB","RFECV−SMOTE",]
- 589 scoreDF = pd.concat([scoreDF, pd.DataFrame([data], columns=scoreDF.columns)], ignore index=True)
- 590
- 591  $\text{lr} = \text{LogisticRegression}(\text{max\_iter}=10000)$
- 
- 
- 592 Ir . fit (X\_train\_sere , y\_train\_sere )<br>593 LR\_pred = lr.predict(X\_test\_se)<br>594 LRaccuracy,LRaucroc = accuracy\_score(y\_test, LR\_pred),roc\_auc\_score(y\_test, LR\_pred, average='macro')
- 595 LRprecision,LRrecall,LRf1 = precision\_score(y\_test, LR\_pred, average='macro'),recall\_score(y\_test, LR\_pred, average='macro'),
- f1 score(y test, LR pred, average='macro') 596 data =[LRaccuracy,LRprecision,LRrecall,LRf1,LRaucroc,"LR","RFECV−SMOTE",]
- $597 \quad scoreDF = pd.concat([scoreDF, pd.DataFrame([data], columns=scoreDF.columes)),$  ignore  $index=True)$
- 598
- $svc=sym.SVC($
- 600 svc . fit (X train sere , y train sere ) 601 SVM<sub>-</sub>prediction = svc.predict(X<sub>-test-se)</sub>
- 
- 602 SVMaccuracy,SVMaucroc = accuracy.score(y.test, SVM.prediction),roc.auc.score(y.test, SVM.prediction, average='macro')<br>603 SVMprecision,SVMrecall,SVMf1 = precision.score(y.test, SVM.prediction, average='macro'),recall.s
- 
- 
- 606 607
- 608 # 3. RFECV, then SMOTE, then StandardScaler 609  $\mathbf{r}f = \text{RandomForestClassifier}()$
- $\text{if } = \text{RandomForestClassifier}()$
- 
- 
- 610 rf. fit (X\_train\_seresc, y\_train\_sere )<br>611 RF\_pred = rf.predict(X\_test\_seresc)<br>612 RFaccuracy,RFaucroc = accuracy\_score(y\_test, RF\_pred),roc\_auc\_score(y\_test, RF\_pred, average='macro')
- 613 RFprecision,RFrecall,RFf1 = precision score(y test , RF pred, average='macro'),recall score(y test , RF pred, average='macro'), f1\_score(y\_test, RF\_pred, average='macro')<br>614 data =[RFaccuracy,RFprecision,RFrecall,RFf1,RFaucroc,"RF","RFECV–SMOTE–StandardScaler",]<br>615 scoreDF = pd.concat([scoreDF, pd.DataFrame([data], columns=scoreDF.columns)],
- 
- 
- 616
- 
- 617 xgb cls = xgb.XGBClassifier() 618 xgb cls . fit (X train seresc , y train sere ) 619 XGB pred = xgb cls.predict(X test seresc)
- 
- 620 XGBaccuracy,XGBaucroc = accuracy\_score(y\_test, XGB\_pred),roc\_auc\_score(y\_test, XGB\_pred, average='macro')<br>621 XGBprecision,XGBrecall,XGBf1 = precision\_score(y\_test, XGB\_pred, average='macro'),recall\_score(y\_test, X
- macro'),f1\_score(y\_test, XGB\_pred, average='macro')<br>622 data =[XGBaccuracy,XGBprecision,XGBrecall,XGBf1,XGBaucroc,"XGB","RFECV–SMOTE–StandardScaler",]<br>623 scoreDF = pd.concat([scoreDF, pd.DataFrame([data], columns=scoreDF.
- 624
- 
- 625 lr = LogisticRegression(max iter=10000) 626 lr . fit (X train seresc , y train sere ) 627 LR pred = lr.predict(X test seresc )
- 
- 
- 628 LRaccuracy,LRaucroc = accuracy\_score(y\_test, LR\_pred),roc\_auc\_score(y\_test, LR\_pred, average='macro')<br>629 LRprecision,LRrecall,LRf1 = precision\_score(y\_test, LR\_pred, average='macro'),recall\_score(y\_test, LR\_pred, aver f1 score(y test, LR pred, average='macro')
- 
- 630 data =[LRaccuracy,LRprecision,LRrecall,LRf1,LRaucroc,"LR","RFECV−SMOTE−StandardScaler",] 631 scoreDF = pd.concat([scoreDF, pd.DataFrame([data], columns=scoreDF.columns)], ignore index=True)
- 632
- $633$  svc=svm.SVC()
- 634 svc. fit (X\_train\_seresc, y\_train\_sere)
- 635 SVM<sub>-</sub>prediction = svc.predict(X\_test\_seresc)
- 636 SVMaccuracy,SVMaucroc = accuracy score(y test, SVM prediction),roc auc score(y test, SVM prediction, average='macro') 637 SVMprecision,SVMrecall,SVMf1 = precision score(y test, SVM prediction, average='macro'),recall score(y test, SVM prediction,
- average='macro'),f1 score(y test, SVM prediction, average='macro') 638 data =[SVMaccuracy,SVMprecision,SVMrecall,SVMf1,SVMaucroc,"SVM","RFECV−SMOTE−StandardScaler",]
- 639 scoreDF = pd.concat([scoreDF, pd.DataFrame([data], columns=scoreDF.columns)], ignore index=True)
- 640 641
- 642  $#$  4. RFECV, then StandardScaler
- 
- 
- 643 rf = RandomForestClassifier() 644 rf . fit (X train sesc , y train) 645 RF pred = rf.predict(X test sesc)
- 646 RFaccuracy,RFaucroc = accuracy\_score(y\_test, RF\_pred),roc\_auc\_score(y\_test, RF\_pred, average='macro')<br>647 RFprecision,RFrecall,RFf1 = precision\_score(y\_test, RF\_pred, average='macro'),recall\_score(y\_test, RF\_pred, aver
- f1 score(y test, RF pred, average='macro') 648 data =[RFaccuracy,RFprecision,RFrecall,RFf1,RFaucroc,"RF","RFECV−StandardScaler",]
- 
- 649 scoreDF = pd.concat([scoreDF, pd.DataFrame([data], columns=scoreDF.columns)], ignore index=True) 650
- $651$  xgb\_cls = xgb.XGBClassifier()
- 
- 
- 652 xgb\_cls. fit (X\_train\_sesc , y\_train)<br>653 XGB\_pred = xgb\_cls.predict(X\_test\_sesc)<br>654 XGBaccuracy,XGBaucroc = accuracy\_score(y\_test, XGB\_pred),roc\_auc\_score(y\_test, XGB\_pred, average='macro')
- 655 XGBprecision,XGBrecall,XGBf1 = precision\_score(y\_test, XGB\_pred, average='macro'),recall\_score(y\_test, XGB\_pred, average='<br>macro'),f1\_score(y\_test, XGB\_pred, average='macro')<br>656 data =[XGBaccuracy,XGBprecision,XGB
- 657 scoreDF = pd.concat([scoreDF, pd.DataFrame([data], columns=scoreDF.columns)], ignore index=True)
- 
- 658  $lr = LogisticRegression(max\_iter=10000)$
- 
- 660 lr . fit (X train sesc , y train) 661 LR pred = lr.predict(X test sesc)
- 
- 662 LRaccuracy,LRaucroc = accuracy\_score(y\_test, LR\_pred),roc\_auc\_score(y\_test, LR\_pred, average='macro')<br>663 LRprecision,LRft = precision\_score(y\_test, LR\_pred, average='macro'),recall\_score(y\_test, LR\_pred, average='macr
- 
- 664 data =[LRaccuracy,LRprecision,LRrecall,LRf1,LRaucroc,"LR","RFECV−StandardScaler",] 665 scoreDF = pd.concat([scoreDF, pd.DataFrame([data], columns=scoreDF.columns)], ignore index=True) 666
- 667 svc=svm.SVC()
- 668 svc . fit (X train sesc , y train)
- 669 SVM<sub>-</sub>prediction =  $\text{svc.predict}(X_{\text{test\_sesc}})$
- 670 SVMaccuracy,SVMaucroc = accuracy score(y test, SVM prediction),roc auc score(y test, SVM prediction, average='macro') 671 SVMprecision,SVMrecall,SVMf1 = precision.score(y.test, SVM.prediction, average='macro'),recall.score(y.test, SVM.prediction,<br>average='macro'),f1.score(y.test, SVM.prediction, average='macro'),rnecall.score(y.test, SVM.
- 
- 
- 674 675
- $676 \# 5$ . RFECV, then StandardScaler, then SMOTE
- 
- 677 rf = RandomForestClassifier() 678 rf . fit (X train sescre , y train sescre )
- $679$  RF<sub>-</sub>pred = rf.predict(X<sub>-test-sesc)</sub>
- 680 RFaccuracy,RFaucroc = accuracy\_score(y\_test, RF\_pred),roc\_auc\_score(y\_test, RF\_pred, average='macro')<br>681 RFpredsion,RFrecall,RFf1 = precision\_score(y\_test, RF\_pred, average='macro'),recall\_score(y\_test, RF\_pred, avera
- 
- 
- 683 scoreDF = pd.concat([scoreDF, pd.DataFrame([data], columns=scoreDF.columns)], ignore index=True)
- 684
- 685  $x \circ b$ -cls =  $x \circ b$ .XGBClassifier()
- 686 xgb cls . fit (X train sescre , y train sescre ) 687 XGB pred = xgb cls.predict(X test sesc)
- 
- 
- %88 XGBaccuracy,XGBaucroc = accuracy.score(y\_test, XGB\_pred),roc\_auc\_score(y\_test, XGB\_pred, average="macro")<br>%89 XGBprecision,XGBrecall,XGBf1 = precision.score(y\_test, XGB\_pred, average="macro"),recall.score(y\_test, XGB\_p
- 
- 692
- 693  $lr = LogisticRegression(max\_iter=10000)$
- 694 lr . fit (X train sescre , y train sescre )
- 695  $LR$ -pred = lr.predict( $X$ -test\_sesc)
- 
- 696 LRaccuracy,LRaucroc = accuracy\_score(y\_test, LR\_pred),roc\_auc\_score(y\_test, LR\_pred, average='macro')<br>697 LRprecision,LRrecall,LRf1 = precision\_score(y\_test, LR\_pred, average='macro'),recall\_score(y\_test, LR\_pred, aver f1 score(y test, LR pred, average='macro')
- 698 data =[LRaccuracy,LRprecision,LRrecall,LRf1,LRaucroc,"LR","RFECV−StandardScaler−SMOTE",] 699 scoreDF = pd.concat([scoreDF, pd.DataFrame([data], columns=scoreDF.columns)], ignore index=True)
- 700
- 701 svc=svm.SVC()
- 
- 
- 702 svc. fit (X.train\_sescre , y.train\_sescre )<br>703 SVM\_prediction = svc.predict(X.test.\_sesc)<br>704 SVMaccuracy,SVMaucroc = accuracy\_score(y.test, SVM\_prediction),roc\_auc\_score(y\_test, SVM\_prediction, average='macro') 705 SVMprecision,SVMrecall,SVMf1 = precision\_score(y\_test, SVM\_prediction, average='macro'),recall\_score(y\_test, SVM\_prediction,<br>average='macro'),f1\_score(y\_test, SVM\_prediction, average='macro')<br>706 data ={SVMaccuracy,SVM

==========================================================================

- 
- 707 scoreDF = pd.concat([scoreDF, pd.DataFrame([data], columns=scoreDF.columns)], ignore index=True)
- 708
- $#$  Display the table of performance metrics
- 710 scoreDF.to csv('RFECV−first.csv')
- 711 scoreDF 712

#### 713 # END OF TRAINING AND TESTING OF THE 4 MODELS ON THE 5 RFECV−FIRST DATASETS

===============================================

714 715

716 # START OF FEATURE SCALING as the base algorithm

```
717 # 1. StandardScaler only
718 X_train_sc = imputed_X_train.copy()<br>
719 X_test_sc = imputed_X_test.copy()
720
721 cont_cols = []<br>722 for col_name in X_train_sc.columns:
723 if X_train\_sc [col_name].nunique() > 3:<br>724 cont_cols.append(col_name)
                      cont_cols .append(col_name)
725
726 for col in cont_cols :<br>727 sc = StandardSc.
727 \quad \text{sc} = \text{StandardScalar}(\)<br>
728 \quad \text{sc} \cdot \text{fit} \left( \text{X_train\_sc}[\text{col}]\right)728 sc. fit (X_train_sc[col]. values .reshape(−1, 1))<br>729 X train sc[col] = sc transform(X_train sc[col]
               X_train sc [ col ] = sc.transform(X_train sc[ col ]. values .reshape(-1, 1))
\begin{array}{c} 730 \\ 731 \end{array}731 sc. fit (X test sc [ col ]. values .reshape(-1, 1))<br>732 X test sc [ col ] = sc transform (X test sc [ col ]
               X_{\text{test\_SC}}[\text{col}] = \text{sc.transform}(X_{\text{test\_SC}}[\text{col}]), \text{values.reshape}(-1, 1))733
734 \# 2. StandardScaler, then SMOTE<br>735 \text{sm} = \text{SMOTE}(\text{random\_state} = 42)735 sm = SMOTE(random state = 42)
736 X train scre , y train scre = sm.fit resample(X train sc , y train . ravel ())
737
738 \# 3. StandardScaler, then SMOTE, then RFECV<br>739 clf = RFECV(RandomForestClassifier(), cv=Stra
       T_{\text{ref}} of standardscaler, then since 12, then for ECV.<br>clf = RFECV(RandomForestClassifier(), cv=StratifiedKFold(10), scoring='roc_auc')
740 clf = clf. fit (X_train_scre, y_train_scre)
741 selected features = clf .get support(1)
742 X train screse = X train scre[X train scre .columns[selected features ]]
743 X test screse = X test sc[X test sc .columns[selected features ]]
744
      \# 4. Standard<br>Scaler, then RFECV
746 clf = RFECV(RandomForestClassifier(), cv=StratifiedKFold(10), scoring='roc auc')
747 \text{ clf } = \text{clf. fit (X_train\_sc, y_train)}748 selected features = clf .get support(1)
749 X train scse = X train sc[X train sc .columns[selected features ]]
750\quad X\_test\_sce \,=\, X\_test\_sc[X\_test\_sc.\,columns[selected\_features\,]]751
752 # 5. StandardScaler, then RFECV, then SMOTE
```
- 753  $sm = SMOTE(random\_state = 42)$
- 754 X\_train\_scsere, y\_train\_scsere = sm.fit\_resample(X\_train\_scse, y\_train.ravel())
- 755 # END OF FEATURE SCALING as the base algorithm

============================================================================

- 757 758
- 759 # START OF TRAINING AND TESTING OF THE 4 MODELS ON THE 5 STANDARDSCALER−FIRST DATASETS
- ==================================== 760 scoreDF = pd.DataFrame(columns=['accuracy','precision','recall','f1 '," roc auc","model","dataset"])
- 
- 761
- 762 # 1. StandardScaler only
- 763  $rf4 = RandomForestClassifier()$
- 764 rf4. fit (X\_train\_sc, y\_train)<br>765 RF\_pred = rf4.predict(X\_test\_sc)
- 
- 766 RFaccuracy,RFaucroc = accuracy\_score(y\_test, RF\_pred),roc\_auc\_score(y\_test, RF\_pred, average='macro')<br>767 RFprecision,RFrecall,RFf1 = precision\_score(y\_test, RF\_pred, average='macro'),recall\_score(y\_test, RF\_pred, aver f1 score(y test, RF pred, average='macro') 768 data =[RFaccuracy,RFprecision,RFrecall,RFf1,RFaucroc,"RF","StandardScaler",]
- 
- 769 scoreDF = pd.concat([scoreDF, pd.DataFrame([data], columns=scoreDF.columns)], ignore index=True)
- 770
- 
- 
- 771 xgb.cls = xgb.XGBClassifier()<br>772 xgb.cls. fit (X.train.sc, y.train)<br>773 XGB\_pred = xgb.cls.predict(X.test.sc)<br>774 XGBaccuracy,XGBaucroc = accuracy.score(y.test, XGB\_pred),roc.auc.score(y.test, XGB\_pred, average='macro
- 775 XGBprecision,XGBrecall,XGBf1 = precision\_score(y\_test, XGB\_pred, average='macro'),recall\_score(y\_test, XGB\_pred, average='<br>macro'),f1\_score(y\_test, XGB\_pred, average='macro')<br>776 data =[XGBaccuracy,XGBprecision,XGB
- 
- 777 scoreDF = pd.concat([scoreDF, pd.DataFrame([data], columns=scoreDF.columns)], ignore index=True)
- 778
- 779 lr = LogisticRegression(max iter=10000) 780 lr . fit (X train sc , y train) 781 LR pred = lr.predict(X test sc)
- 
- 
- 
- 782 LRaccuracy,LRaucroc = accuracy\_score(y\_test, LR\_pred),roc\_auc\_score(y\_test, LR\_pred, average='macro')<br>783 LRprecision,LRFecall,LRf1 = precision\_score(y\_test, LR\_pred, average='macro'),recall\_score(y\_test, LR\_pred, aver
- 
- 784 data =[LRaccuracy,LRprecision,LRrecall,LRf1,LRaucroc,"LR","StandardScaler",] 785 scoreDF = pd.concat([scoreDF, pd.DataFrame([data], columns=scoreDF.columns)], ignore index=True)
- 786
- 
- 
- 787 svc=svm.SVC() 788 svc . fit (X train sc , y train) 789 SVM prediction = svc.predict(X test sc)
- 790 SVMaccuracy,SVMaucroc = accuracy.score(y.test, SVM-prediction),roc.auc.score(y.test, SVM-prediction, average='macro')<br>791 SVMprecision,SVMrecall,SVMf1 = precision.score(y.test, SVM-prediction, average='macro'),recall.s
- 
- 
- 794
- 795

- 796 # 2. StandardScaler, then SMOTE
- 
- 
- 
- 797 rf4 = RandomForestClassifier()<br>798 rf4. fit (X.train.scre, y.train.scre)<br>799 RF-pred = rf4.predict(X.test.sc)<br>800 RFaccuracy,RFaucroc = accuracy.score(y.test, RF.pred),roc.auc.score(y.test, RF.pred, average='macro')<br>80 f1 score(y test, RF pred, average='macro')
- 
- 802 data =[RFaccuracy,RFprecision,RFrecall,RFf1,RFaucroc,"RF","StandardScaler−SMOTE",] 803 scoreDF = pd.concat([scoreDF, pd.DataFrame([data], columns=scoreDF.columns)], ignore index=True)
- 804
- 
- 805 xgb cls = xgb.XGBClassifier() 806 xgb cls . fit (X train scre , y train scre ) 807 XGB pred = xgb cls.predict(X test sc)
- 
- 
- %808 XGBaccuracy,XGBaucroc = accuracy.score(y\_test, XGB\_pred),roc\_auc\_score(y\_test, XGB\_pred, average="macro")<br>%809 XGBreccision,XGBrecall,XGBf1 = precision.score(y\_test, XGB\_pred, average="macro"),recall\_score(y\_test, XGB
- 811 scoreDF = pd.concat([scoreDF, pd.DataFrame([data], columns=scoreDF.columns)], ignore index=True)
- 812
- 
- 
- 
- 813 lr = LogisticRegression(max\_iter=10000)<br>814 lr. fit (X\_train\_scre, y\_train\_scre)<br>815 LR\_pred = lr.predict(X\_test\_sc)<br>816 LRaccuracy,LRaucroc = accuracy\_score(y\_test, LR\_pred),roc\_auc\_score(y\_test, LR\_pred, average='m
- 817 LRprecision,LRrecall,LRf1 = precision\_score(y\_test, LR\_pred, average='macro'),recall\_score(y\_test, LR\_pred, average='macro'),
- f1 score(y test, LR pred, average='macro') 818 data =[LRaccuracy,LRprecision,LRrecall,LRf1,LRaucroc,"LR","StandardScaler−SMOTE",]
- 819 scoreDF = pd.concat([scoreDF, pd.DataFrame([data], columns=scoreDF.columns)], ignore index=True)
- 820
- 821 svc=svm.SVC()
- 
- 
- %822 svc. fit (X.train.scre, y.train.scre)<br>823 SVM\_prediction = svc.predict(X.test.sc)<br>824 SVM\_prediction = svc.predict(X.test.sc)<br>824 SVM\_prediction, average="macro"), ecall SVM=prediction, average="macro"), recall score(
	-
- 
- $827 \quad scoreDF = pdconcat((scoreDF, pd.DataFrame([data], columns=scoreDF columns)), ignore_index=True)$ 828
- 829
- 830 # 3. StandardScaler, then SMOTE, then RFECV 831 rf4 = RandomForestClassifier()
- 
- 832 rf4 . fit (X train screse , y train scre ) 833 RF pred = rf4.predict(X test screse)
- 
- 834 RFaccuracy,RFaucroc = accuracy score(y test, RF pred),roc auc score(y test, RF pred, average='macro') 835 RFprecision,RFrecall,RFf1 = precision\_score(y\_test, RF\_pred, average='macro'),recall\_score(y\_test, RF\_pred, average='macro'),
- 
- f1 score(y test, RF pred, average='macro') 836 data =[RFaccuracy,RFprecision,RFrecall,RFf1,RFaucroc,"RF","StandardScaler−SMOTE−RFECV",]
- 837 scoreDF = pd.concat([scoreDF, pd.DataFrame([data], columns=scoreDF.columns)], ignore index=True)
- 838
- $\label{eq:ex1} \texttt{xgb} \_ \text{cls} \ = \ \texttt{xgb} \_\text{XGB} \_\text{lassifier}()$
- 840 xgb cls . fit (X train screse , y train scre ) 841 XGB pred = xgb cls.predict(X test screse)
- 
- 842 XGBaccuracy,XGBaucroc = accuracy.score(y\_test, XGB\_pred),roc\_auc\_score(y\_test, XGB\_pred, average='macro')<br>843 XGBprecision,XGBrecall,XGBf1 = precision\_score(y\_test, XGB\_pred, average='macro'),recall\_score(y\_test, X
- 844 data =[XGBaccuracy,XGBprecision,XGBrecall,XGBf1,XGBaucroc,"XGB","StandardScaler−SMOTE−RFECV",]
- 845 scoreDF = pd.concat([scoreDF, pd.DataFrame([data], columns=scoreDF.columns)], ignore index=True) 846
- $847 \text{ Ir} = \text{LogisticRegression}(\text{max\_iter}=10000)$
- 848 lr . fit (X train screse , y train scre ) 849 LR pred = lr.predict(X test screse )
- 
- 850 LRaccuracy,LRaucroc = accuracy.score(y\_test, LR\_pred),roc\_auc\_score(y\_test, LR\_pred, average='macro')
- 851 LRprecision,LRrecall,LRf1 = precision\_score(y\_test, LR\_pred, average='macro'),recall\_score(y\_test, LR\_pred, average='macro'), f1\_score(y\_test, LR\_pred, average='macro')<br>852 data =[LRaccuracy,LRprecision,LRrecall,LRfl,LAaucroc,"LR","StandardScaler–SMOTE–RFECV",]<br>853 scoreDF = pd.concat([scoreDF, pd.DataFrame([data], columns=scoreDF.columns)],
- 
- 854
- $855$  svc=svm.SVC()<br> $856$  svc. fit (X\_train
- 856 svc . fit (X train screse , y train scre )
- 
- 857 SVM\_prediction = svc.predict(X\_test\_screse)<br>858 SVMaccuracy,SVMaucroc = accuracy\_score(y\_test, SVM\_prediction),roc\_auc\_score(y\_test, SVM\_prediction, average='macro')<br>859 SVMprecision,SVMrecall,SVMf1 = precision\_score(y
- average='macro'),f1 score(y test, SVM prediction, average='macro') 860 data =[SVMaccuracy,SVMprecision,SVMrecall,SVMf1,SVMaucroc,"SVM","StandardScaler−SMOTE−RFECV",]
- 861 scoreDF = pd.concat([scoreDF, pd.DataFrame([data], columns=scoreDF.columns)], ignore index=True)
- 862
- 863
- 864 # 4. StandardScaler, then RFECV 865 rf4 = RandomForestClassifier()
- 
- 866 rf4 . fit (X train scse , y train) 867 RF pred = rf4.predict(X test scse)
- $868\quad\text{RFacuracy},\text{RFaucroc} = \text{accuracy_score}(y\text{-test},\text{RF-pred}),\text{roc}\text{-} \text{aucscore}(y\text{-test},\text{RF-pred},\text{average}=\text{'macro'})$
- 869 RFprecision,RFrecall,RFf1 = precision.score(y\_test, RF\_pred, average='macro'),recall\_score(y\_test, RF\_pred, average='macro'), f1\_score(y\_test, RF\_pred, average='macro')<br>870 data =[RFaccuracy,RFprecision,RFrecall,RFfl,Rfaucroc,"RF","StandardScaler–RFECV",]<br>871 scoreDF = pd.concat([scoreDF, pd.DataFrame([data], columns=scoreDF.columns)], ignore\_i
- 
- 
- 872
- $873$  xgb\_cls = xgb.XGBClassifier()
- 874 xgb\_cls. fit (X\_train\_scse, y\_train)
- 
- 875 XGB\_pred = xgb\_cls.predict(X\_test\_scse)<br>876 XGBaccuracy,XGBaucroc = accuracy\_score(y\_test, XGB\_pred),roc\_auc\_score(y\_test, XGB\_pred, average='macro')<br>877 XGBprecision,XGBrecall,XGBf1 = precision\_score(y\_test, XGB
- macro'),f1 score(y test, XGB pred, average='macro') 878 data =[XGBaccuracy,XGBprecision,XGBrecall,XGBf1,XGBaucroc,"XGB","StandardScaler−RFECV",]
- 
- 879 scoreDF = pd.concat([scoreDF, pd.DataFrame([data], columns=scoreDF.columns)], ignore index=True)
- $\frac{880}{881}$  $lr = LogisticRegression(max\_iter=10000)$
- 
- 882 lr . fit (X train scse , y train) 883 LR pred = lr.predict(X test scse)
- 884 LRaccuracy,LRaucroc = accuracy score(y test, LR pred),roc auc score(y test, LR pred, average='macro')
- 885 LRprecision,LRrecall,LRf1 = precision\_score(y\_test, LR\_pred, average='macro'),recall\_score(y\_test, LR\_pred, average='macro'),<br>f1\_score(y\_test, LR\_pred, average='macro')
- 886 data =[LRaccuracy,LRprecision,LRrecall,LRf1,LRaucroc,"LR","StandardScaler−RFECV",]
- $\verb|scoreDF| = \verb|pd.concat([scoreDF, pd.DataFrame([data], columns=scoreDF.columes)], \verb|ignore_index=True|)$ 888
- $889$  svc=svm.SVC()
- 
- 
- 890 svc. fit (X.train\_scse, y\_train)<br>891 SVM\_prediction = svc.predict(X\_test\_scse)<br>892 SVMaccuracy,SVMaucroc = accuracy\_score(y\_test, SVM\_prediction),roc\_auc\_score(y\_test, SVM\_prediction, average='macro')<br>893 SVMprecision,
- 
- average='macro'),f1 score(y test, SVM prediction, average='macro') 894 data =[SVMaccuracy,SVMprecision,SVMrecall,SVMf1,SVMaucroc,"SVM","StandardScaler−RFECV",]
- 895 scoreDF = pd.concat([scoreDF, pd.DataFrame([data], columns=scoreDF.columns)], ignore index=True) 896
- 897
- 898 # 5. StandardScaler, then RFECV, then SMOTE
- $899$  rf4 = RandomForestClassifier()
- 
- 900 rf4 . fit (X train scsere , y train scsere ) 901 RF pred = rf4.predict(X test scse)
- 
- 902 RFaccuracy,RFaucroc = accuracy\_score(y\_test, RF\_pred),roc\_auc\_score(y\_test, RF\_pred, average='macro')<br>903 RFprecision,RFrecall,RFf1 = precision\_score(y\_test, RF\_pred, average='macro'),recall\_score(y\_test, RF\_pred, aver
- 904 data =[RFaccuracy,RFprecision,RFrecall,RFf1,RFaucroc,"RF","StandardScaler−RFECV−SMOTE",]
- $905$   $scoreDF = pdconcat((scoreDF, pd.DataFrame([data], columns=scoreDF columns)], ignore_index=True)$
- 906
- 907  $xgb\text{-}cls = xgb.XGBClassifier()$
- 908 xgb cls . fit (X train scsere , y train scsere ) 909 XGB pred = xgb cls.predict(X test scse)
- 
- 910 XGBaccuracy,XGBaucroc = accuracy score(y test, XGB pred),roc auc score(y test, XGB pred, average='macro')
- 911 XGBprecision,XGBrecall,XGBf1 = precision\_score(y\_test, XGB\_pred, average='macro'),recall\_score(y\_test, XGB\_pred, average='<br>macro'),f1\_score(y\_test, XGB\_pred, average='macro')<br>912 data =[XGBaccuracy,XGBprecision,XGB
- 
- $913\quad \mathrm{scoreDF} = \mathrm{pd}.\mathrm{concat}([\mathrm{score}\mathrm{DF},\,\mathrm{pd}.\mathrm{DataFrame}([\mathrm{data}],\,\mathrm{columns}=\mathrm{score}\mathrm{DF}.\mathrm{columns})],\,\mathrm{ignore\_index}=\mathrm{True})$ 914
- 915  $lr = LogisticRegression(max\_iter=10000)$

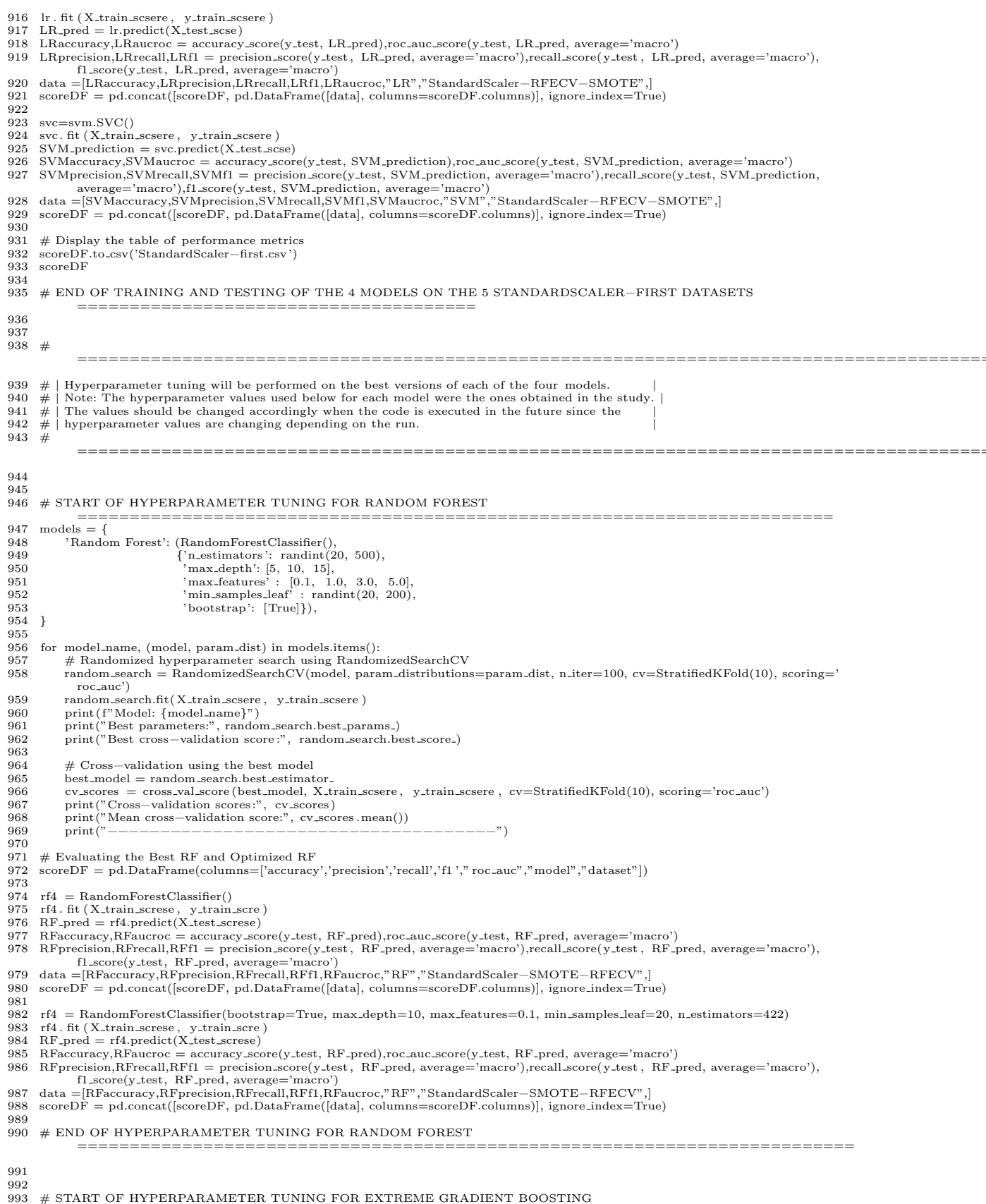

============================================================

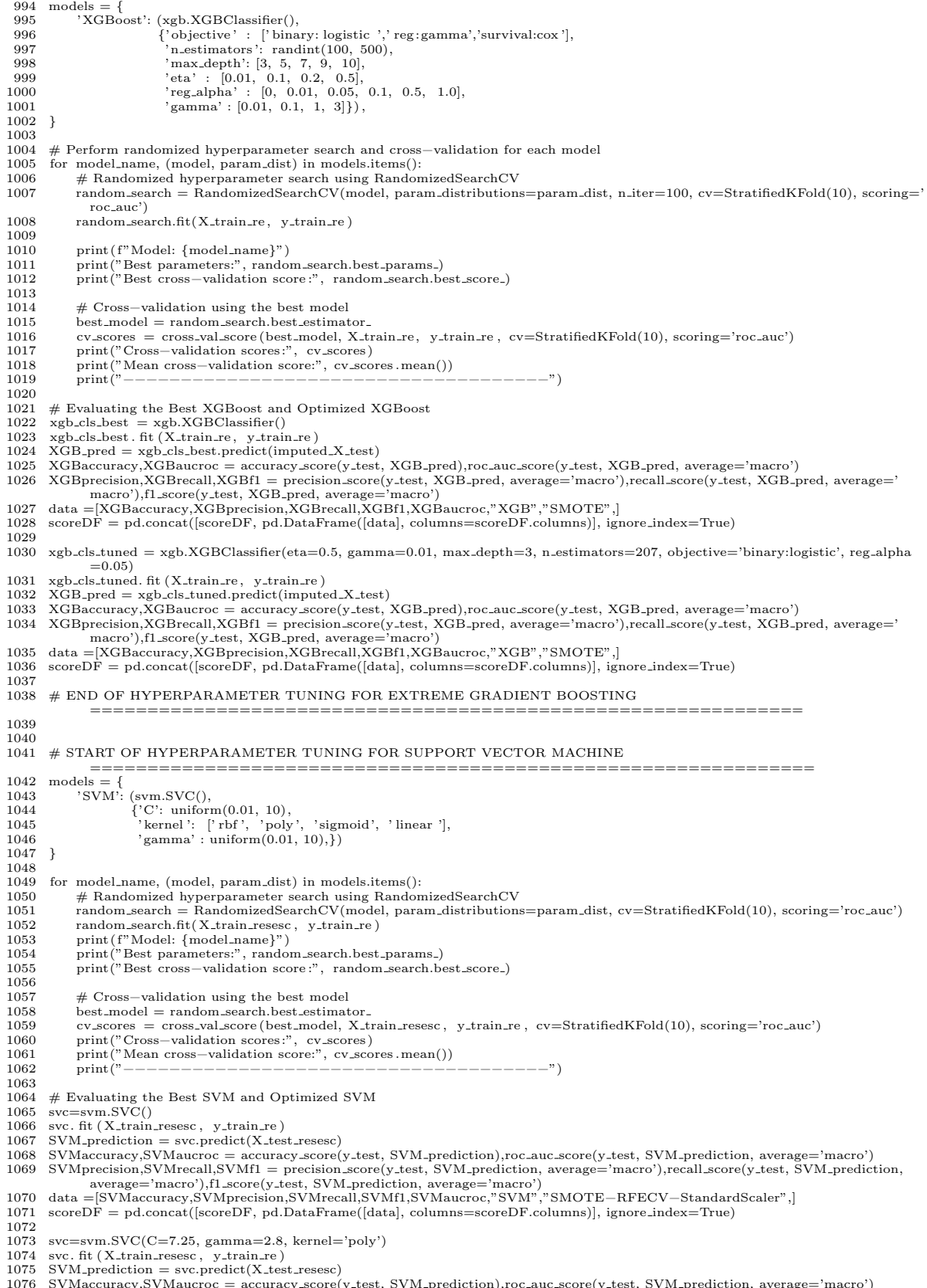

1076 SVMaccuracy,SVMaucroc = accuracy\_score(y\_test, SVM\_prediction),roc\_auc\_score(y\_test, SVM\_prediction, average='macro')<br>1077 SVMprecision,SVMrecall,SVMf1 = precision\_score(y\_test, SVM\_prediction, average='macro'),recall

1078 data =[SVMaccuracy,SVMprecision,SVMrecall,SVMf1,SVMaucroc,"SVM","SMOTE−RFECV−StandardScaler",]<br>1079 scoreDF = pd concat([scoreDF pd DataFrame([data] columns=scoreDF columns]] ignore index=True)  $100F = pd.concat([scoreDF, pd.DataFrame([data], columns=scoreDF.columes]),$  ignore\_index=True) 1080 # END OF HYPERPARAMETER TUNING FOR SUPPORT VECTOR MACHINE ==================== 1082 1083<br>1084  $\#$  START OF HYPERPARAMETER TUNING FOR LOGISTIC REGRESSION ==================================================================  $1085$  models = {<br> $1086$  'Logist 1086 ' Logistic Regression': (LogisticRegression(),<br>
1087 {'C': uniform(0.01, 10), 1088 'penalty ': [' l1 ', ' l2 '], 1089 ' solver ' : [' lbfgs ',' liblinear '], 1090 'max iter' : [500, 1000, 5000, 10000]}), 1091 }  $1092$ <br> $1093$ 1093 for model name, (model, param dist) in models.items():<br>1094  $#$  Randomized hyperparameter search using Random 1094 # Randomized hyperparameter search using RandomizedSearchCV 1095 random search = RandomizedSearchCV(model, param distributions=param dist, cv=StratifiedKFold(10), scoring='roc auc') 1096 random search.fit(X\_train\_rescse, y\_train\_re)<br>1097 print(f"Model: {model\_name}") 1097 print( f"Model: {model name}") 1098 print("Best parameters:", random search.best params ) 1099 print("Best cross−validation score :", random search.best score ) 1100<br>1101 1101 # Cross-validation using the best model<br>1102 best\_model = random\_search.best\_estimat  $best_model = random\_search.best\_estimator$ 1103 cv\_scores = cross\_val\_score (best\_model, X\_train\_rescse, y\_train\_re, cv=StratifiedKFold(10), scoring='roc\_auc')<br>1104 print ("Cross-validation scores:", cv\_scores) 1104 print("Cross–validation scores:", cv\_scores)<br>1105 print("Mean cross–validation score:", cv\_sco print("Mean cross-validation score:", cv\_scores.mean()) 1106 print("−−−−−−−−−−−−−−−−−−−−−−−−−−−−−−−−−−−−−") 1107 1108  $#$  Evaluating the Best LR and Optimized LR <br>1109  $\text{lr} = \text{Loe}$ isticRegression(max\_iter=10000)  $1r =$ LogisticRegression(max\_iter=10000) 1110 Ir. fit (X\_train\_screse , y\_train\_scre )<br>1111 LR\_pred = lr.predict(X\_test\_screse )<br>1112 LRaccuracy,LRaucroc = accuracy\_score(y\_test, LR\_pred),roc\_auc\_score(y\_test, LR\_pred, average='macro')<br>1113 LRprecision,L  $f1\_score(y\_test, \ LR\_pred, \ average= 'macro')$ 1114 data =[LRaccuracy,LRprecision,LRrecall,LRf1,LRaucroc,"LR","StandardScaler−SMOTE−RFECV",] 1115 scoreDF = pd.concat([scoreDF, pd.DataFrame([data], columns=scoreDF.columns)], ignore index=True)  $\frac{1116}{1117}$ 1117 lr = LogisticRegression(C=0.22, max.iter=10000, penalty='l1', solver='liblinear')<br>1118 lr fit (X train screse v train scre) 1118 lr . fit (X train screse , y train scre ) 1119 LR pred = lr.predict(X test screse ) 1120 LRaccuracy,LRaucroc = accuracy score(y test, LR pred),roc auc score(y test, LR pred, average='macro') 1121 LRprecision,LRrecall,LRf1 = precision\_score(y\_test, LR\_pred, average='macro'),recall\_score(y\_test, LR\_pred, average='macro'),<br>f1\_score(y\_test, LR\_pred, average='macro') 1122 data =[LRaccuracy,LRprecision,LRrecall,LRf1,LRaucroc,"LR","StandardScaler−SMOTE−RFECV",]  $112$  scoreDF = pd.concat([scoreDF, pd.DataFrame([data], columns=scoreDF.columns)], ignore\_index=True)  $\frac{1124}{1125}$  $\#$  END OF HYPERPARAMETER TUNING FOR LOGISTIC REGRESSION ==================================================================== 1126 1127 1128 # Saving and displaying the table of performance metrics for both best and tuned versions of the 4 models 1129 scoreDF.to\_csv("best\_vs\_tuned.csv") 1129 scoreDF.to\_csv("best\_vs\_tuned.csv")<br>1130 scoreDF scoreDF 1131 1132 # ================================================================================= 1133  $\#$  | In the study, the best performing model was the SMOTE−only−configured XGBoost | 1134  $\#$ 1134 ================================================================================= 1135 1136 # Saving the best XGBoost model including the data used in its configuration.<br>1137 X train re to csv( $'X$  train resampled csv) 1137 X train re . to csv ('X train resampled.csv') 1138 imputed\_X\_test.to\_csv('X\_test.csv') 1139 y\_train\_re . tofile ('y\_train\_resampled.csv', sep = ',') 1140 y\_test . tofile ('y\_test . csv', sep = ',') 1141 1142 joblib .dump(xgb cls best, "XGBest.joblib") source–code/modeling–files/best model.py 1 #−−−−−−−−−−−−−−−−−−−−−−−−− IMPORTANT REMINDER −−−−−−−−−−−−−−−−−−−−−−−−−−#  $2 \#$  This code is a cleaned python version of the actual notebook  $\#$  file (.ipynb) that was used in the modeling process of the study.  $4 \#$  Hence, the original outputs are not displayed. The code is formatted 5 #| for a cleaner and more organized presentation in the manuscript. | 6 #−−−−−−−−−−−−−−−−−−−−−−−−−−−−−−−− END −−−−−−−−−−−−−−−−−−−−−−−−−−−−−−−−−−# 7

8 # Importing Necessary Libraries 9 import pandas as pd

10 import numpy as np

11 from sklearn.metrics import accuracy score, confusion matrix, ConfusionMatrixDisplay, classification report , roc auc score , precision\_score, recall\_score, f1\_score<br>12 import xgboost as xgb

13 from xgboost import plot importance<br>14 from scipy stats import randint unit from scipy. stats import randint, uniform 15 import joblib 16 import pickle<br>17 import dill 17 import dill 18 import lime.lime\_tabular<br>19 from lime.lime\_tabular in 19 from lime.lime\_tabular import LimeTabularExplainer<br>20 import base64 20 import base 64<br>21 import io 21 import io 22 from io import BytesIO<br>23 from PIL import Image 23 from PIL import Image 24 import matplotlib.pyplot as plt 25 from numpy import genfromtxt  $\frac{26}{27}$ pd.options.display.max\_rows = 4200  $28$  $\begin{array}{c} 29 \\ 30 \end{array}$ 30 # Loading the SMOTE dataset<br>31  $\bar{X}$  train = nd read csv(" $\bar{X}$  train 31 X train = pd.read csv("X train resampled.csv") 32 X train.drop('Unnamed: 0', axis=1, inplace=True) 33 y.train = genfromtxt('y.train.resampled.csv', delimiter =',')<br>34 X.test = pd.read.csv("X.test.csv")<br>35 X.test.drop('Unnamed: 0', axis=1, inplace=True)<br>36 y.test = genfromtxt('y.test.csv', delimiter =',')  $\frac{37}{38}$ 38 # Loading the best XGBoost model<br>39  $xgbest = joblib.load("XGBest.joblit)$  $xgbest = joblib.load("XGBest.joblib")$  $\begin{array}{c} 40 \\ 41 \end{array}$ 41 # Testing the saved XGBoost model to check if performance is the same<br>42  $XGB$  pred = xgbest.predict(X test) 42 XGB\_pred = xgbest.predict(X\_test)<br>43 XGBaccuracy,XGBaucroc = accuracy\_score(y\_test, XGB\_pred),roc\_auc\_score(y\_test, XGB\_pred, average='macro')<br>44 XGBprecison,XGBrecall,XGBf1 = precision\_score(y\_test, XGB\_pred, average=' 45 print(XGBaccuracy)<br>46 print(XGBprecision) print (XGBprecision) 47 print (XGBrecall)<br>48 print (XGBf1) 48 print (XGBf1)<br>49 print (XGBaud print (XGBaucroc) 50 51  $\#$  Getting the confusion matrix of the saved XGBoost model<br>52 predictions = xgbest.predict(X\_test) 52 predictions = xgbest.predict(X\_test)<br>53 cm = confusion\_matrix(y\_test, predictions, labels=xgbest.classes\_)  $54\;\;$ disp = ConfusionMatrixDisplay(confusion\_matrix=cm, display\_labels=xgbest.classes\_) $55\;\;$ disp.plot() 55 disp . plot() 56 plt .show() 57  $58$   $\;$   $\#$  START OF FEATURE IMPORTANCE ================================================================ 59 # Getting the feature importance 60 ftr\_imp = xgbest.feature\_importances<br>61 print(ftr\_imp)  $62$ <br> $63$ 63 # Exporting the feature importance to a csv file<br>64 ftr.imp.list = pd.DataFrame(columns=['Feature 64 ftr imp list = pd.DataFrame(columns=['Feature','Importance'])<br>65 for i in range(69): 65 for i in range(69):<br>66 data = [X\_train] 66 data =  $[X$ -train.columns[i], ftr\_imp [i]]<br>67 ftr\_imp\_list = pd.concat([ftr\_imp\_list, 67 ftr imp list = pd.concat([ ftr imp list , pd.DataFrame([data], columns=ftr imp list.columns)], ignore index=True)  $\begin{array}{c} 68 \\ 69 \end{array}$ ftr\_imp\_list . to\_csv ('feature\_importance.csv')  $\begin{array}{c} 70 \\ 71 \\ 72 \end{array}$  $\#$  Plotting the Top 10 important features based on the 'gain' metric.  $72$  sorted\_idx = ftr\_imp.argsort()<br>  $73$  reduced\_idx = sorted\_idx[-10:] 74 plt .barh(X\_train.columns[reduced\_idx], ftr\_imp[reduced\_idx]) <br>75 plt .xlabel("Importance") 75 plt . xlabel("Importance") 76 plt . ylabel("Features")  $\begin{array}{c} 77 \\ 78 \end{array}$ 78 # Plotting the Top 10 important features based on the 'frequency' metric.<br>79 plot importance(xgbest max num features=10)  ${\tt plot\_importance(xgbest, max\_num\_features=10)}$ 80 plt .show() 81  $82$  # END OF FEATURE IMPORTANCE ================================================================== 83  $\begin{array}{c} 84 \\ 85 \end{array}$ 85 # Dropping the columns with 0 importance based on gain metric except for the country features 86 to\_drop =  $\parallel$  $86 \text{ to drop} = []$ <br>87 for index, ro 87 for index, row in ftr imp list . iterrows ():<br>88 if row ['Importance'] = 0: 88 if row ['Importance'] == 0:<br>89 if row ['Feature'] != 'co 89 if row['Feature '] != 'country Australia' and row['Feature'] != 'country Philippines' and row['Feature'] != 'country Taiwan ': 90 to drop.append(row['Feature']) 91 92 selected  $X_{\text{train}} = X_{\text{train.copy}}($ <br>93 selected  $X_{\text{test}} = X_{\text{test.copy}}($ 93 selected X test = X test.copy() 94 selected X train .drop(to drop, axis=1, inplace=True) 95 selected X test .drop(to drop, axis=1, inplace=True) 96 print( selected X train .shape) 96 print (selected X train shape)<br>97 print (selected X test .shape)<br>98 print ()  $print()$ 99 100 # Training and testing a new XGBoost model on the selected−SMOTE dataset

101 # Note: The metrics scores should be the same with the saved best XGBoost model  $102$  selected\_xgb = xgb.XGBClassifier() 103 selected xgb . fit ( selected X train , y train) 104 selected XGB pred = selected xgb.predict(selected X test) 105 sXGBaccuracy,sXGBaucroc = accuracy\_score(y\_test, selected\_XGB\_pred),roc\_auc\_score(y\_test, selected\_XGB\_pred, average='macro')<br>106 sXGBprecision,sXGBrecall,sXGB1= precision\_score(y\_test, selected\_XGB\_pred, average='macr 107 print (sXGBaccuracy)<br>108 print (sXGBprecision 108 print (sXGBprecision)<br>109 print (sXGBrecall) 109  $print(sXGBrecall)$ <br>110  $print(sXGBf1)$ print(sXGBf1) 111 print(sXGBaucroc) 112 print () 113 114 # Getting the confusion matrix of the new XGBoost model  $115\quad\text{predictions}\ = \text{selected\_xgb.}\ \text{predict}\ (\text{selected\_X\_test}\ )$ 116 cm = confusion\_matrix(y\_test, predictions, labels=selected\_xgb. classes\_) 117 disp = ConfusionMatrixDisplay(confusion\_matrix=cm, display\_labels=sel : ConfusionMatrixDisplay(confusion\_matrix=cm, display\_labels=selected\_xgb.classes\_) 118 disp . plot() 119 plt .show() 120 121 # Saving the new XGBoost model including the updated data used in the configurations. 122 selected X train . to csv (' X train final .csv ') 123 selected X test . to csv (' X test final .csv ') 124 joblib .dump(selected xgb, "XGBest final.joblib")  $\frac{125}{126}$  $\#$  Creating a LIME model explainer using the same data from the new XGBoost model 127 explainer lime = lime.lime\_tabular.LimeTabularExplainer(selected X\_train.values, 128 128 feature\_names=selected\_X\_train,<br>
129 feature names=selected\_X\_train, 129 verbose=True, 130 class names =['',''], 131 mode='classification ')  $132$  # Saving the LIME model<br>133 with open('LIME\_final.pkl' 133 with open('LIME\_final.pkl', 'wb') as f:<br>134 dill.dump(explainer\_lime, f) dill .dump(explainer\_lime, f) 135 136  $\#$  Loading the new XGBoost model<br>137 xgbest\_final = joblib.load("XGBest  $xgbest$  final = joblib . load("XGBest final.joblib")  $\frac{138}{139}$ 139 # Testing the new saved XGBoost model<br>140  $XGB$ -pred = xgbest-final.predict(selected 140 XGB\_pred = xgbest\_final.predict(selected\_X\_test)<br>141 XGBaccuracy,XGBaucroc = accuracy\_score(y\_test, XGB\_pred),roc\_auc\_score(y\_test, XGB\_pred, average='macro')<br>142 XGBprecision,XGBrecall,XGBf1 = precision\_score(y\_ macro'),f1 score(y test, XGB pred, average='macro') 143 144 scoreDF2 = pd.DataFrame(columns=['accuracy','precision','recall','f1','" roc.auc",'"model","dataset"])<br>145 data =[XGBaccuracy,XGBprecision,XGBrecall,XGBf1,XGBaucroc,"XGB","SMOTE",]<br>146 scoreDF2 = pd.concat([scoreDF2, p 147 scoreDF2  $\begin{array}{c} 148 \\ 149 \end{array}$ 149  $\#$  Loading the saved LIME model<br>150 with open('LIME final.pkl', 'rb') 150 with open('LIME\_final.pkl', 'rb') as f:<br>151 explainer\_lime\_saved = dill.load(f) 152 153 # Testing the saved LIME model 154 datapoint = selected X test. iloc [7]. values 155 extracted df = pd.DataFrame(datapoint.reshape(1,−1), columns = selected X train.columns) 156  $157 \quad \text{exp-lime} = \text{explainer-lime\_saved}.\text{explain\_instance}(\text{extracted\_df}.\text{iloc }[0],$ <br> $158 \quad \text{xybest\_final\_predict.}$ 158 xgbest\_final .predict\_proba,<br>159 mum features = 10)  $num_f$  features  $= 10$ ) 160  $161$  results $1$  = exp\_lime.as\_html(labels=None,<br> $162$  predict proba 162 predict\_proba = True,<br>163 show\_predicted\_value= show\_predicted\_value=True) 164  $165$  results $2 = \exp_{\text{L}}\left(\right)$ 166  $167$   $\,$   $\#$  Showing the plot of explanations provided by the LIME model 168 plot = exp lime.as pyplot figure () 169 plt .rcParams["figure. figsize "] = [100, 50] 170 plt .rcParams["figure.autolayout"] = True 171 plt . figure (plot) 172 img buf = io.BytesIO() 173 plt . savefig (img buf, 174 format='png', 175 bbox inches = 'tight ') 176 im = Image.open(img\_buf)<br>177 im.show(title="XGBoost Explanation") 178 img\_buf.close()

### source–code/django–files/home.html

1  $\{\% \text{ load static } \% \}$ <br>2  $\lt$ html>

 $2 \left\langle \text{html} \right\rangle$ <br>3  $\left\langle \text{he} \right\rangle$ 

 $3 \n< \text{head}$ <br>4  $\lt$   $10$ 

4 <link href="https://cdn.jsdelivr .net/npm/bootstrap@5.2.3/dist/css/bootstrap.min.css" rel="stylesheet" integrity="sha384− rbsA2VBKQhggwzxH7pPCaAqO46MgnOM80zW1RWuH61DGLwZJEdK2Kadq2F9CUG65" crossorigin="anonymous"><br><script src="https://cdn.jsdelivr.net/npm/bootstrap@5.2.3/dist/js/bootstrap.bundle.min.js" integrity="sha384—<br>kenU1KFdBIe4zVF0s0G1M

6 <title>Predicting SLE Mortality Risk</title>7 </head> <br/> </head> <br/> <br/> </head> </head> </head> </head> </head> </head> </head> </head> </head> </head> </head> </head> </head> </head> </head> </head> </head> </h  $\rm$  $\label{eq:20} \begin{array}{ll} 8 & < \text{body style="color: red;">style="background–image: url({% static 'decpurpl.png '%)}; background-size: 100\%;" > \\ & < \text{nav class="navbar –avolar new} \\ 9 & < \text{valsss="row} \\ & < \text{div class="row} \\ & < \text{div class="row} \\ & < \text{div class="row} \\ & < \text{div class="row} \end{array}$ 12 <div class="col−md–8 d–flex justify–content–center"><br>13 <a href="{% url 'home' %}" class="navbar–brand" style="color: white; margin: 0px 20px;">Home</a><br><a href="{% url 'dashboard' %}" class="navbar–brand" style="color 15<br>  $15$ <br>  $16$ <br>  $17$ <br>  $17$ <br>  $17$ <br>  $17$ 16 <div class="col−md−2 d−flex justify−content−end"><br>17 </div>  $\begin{array}{cc}\n 18 & & \lt/\n \text{nav} &\lt \\
 19 & & \lt d \text{iv } \text{cla}\n \end{array}$ 19 <div class="container"> 20 <div class="row align−items−center"><br>21 <div class="col−md−6 justify−content−center"><br>22 <h1 style="font−size:100px;">SLEvival</h1>  ${\rm  
2}$ 24 <p style="color:darkgrey; font−size: 24px;"> 25 Predicting Mortality Risk in Systemic Lupus Erythematosus Patients with Explainable Machine Learning.  $\frac{\langle \rangle \mathbf{p}}{\langle \mathbf{b} \mathbf{r} \rangle}$  $\label{eq:2.1} \begin{array}{ll} &<{\rm br}>\\ &<{\rm a~href}="\{\%~{\rm url}~{}'{\rm dashboard}~{}\% \} "~{\rm class}="{\rm btn}"~{\rm style}="{\rm background-color}:\#A020F0;~{\rm color:~white};~{\rm font-size:large};\\ &{\rm width:200px;~vertical-align:middle}">>\mbox{\rm c} \\ &\\ &<{\rm div~class}="{\rm ord}-6~{\rm d}-{\rm flex~justify-content-center} ">\end{array}$ 31  $\langle \text{img src} = "\{\% static 'docup.} \text{Page.png'} \%\}" \text{ width} = "\75\%" > \langle \text{div} \rangle$  $33$   $\langle$ /div>  $\langle$ div>  $\begin{array}{c} 34 \\ 35 \\ 36 \end{array}$  $\langle /body \rangle$  $37$  </html>

### source–code/django–files/dashboard.html

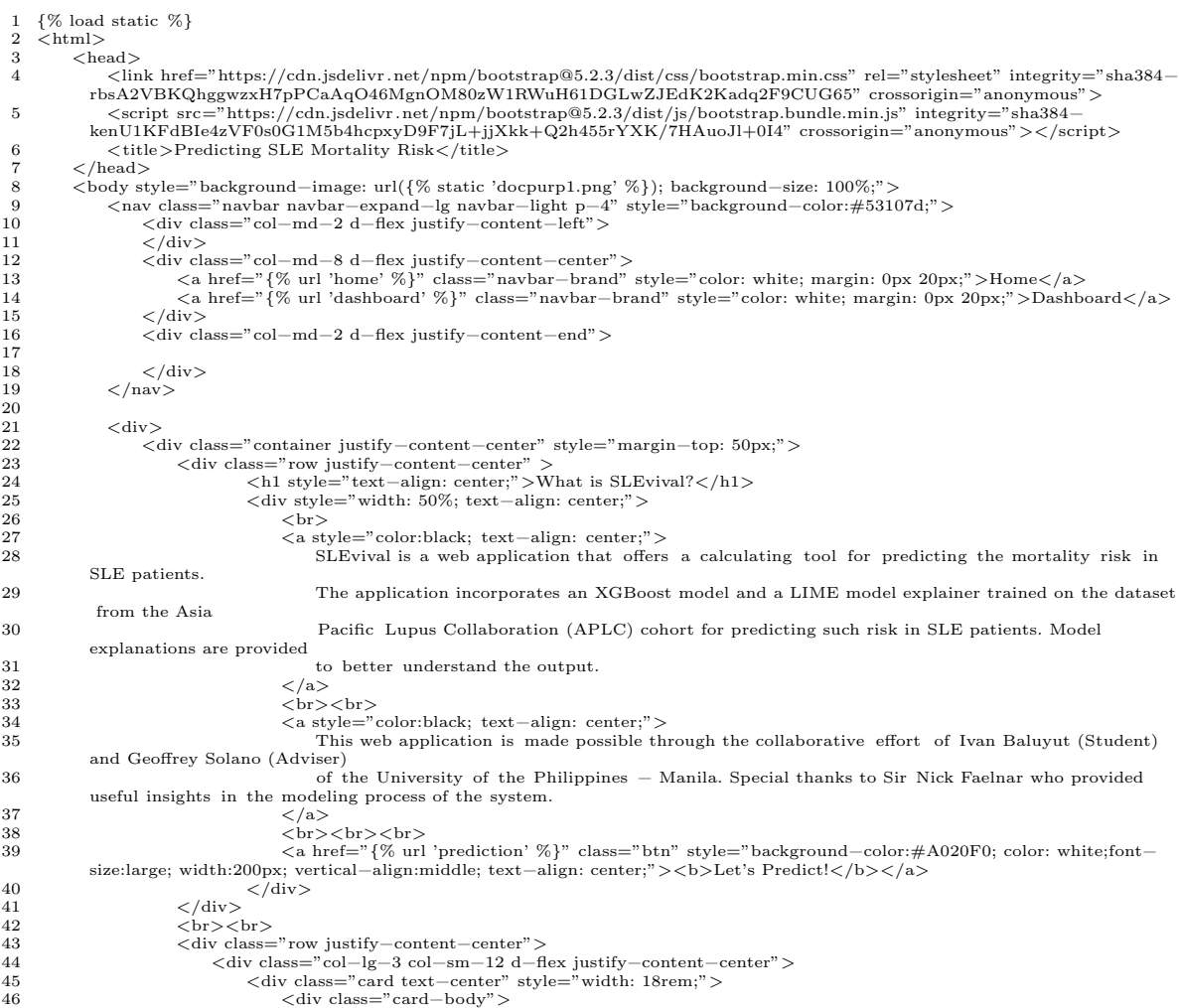

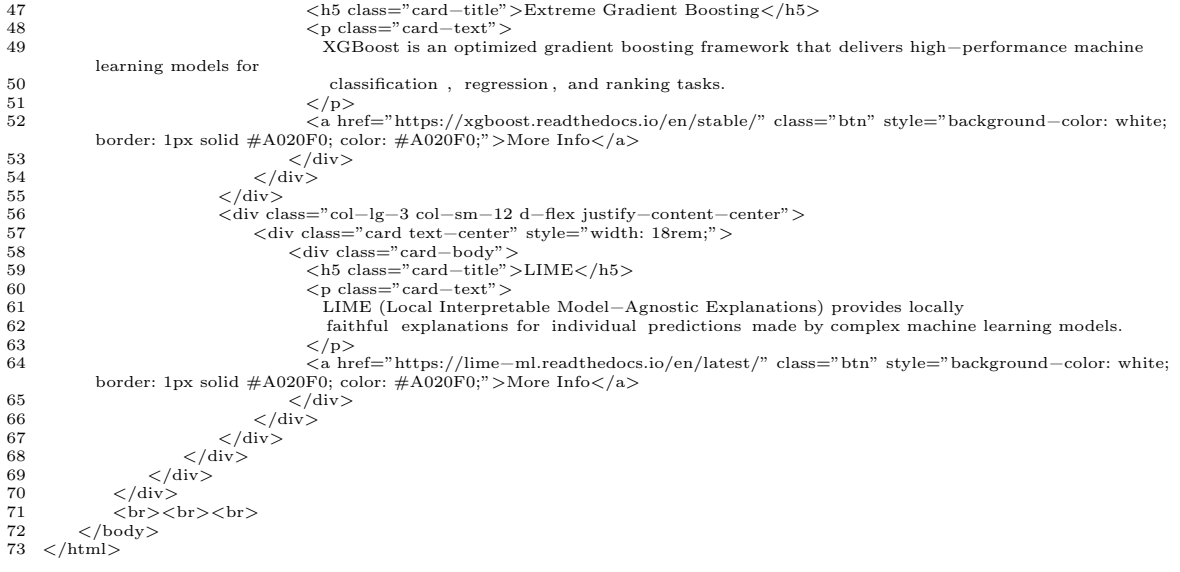

## source–code/django–files/prediction.html

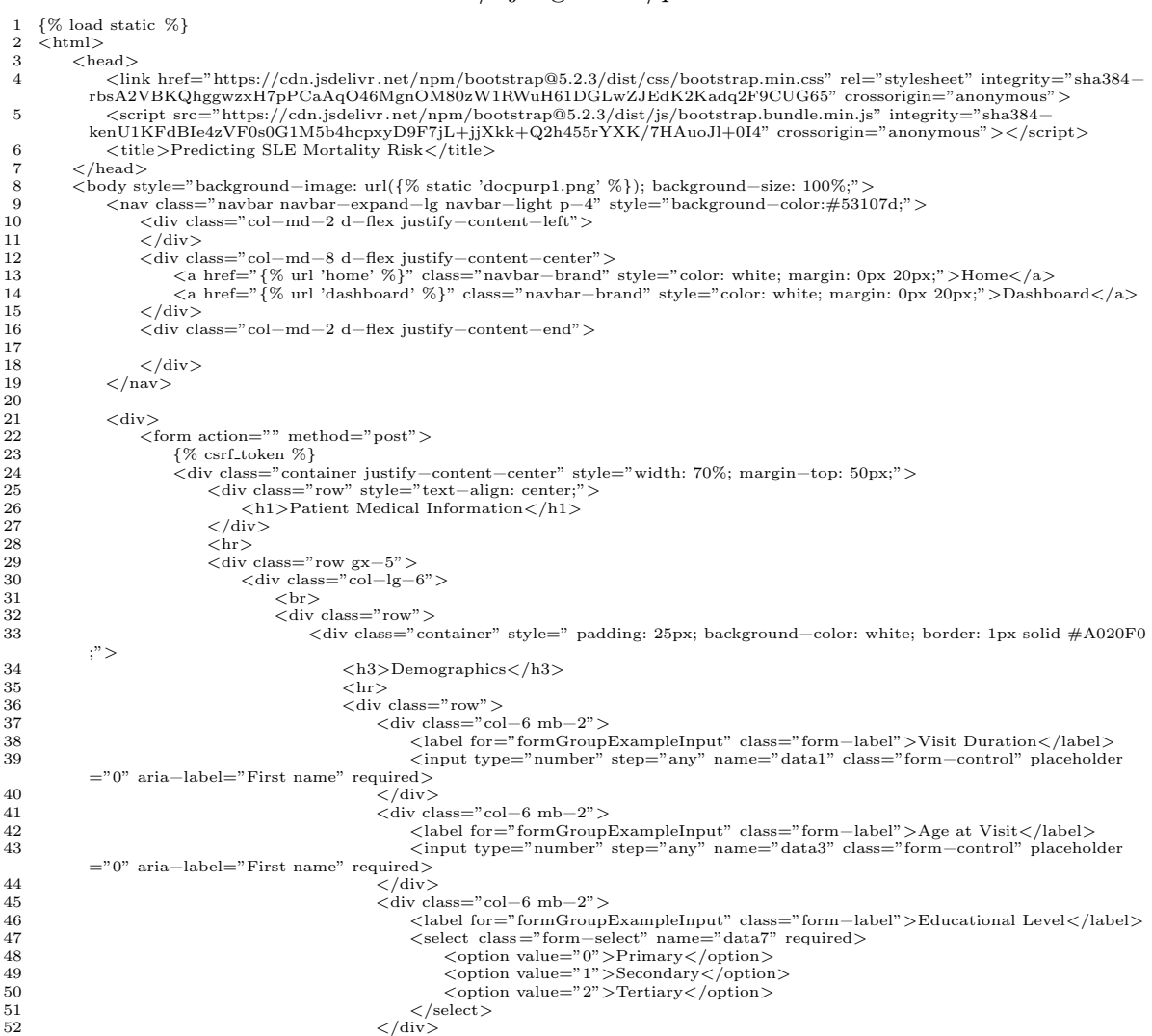

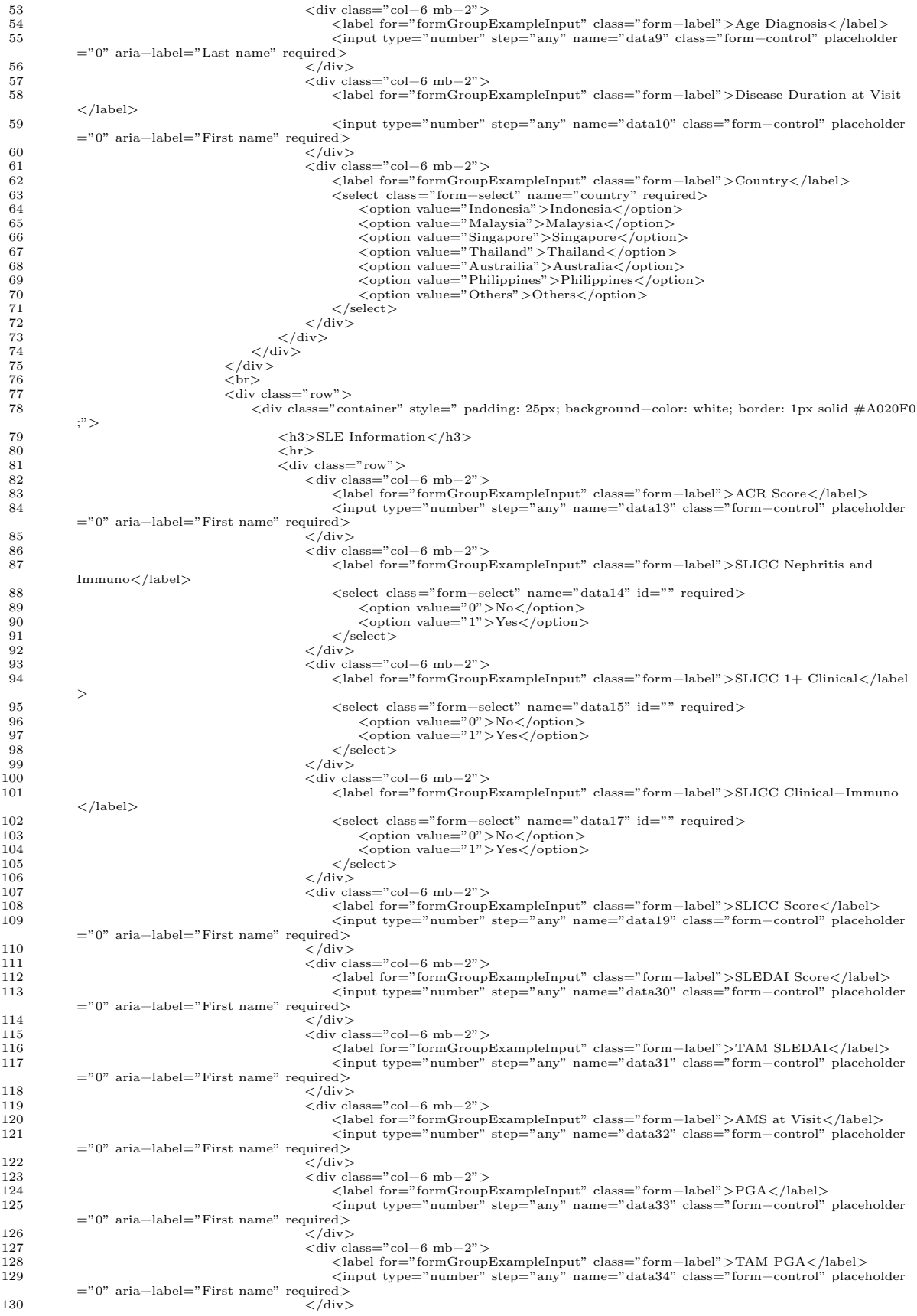

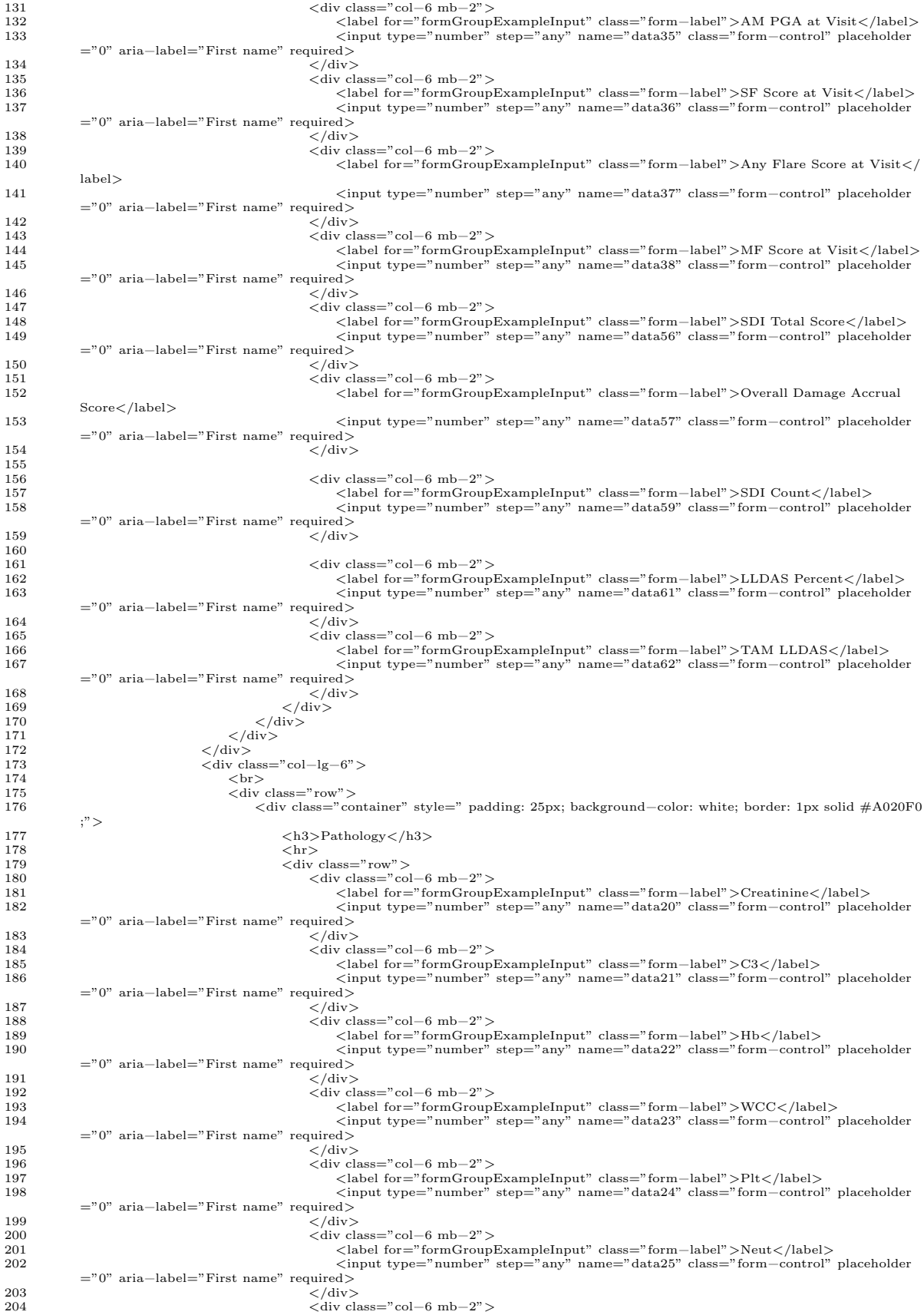

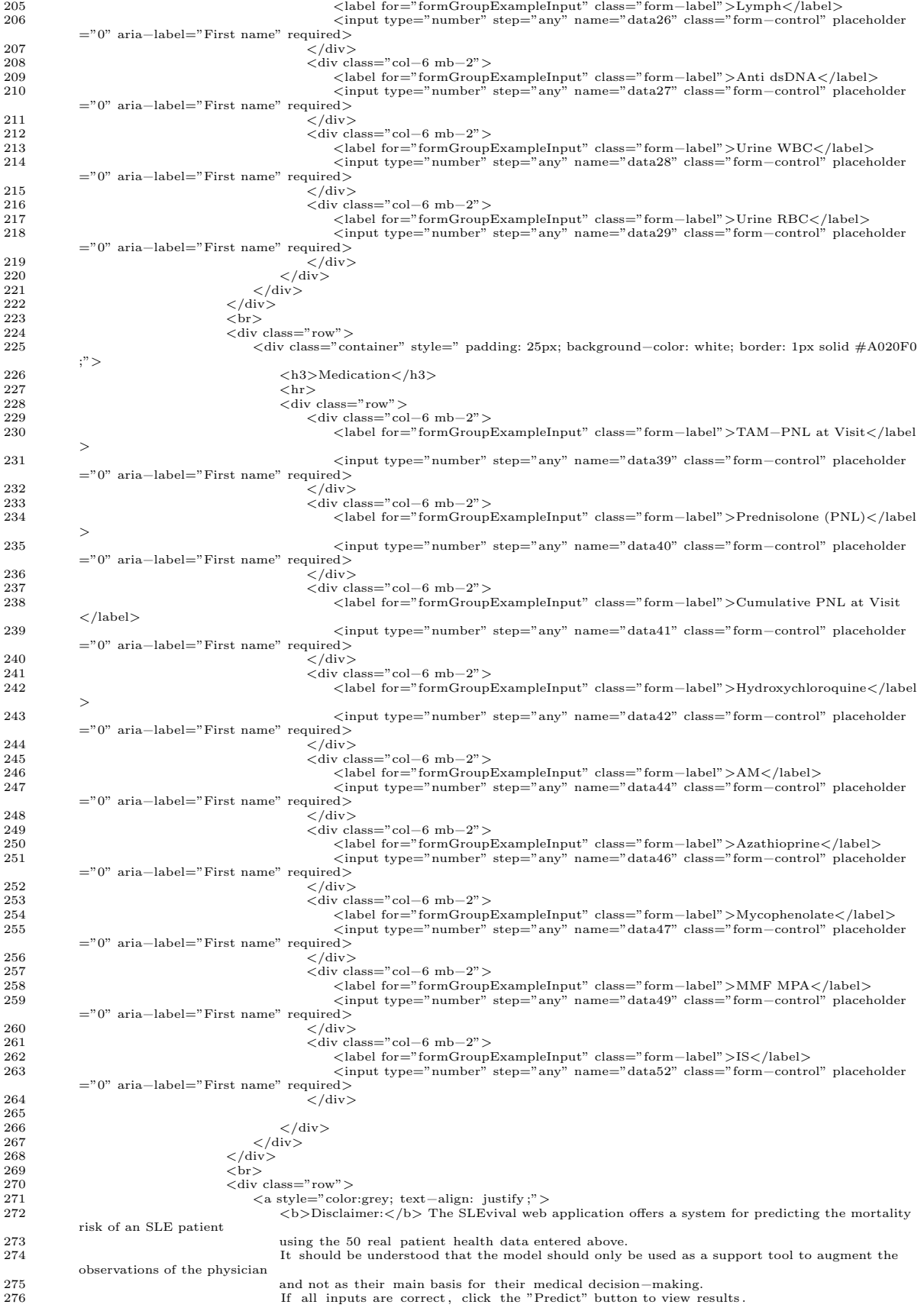

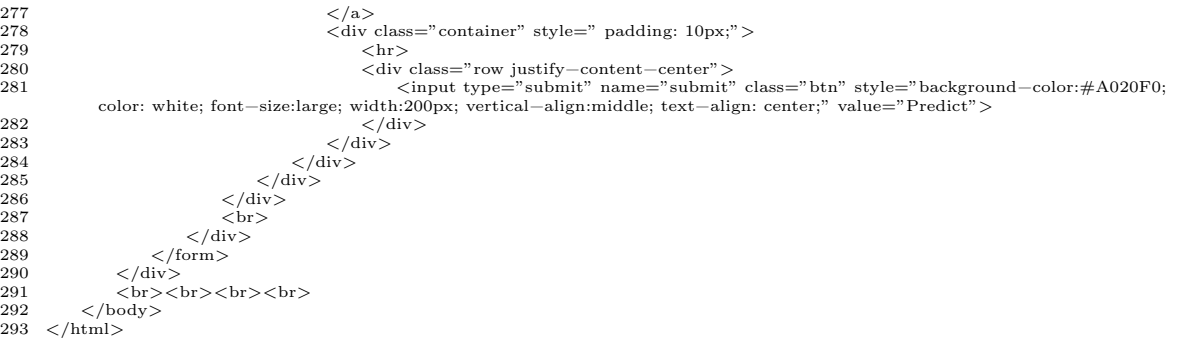

# source–code/django–files/results.html

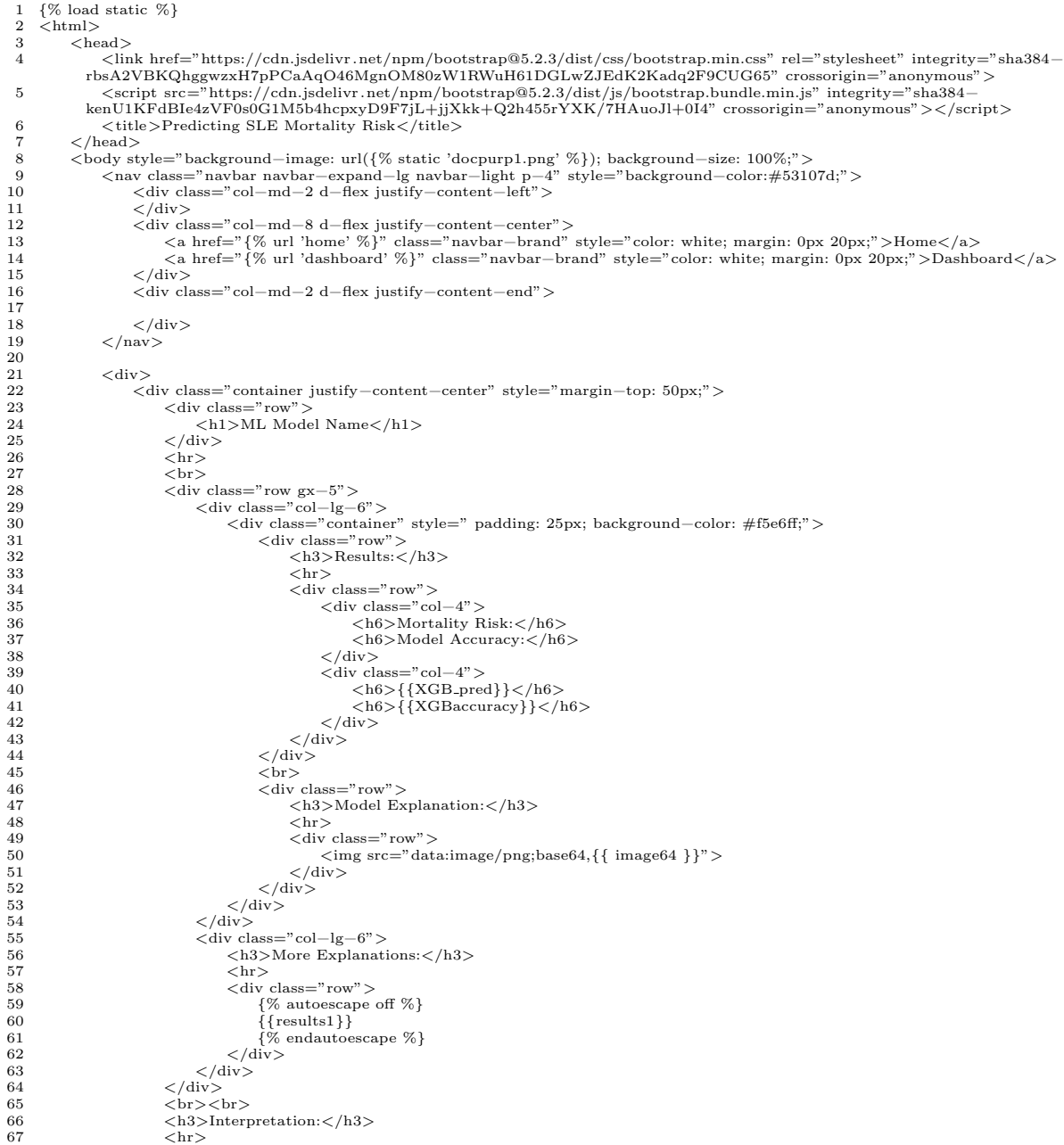

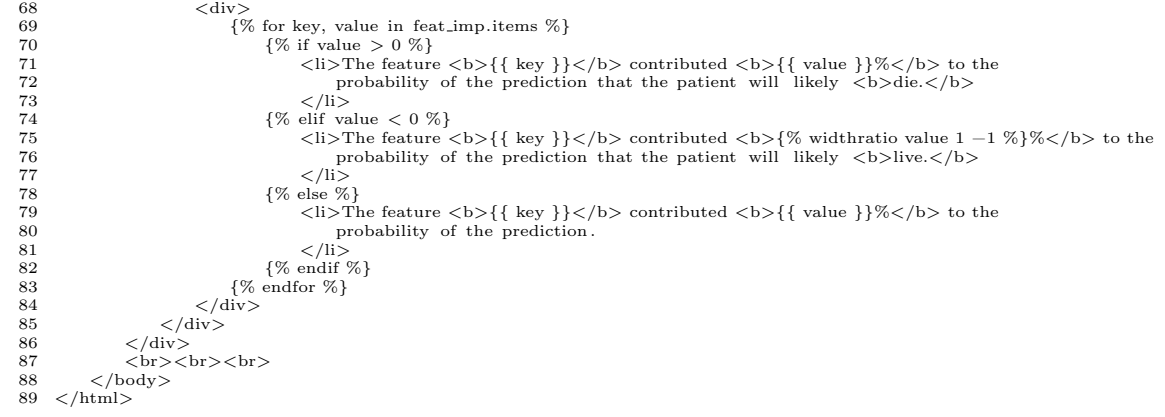

## source–code/django–files/views.py

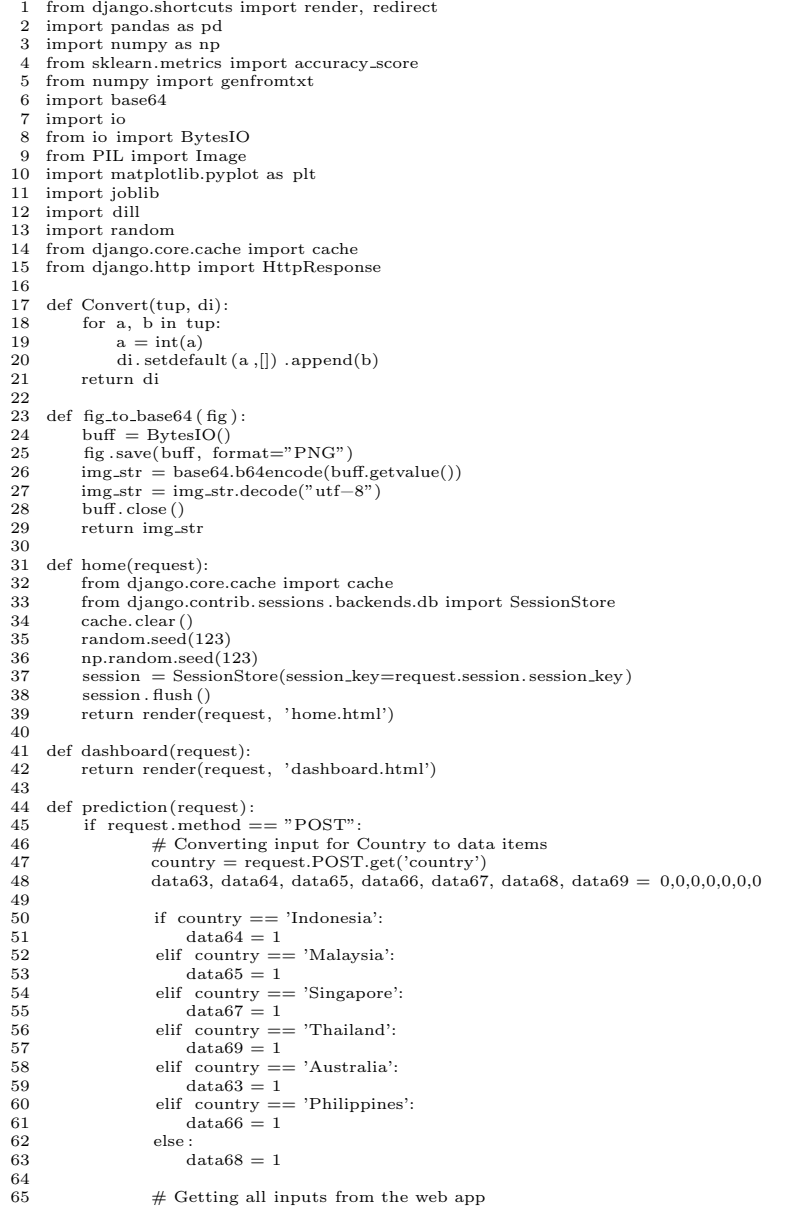

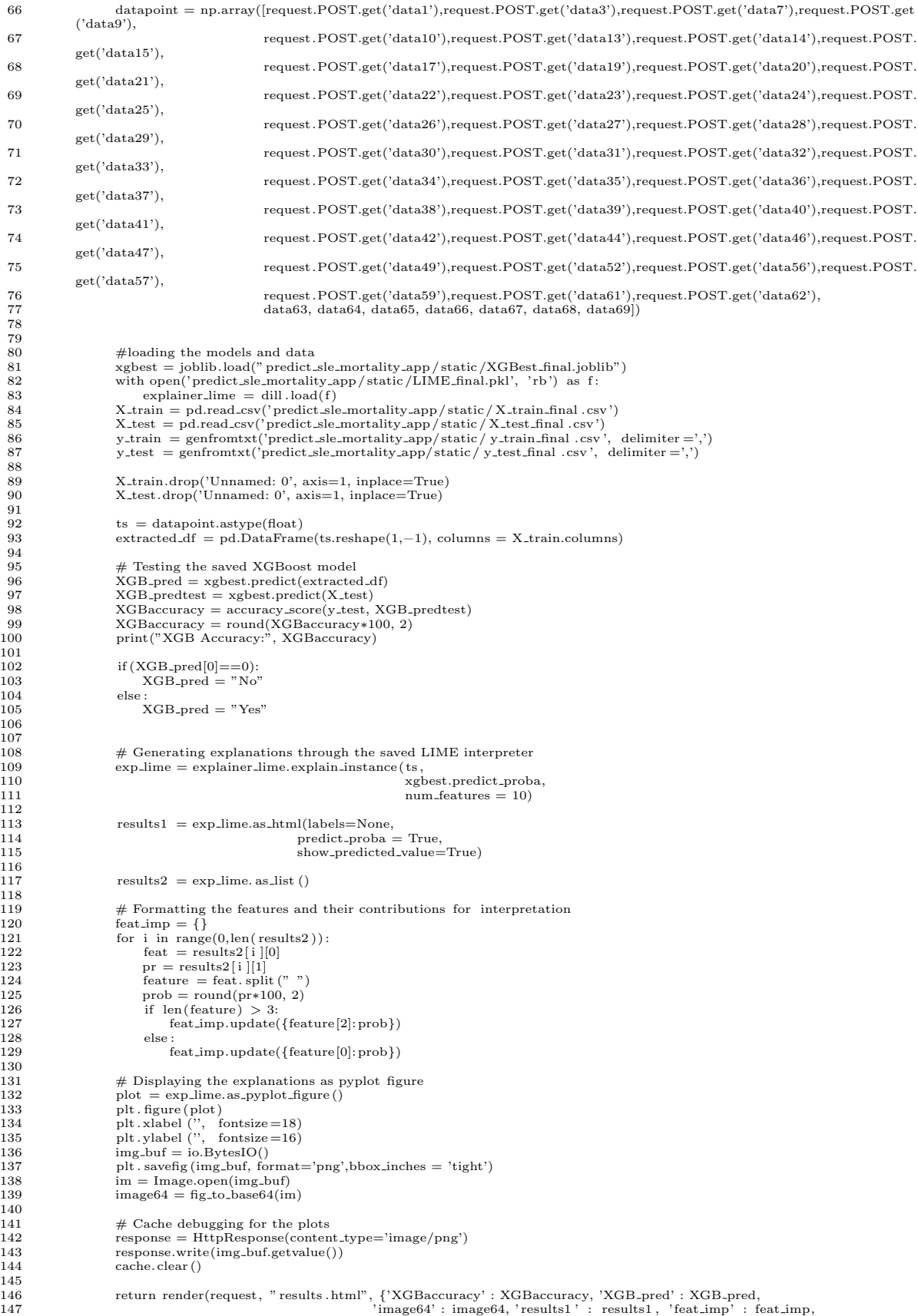

148 'response' : response}) 149 150 return render(request, "prediction .html") 151 152 def results (request) : 153 return render(request, " results .html")

## source–code/django–files/urls.py

- 
- 1 from django.urls import path 2 from . import views 3 4 urlpatterns = [
- 
- 
- 
- 5 path ('', views.home, name='home'), 6 path('dashboard/', views.dashboard, name='dashboard'), 7 path('prediction /', views.prediction , name='prediction'), 8 path(' results /', views. results , name='results'),
- 
- 9 ]

## XI. Acknowledgment

I hereby offer my sincere gratitude and utmost appreciation to the following who have made significant contributions in the development and accomplishment of this study:

To my parents, Benson and Cristina, who have always provided so that I can focus on finishing this paper. I can't imagine having been able to accomplish this without the delicious foods you make and the comfortable rides you offer whenever I go to and come home from Manila. I can't thank you enough for the privilege, care, and understanding that you have given me. You're the greatest Mommy and Daddy I could ever ask for, so this one's for you!

To my amigos, 'mga kasamang nagpuyat kagabi', co-advisees, and friends from highschool who have always helped me emotionally and mentally to continue working on this project. Thank you for answering my programming-related questions, for letting me get a rest every now and then, for sharing the same experience, for listening to my 3am thoughts and rants, and for everything else in between. You guys played a huge part on this success, and on my college life in general.

To my adviser, Sir Geoff, for giving me the topic of the study and for being patient with me from the very start. And to my consultant, Sir Nick, who have provided useful insights in the modeling process of this study. Thank you for always pushing me beyond my capabilities and helping me understand the key concepts necessary to achieve the best for this study.

To DOST-SEI for the unwavering trust and confidence placed in me, enough to offer me a slot in their generous scholarship program and support me through financial aids from the beginning up to the very end of my college life. I am forever grateful for the transformative impact your organization has had on my educational journey.

To the creators and casts of my favorite anime and dramas, especially Kimetsu No Yaiba, for allowing me to have a breather every once in a while. Watching the amazing productions and listening to the great soundtracks really helped me relax and refresh before preparing to work again on this paper.

To the maple syrup I always have on my blueberry pancake for always giving me just the right amount of sweetness to boost my energy and continue my studies.

And to all who have imparted their knowledge, expertise, and support, no matter how big or small. Thank you for inspiring me enough to get up to this very point of my college journey. I am beyond grateful.